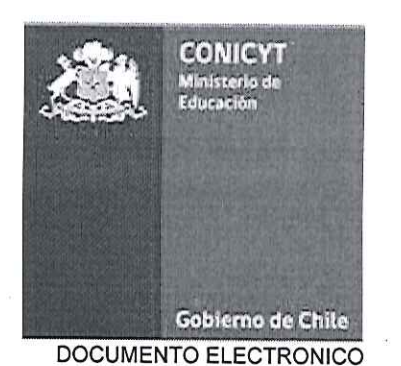

APRUEBA BASES DE LA CONVOCATORIA PROYECTOS ASOCIATIVOS REGIONALES 2016 RESOLUCION EXENTO Nº: 6137/2015 Santiago18/08/2015

#### VISTOS:

Lo dispuesto en el D.S. Nº 491/71, D. S. Nº326/14, D. S. Nº97/15, todos del Ministerio de Educación; la Ley Nº 20.798 de Presupuestos del Sector Público año 2015; Ley Nº 19.880, que establece Bases de los Procedimientos Administrativos que rigen los Actos de los Órganos de la Administración del Estado y Resolución Nº 1600/2008, de la Contraloría General de la República, y

#### CONSIDERANDO: CONSIDERANDO:

a) Que, la Comisión Nacional de Investigación Científica y Tecnológica, CONICYT, a través de su Programa EXPLORA, convoca a la presentación de Proyectos Asociativos de Divulgación y Valoración Científica y Tecnológica EXPLORA Regional (PAR) 2016.

b) El texto de las Bases de Convocatoria Proyectos Asociativos Regionales 2016, que se adjunta en original a la presente resolución y se entienden formar parte integrante de la misma (Anexo Nº 1);

c)Los memorándums TED Nº9977/2015, Nº10710/2015 y Nº12017/2015, de Programa Explora que solicita aprobar las bases que se adjuntan.

d) El certificado de revisión de bases, convenio y manual, que se pronuncia sobre información financiera presupuestaria, sobre las garantías y la rendición de cuentas, de 14 de agosto de 2015, donde se aprueban sin observaciones dichos documentos.

e) El memorándum TED Nº9946/2015 del Director del Departamento de Tecnologías y Procesos el cual señala que el presente proceso utilizará el sistema SPL FAST, SEL FAST, señalando el cronograma del mismo.

f) El memorándum Nº 40/2015, del Presidente del Consejo de CONICYT don Francisco Brieva Rodríguez, que da su aprobación al texto de las Bases (Anexo 2)

g) Las facultades que detenta este Director Ejecutivo, en virtud de lo dispuesto en los D.S. Nº 326/14 y D.S. Nº97/15, ambos del Ministerio de Educación.

RESUELVO:

**APRUÉBANSE las BASES DE LA CONVOCATORIA PROYECTOS** 1. ASOCIATIVOS REGIONALES 2016, cuyo texto es el siguiente:

http://ted.conicyt.cl/sgdoc/verExpedienteDesdeReporte.seam

19-08-2015

# **Bases de Convocatoria Proyectos Asociativos Regionales 2016**

ÁREA DE GESTIÓN Y VINCULACIÓN REGIONAL EXPLORA CONICYT

# **TABLA DE CONTENIDO**

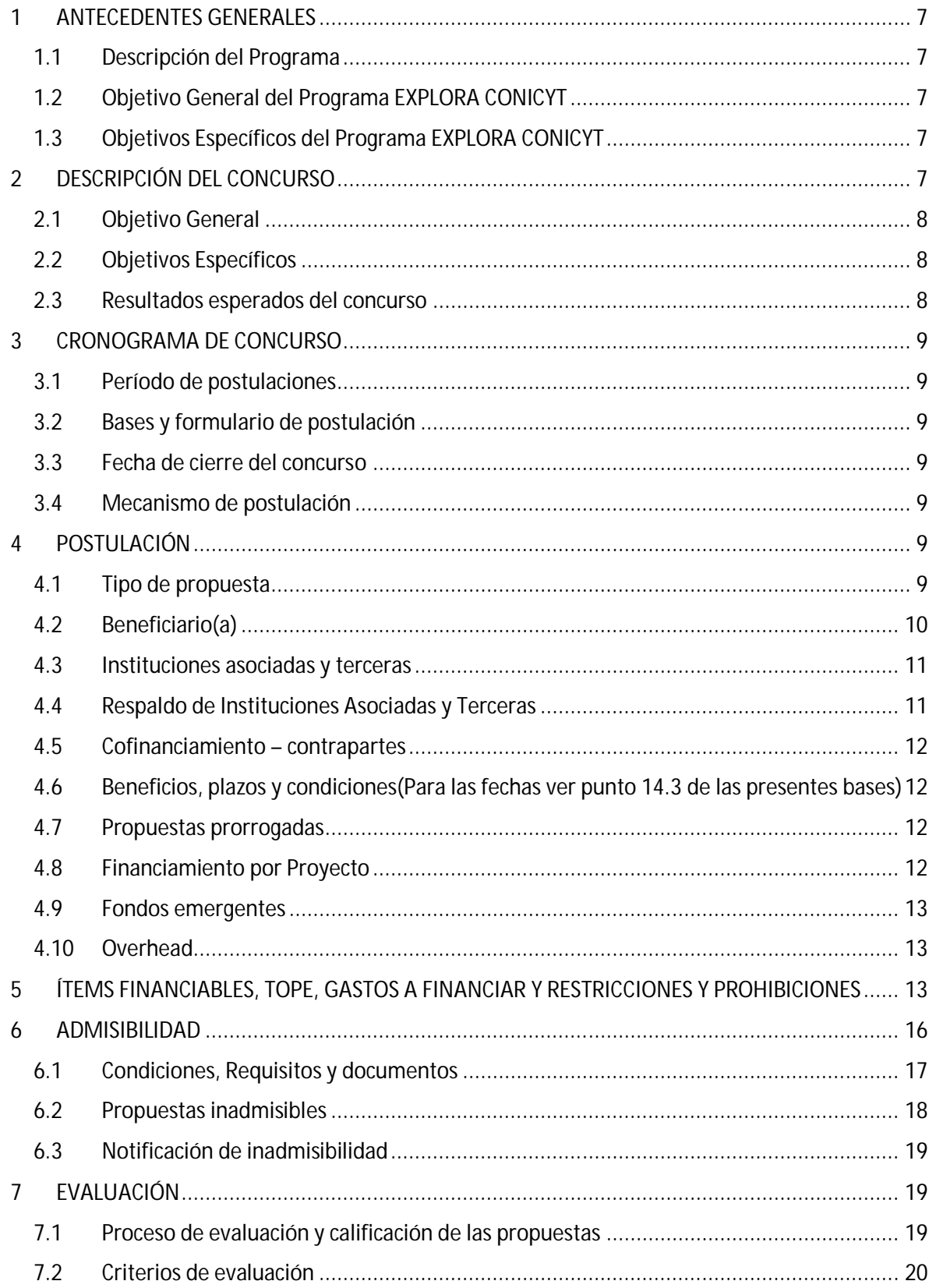

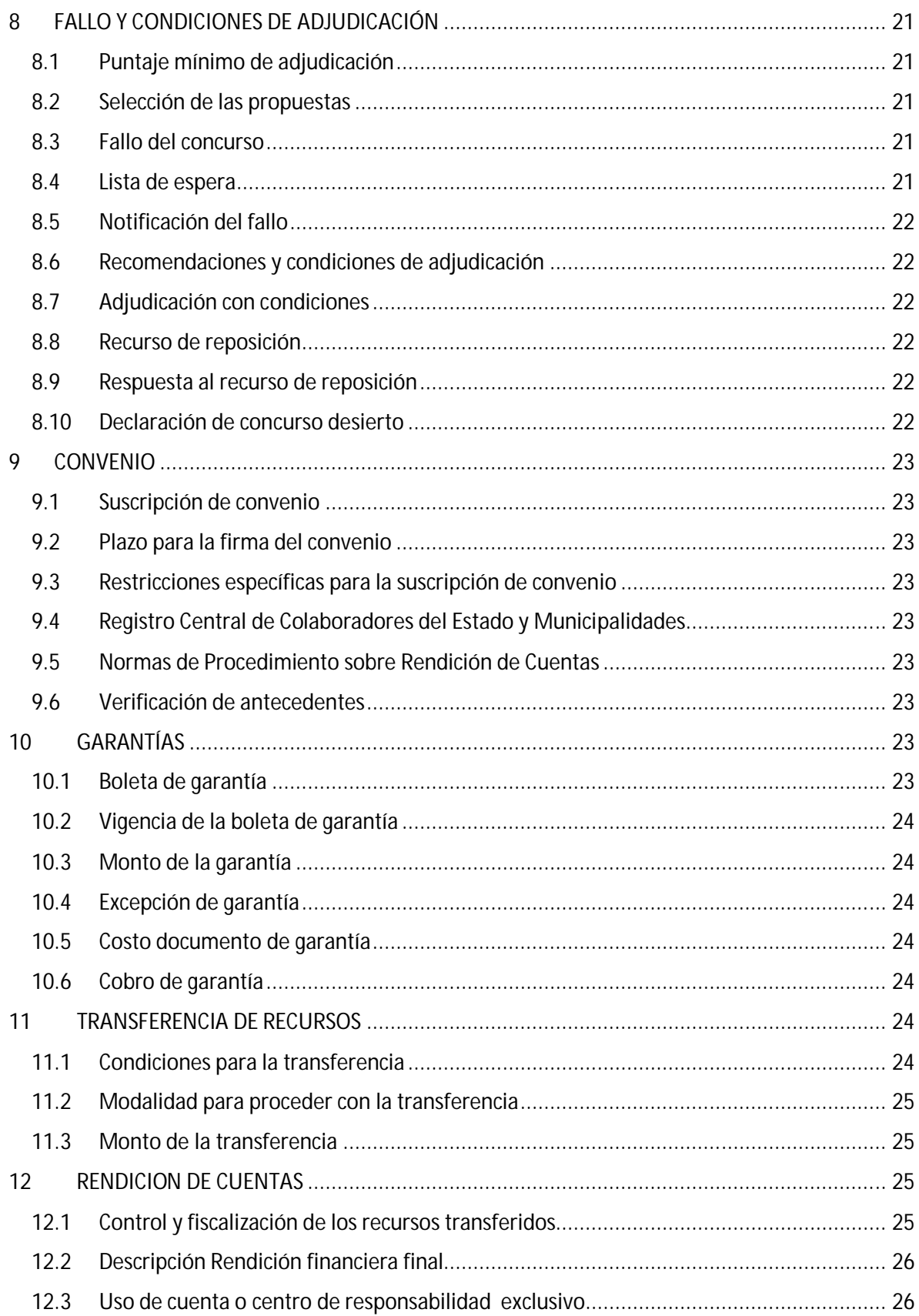

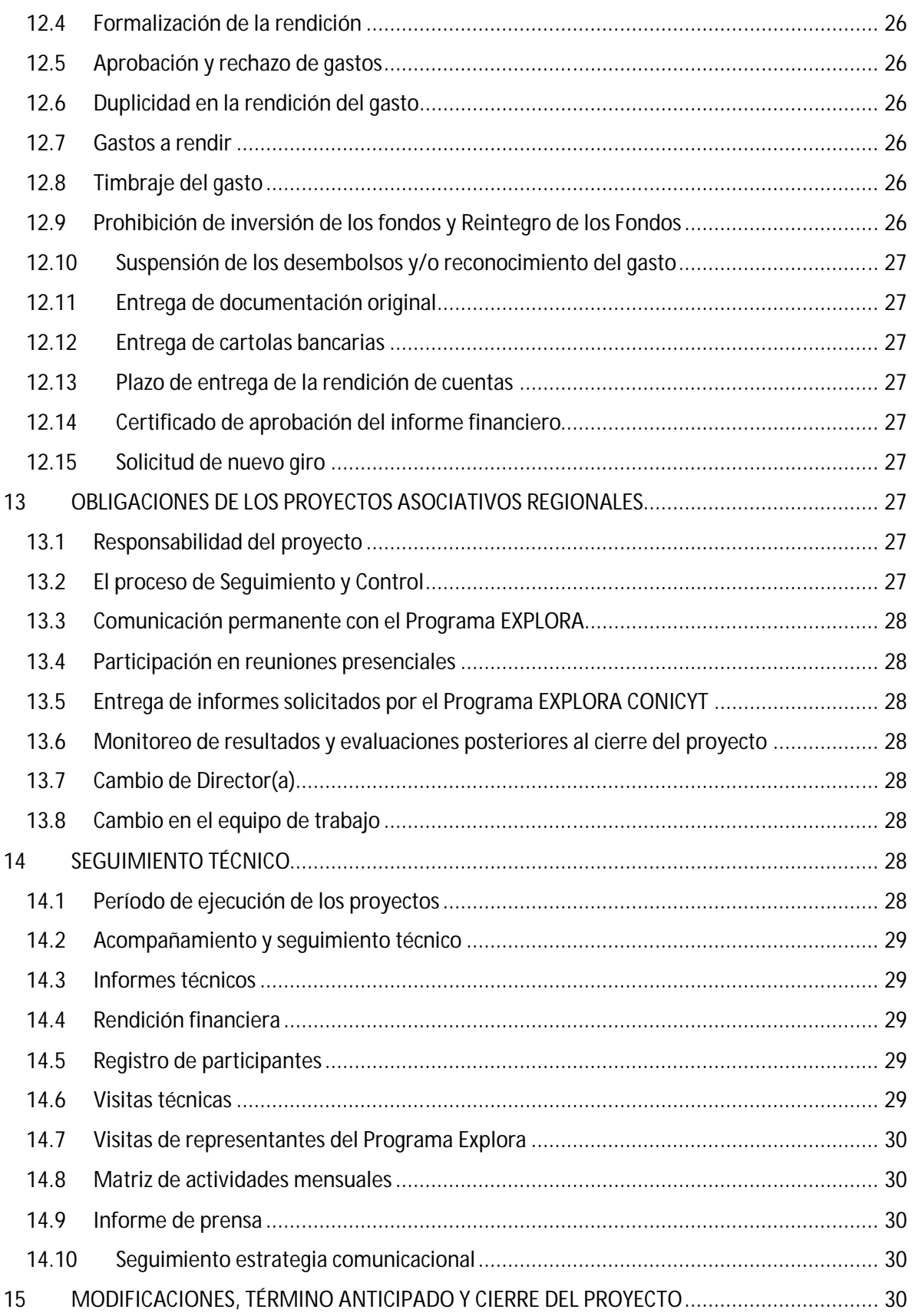

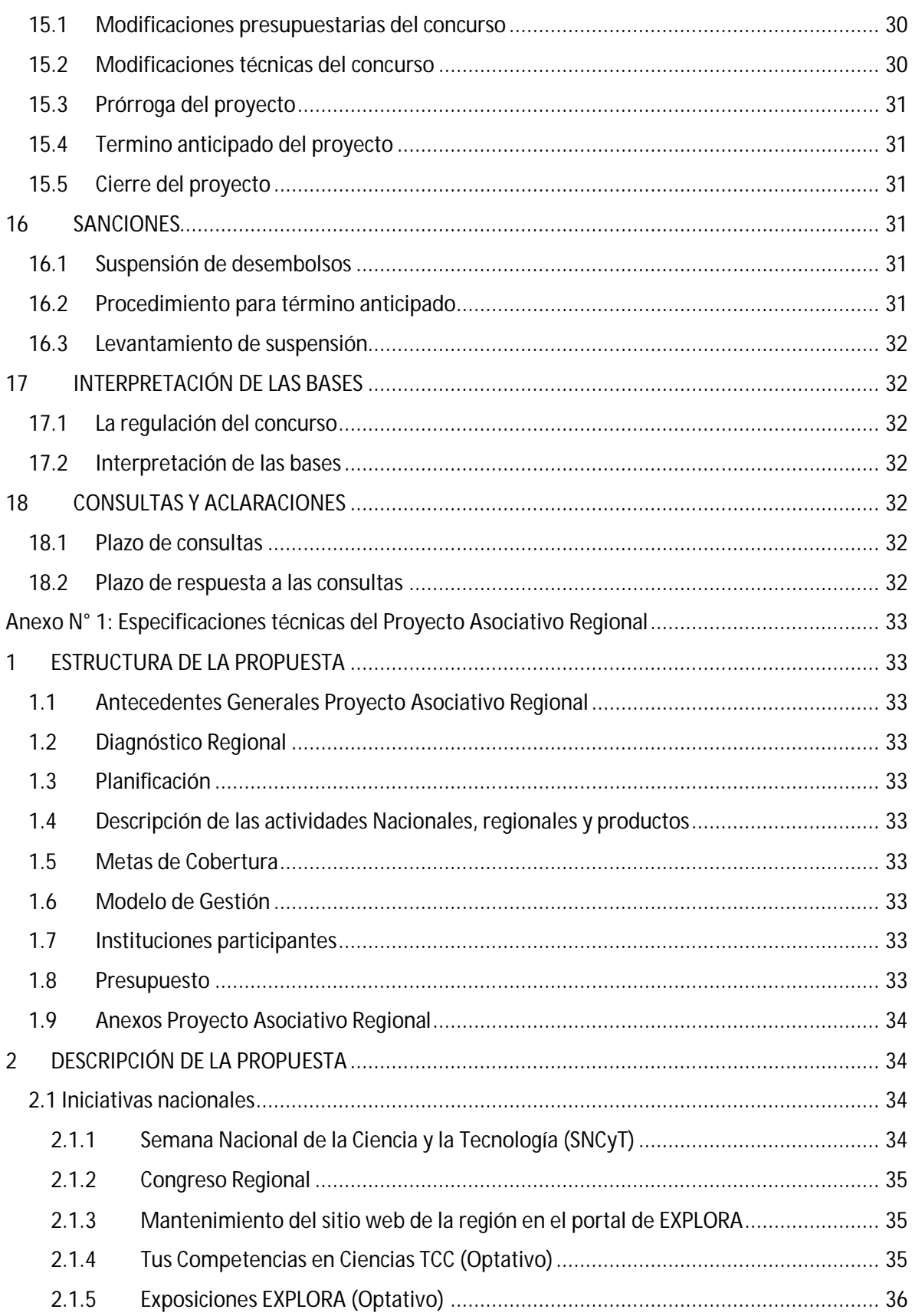

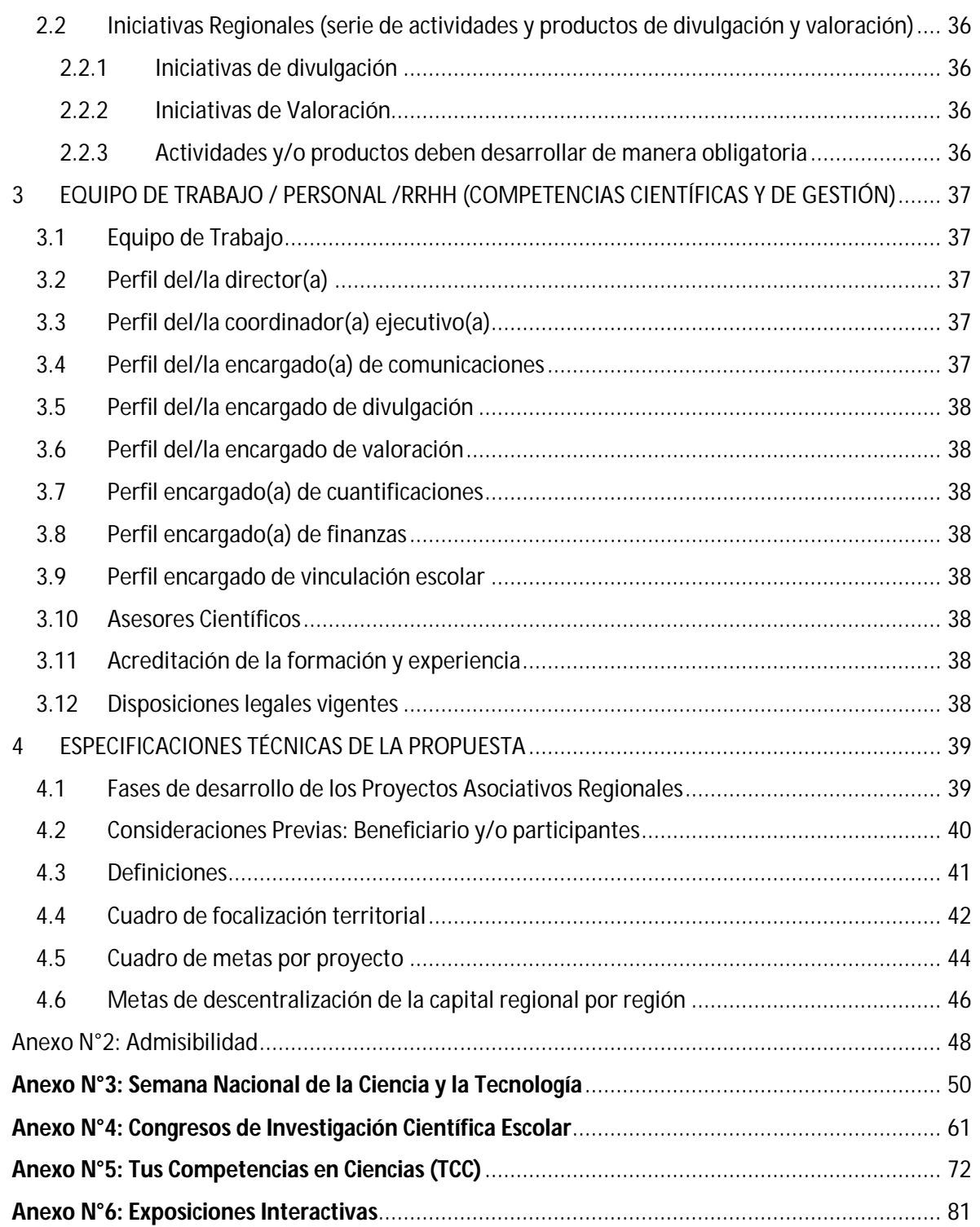

## **1 ANTECEDENTES GENERALES**

La Comisión Nacional de Investigación Científica y Tecnológica (CONICYT) a través de su Programa EXPLORA, convoca a la presentación de Proyectos Asociativos de Divulgación y Valoración Científica y Tecnológica EXPLORA Regional (PAR) 2016.

## 1.1 Descripción del Programa

EXPLORA es un Programa Nacional de Educación No Formal en Ciencia y Tecnología, creado en 1995 por la Comisión Nacional de Investigación Científica y Tecnológica, CONICYT, Chile cuya misión es "Contribuir a la creación de una cultura científica y tecnológica en la comunidad, particularmente entre quienes se encuentren en edad escolar, mediante acciones de educación no formal, con objeto de desarrollar la capacidad de apropiación de estas áreas".

## 1.2 Objetivo General del Programa EXPLORA CONICYT

El objetivo general del Programa Explora CONICYT es desarrollar la capacidad de apropiación de los beneficios de la Ciencia y Tecnología por parte de la comunidad y, en particular, de niñas, niños y jóvenes en edad escolar, fomentando la cultura científica del país como un instrumento para mejorar la calidad de vida de la población.

## 1.3 Objetivos Específicos del Programa EXPLORA CONICYT

- I. Desarrollar acciones que potencien la comunicación entre la comunidad científica y tecnológica, la comunidad educativa y el público en general, con objeto de divulgar los beneficios y avances de la Ciencia y la Tecnología.
- II. Aumentar el número de personas que incrementan su valoración de la Ciencia y la Tecnología como resultado de participar en acciones de educación no formal.
- III. Ejecutar acciones destinadas al fortalecimiento de las capacidades regionales para la divulgación y valoración de la Ciencia y Tecnología.

## **2 DESCRIPCIÓN DEL CONCURSO**

El un concurso está dirigido a personas naturales y jurídicas, quienes en asociación con otras instituciones, orientadas a temáticas de educación, ciencia y/o tecnología, puedan y deseen contribuir al fomento de una cultura científico tecnológica en su territorio, mediante la articulación de Proyectos Asociativos Regionales, que posibiliten el desarrollo de acciones y productos de ciencia y tecnología para los diversos públicos y localidades de sus regiones.

Las propuestas a presentar deben ser únicas e integrales, evaluándose y adjudicándose la propuesta en su plenitud, pudiéndose establecer condiciones y recomendaciones para su ejecución en caso de resultar adjudicada la postulación.

8

# 2.1 Objetivo General

El objetivo del concurso es que el beneficiario pueda construir un "Proyecto Asociativo Regional de Divulgación, Valoración y Difusión de la Ciencia y Tecnología con Identidad Regional", incorporando los lineamientos estratégicos propios de cada territorio, reconociendo la identidad, complejidad y desafíos presentes en cada región y posibilitando de manera integradora y asociativa, el fomento de una cultura científica y tecnológica en todo el territorio nacional.

Se espera que lo anterior se logre mediante el impulso y fortalecimiento de redes formalizadas (Público-Privadas y el tercer sector, como ONG y Fundaciones), junto al apalancamiento de recursos tanto pecuniarios como no pecuniarios, promoviendo así la sinergia de los distintos actores y medios, en pos del desarrollo de la cultura científica y tecnológica de las regiones.

## 2.2 Objetivos Específicos

Los objetivos específicos del concurso, son los siguientes:

- I. El beneficiario deberá diseñar e implementar una estrategia de comunicación de la ciencia y la tecnología, con énfasis en relevar las acciones que se realizan en su región, generando y actualizando contenidos científicos y tecnológicos de su territorio.
- II. Diseñar y desarrollar productos y actividades en la línea de divulgación y valoración de la ciencia y tecnología.
- III. Diseñar e implementar una estrategia de cobertura de acuerdo a la densidad territorial, y al público objetivo de su proyecto (debe considerar la inclusión social de personas en situación de discapacidad, estudiantes con necesidades educativas especiales y personas provenientes de distintas etnias, resguardando la equidad de género, para el diseño de estrategias e implementación de las actividades y productos de divulgación y valoración, tanto nacional como regional) y actividades, para las provincias y comunas de cada región mediante líneas de trabajo Regionales y Nacionales a través de acciones de Valoración, Divulgación y Difusión.
- IV. Consolidar y formalizar redes (se valorará positivamente el establecimiento de alianzas con organismos internacionales) del ámbito Público, Privado y del tercer sector, para ejecutar el proyecto de manera asociativa e integradora.
- V. Apalancar recursos tanto pecuniarios como no pecuniarios para poder ampliar la cobertura de públicos y actividades.

# 2.3 Resultados esperados del concurso

I. Implementación de la línea comunicacional en el territorio, de acuerdo a los lineamientos técnicos que entregue el Programa Explora y a la línea editorial de CONICYT.

- II. Implementación de las líneas nacionales de valoración y divulgación de la ciencia señaladas por el Programa Explora en la región, considerando la inclusión social de sus públicos y la cobertura y densidad territorial de cada región.
- III. Implementación de iniciativas (actividades y productos) de valoración y divulgación de la ciencia, diseñadas por el proyecto para la región de acuerdo a su identidad territorial, considerando la inclusión social de sus públicos y la cobertura y densidad territorial de cada región.
- IV. Establecimiento de una red que fomente la cultura científica en la región, mediante la interrelación de diversos actores en el territorio.
- V. Apalancamiento de recursos tanto pecuniarios como no pecuniarios para el óptimo cumplimiento de los objetivos del proyecto.

# **3 CRONOGRAMA DE CONCURSO**

# 3.1 Período de postulaciones

Dentro de los 40 días hábiles siguientes a la publicación de las bases del concurso en un diario de circulación nacional.

# 3.2 Bases y formulario de postulación

Estarán disponibles a partir del día hábil sub siguiente a la publicación de la resolución exenta que autoriza las bases del concurso en www.explora.cl

# 3.3 Fecha de cierre del concurso

Al día hábil N°40 siguiente a la publicación de las bases del concurso en un diario de circulación nacional, hasta las 16:01 entre lunes o jueves y 15:01 viernes hora continental.

# 3.4 Mecanismo de postulación

Debe realizarse en línea a través de la plataforma y formularios que se indiquen en las bases del concurso.

# **4 POSTULACIÓN**

# 4.1 Tipo de propuesta

Son propuestas únicas, de carácter multidisciplinario, focalizadas en la divulgación, valoración y difusión de la ciencia y la tecnología, mediante la ejecución de líneas e instrumentos nacionales y regionales, que deben articularse dentro del mismo proyecto, considerando el diseño, las estrategias, el plan de ejecución y su respectivo presupuesto.

# 4.2 Beneficiario(a)

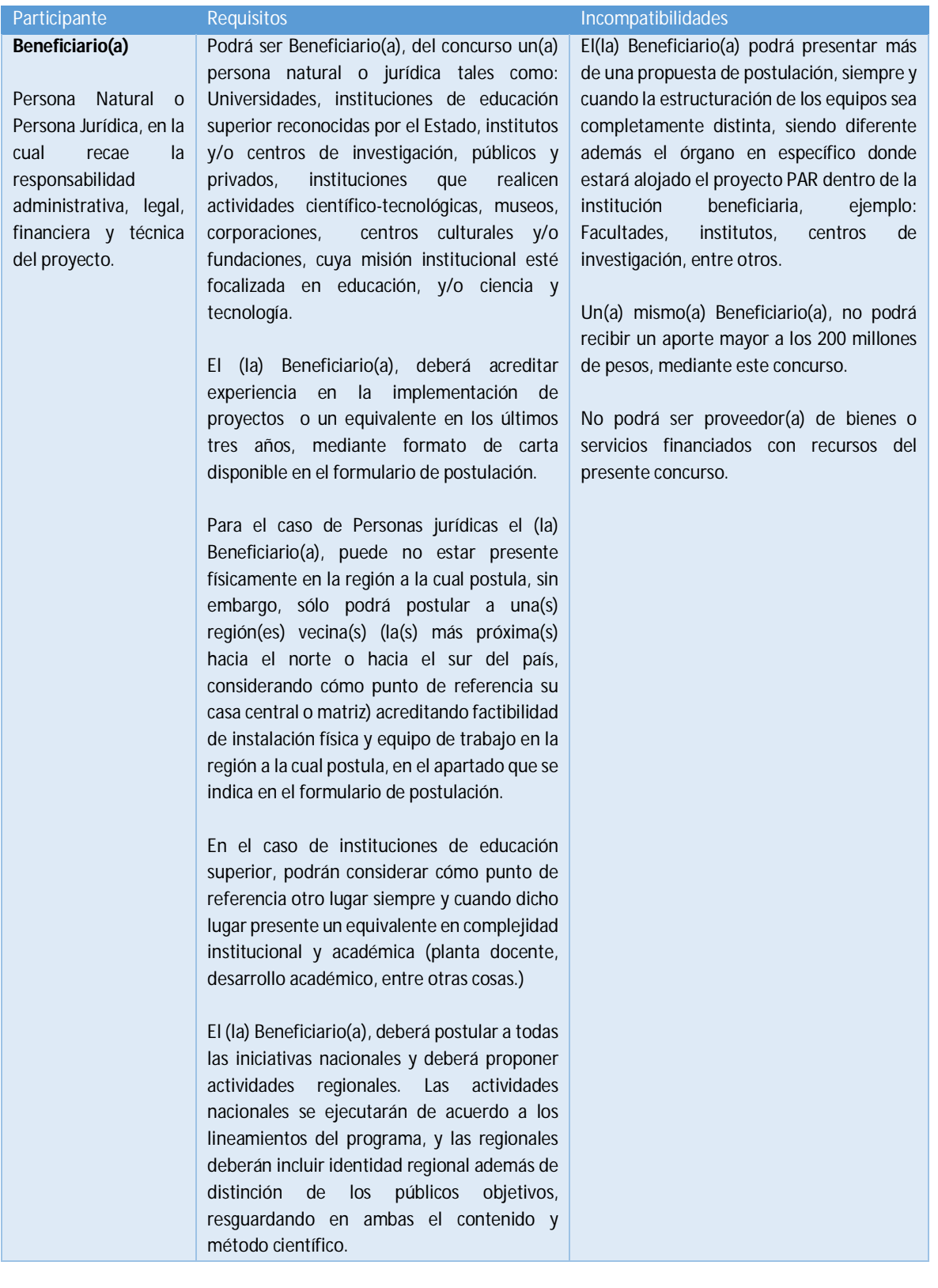

## 4.3 Instituciones asociadas y terceras

Dado el carácter asociativo de estos proyectos, se espera que el(a) beneficiario(a) pueda construir un trabajo en red en conjunto con otras instituciones, lo cual no es requisito de admisibilidad para la propuesta, pero si será considerado en calidad y cantidad en la evaluación del concurso.

Para efectos de realizar la evaluación, el postulante deberá adjuntar la información de la o las instituciones asociadas o terceras con las cuales forme su red territorial.

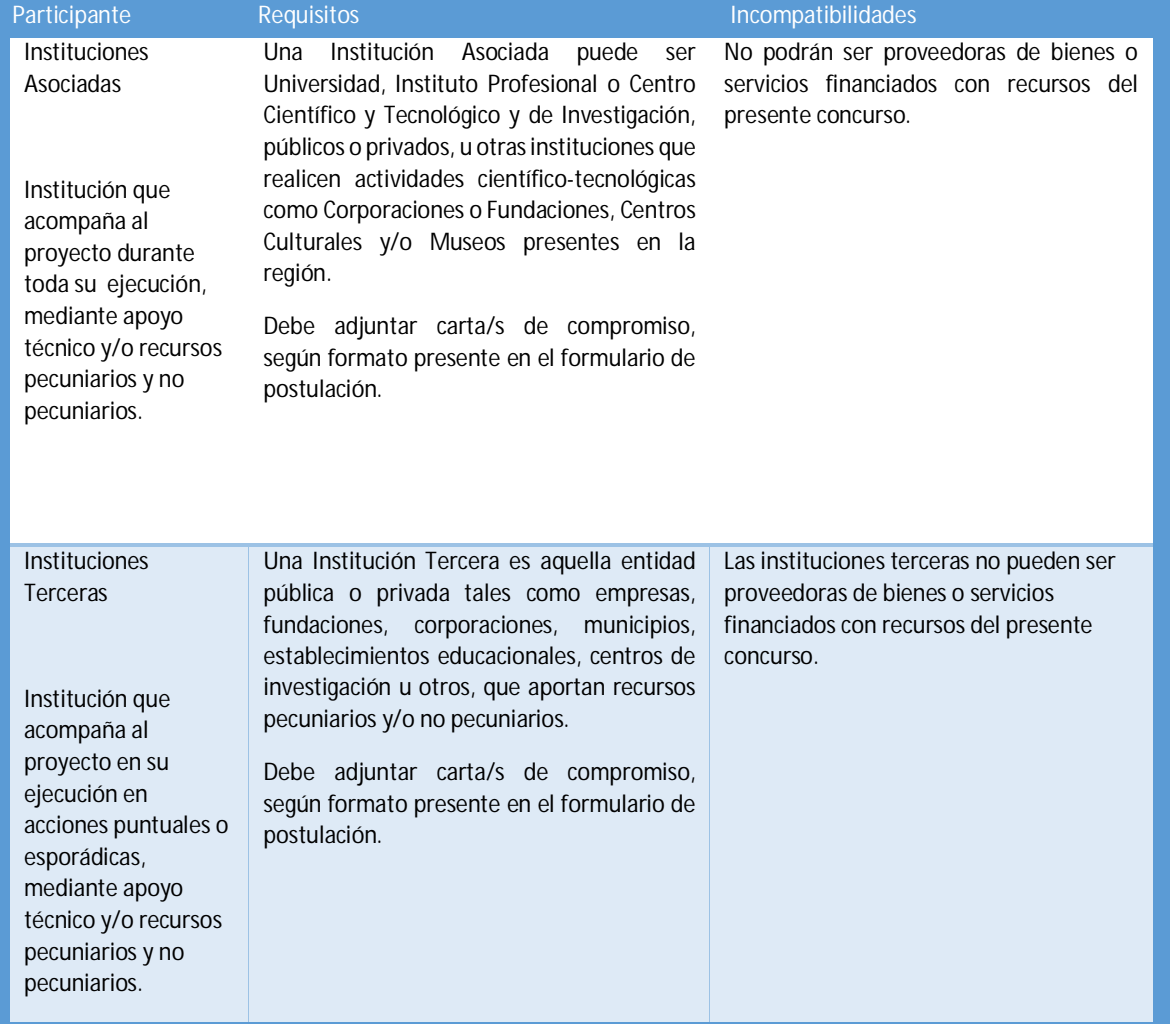

A continuación se indican los requisitos e incompatibilidades de dichas instituciones:

## 4.4 Respaldo de Instituciones Asociadas y Terceras

Las Instituciones Asociadas y Terceras deberán presentar una carta suscrita por su representante legal en el formato disponible en el formulario de postulación como muestra del apoyo a la ejecución de este proyecto y ser adjuntada a la postulación.

## 4.5 Cofinanciamiento – contrapartes

El aporte de las Instituciones Asociadas y/o Terceras será evaluado en la postulación considerando la formalización de los aportes, su naturaleza (pecuniario-no pecuniario) y monto. Se define como aportes no pecuniarios a los aportes valorizados, expresados en bienes y servicios que aporta la institución beneficiaria, asociada y tercera, consistente en infraestructura (oficinas, bodegas, salas de reuniones, vehículos, equipamiento, entre otros); en recursos humanos (horas profesionales); en gastos operacionales u otros ). Y cómo aportes pecuniarios se define a los aportes en recursos monetarios.

## 4.6 Beneficios, plazos y condiciones(Para las fechas ver punto 14.3 de las presentes bases)

Los proyectos tienen un período de ejecución de un año de duración (Hasta el 31 de marzo del año siguiente), prorrogable a dos períodos (Ver condiciones en el punto 11.3.), siempre y cuando se dé cumplimiento a las siguientes condiciones establecidas:

- I. El proyecto se enmarque dentro de los lineamientos institucionales y nacionales del Programa EXPLORA CONICYT
- II. Exista disponibilidad Presupuestaria del Programa EXPLORA CONICYT
- III. Cumplimiento de los siguientes requisitos:

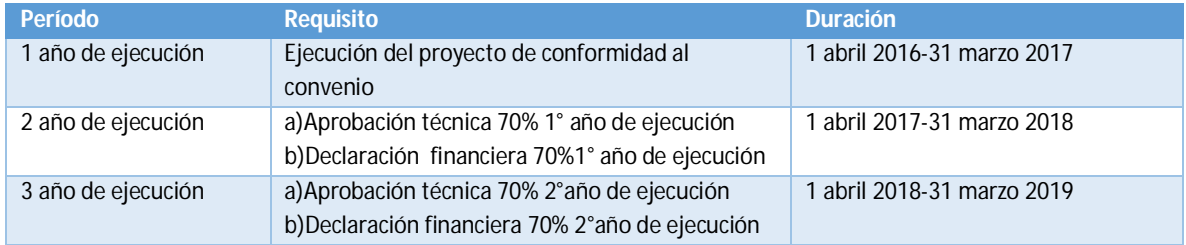

## 4.7 Propuestas prorrogadas

En el caso de que el proyecto obtenga la prórroga (de acuerdo a todas las condiciones y requisitos establecidos en las presentes bases) este debe presentar el plan de actividades a ejecutar en el período siguiente en la forma y plazos que estipule el Programa Explora.

## 4.8 Financiamiento por Proyecto

Los montos a financiar por proyecto son los siguientes:

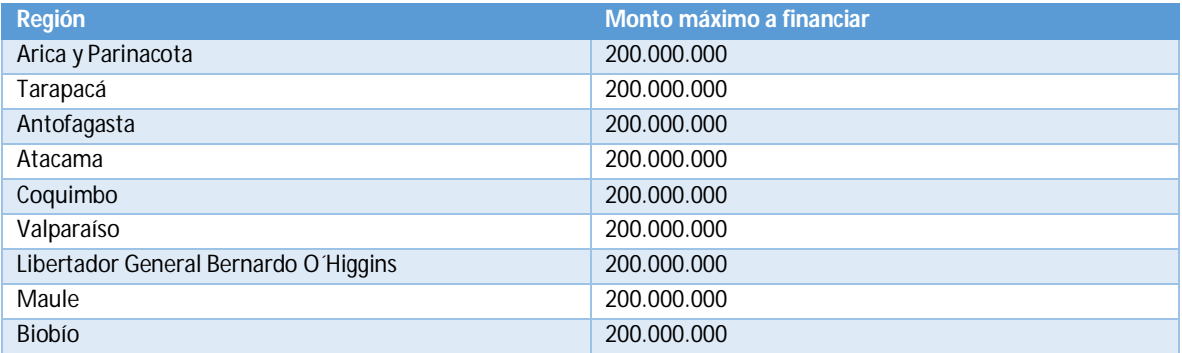

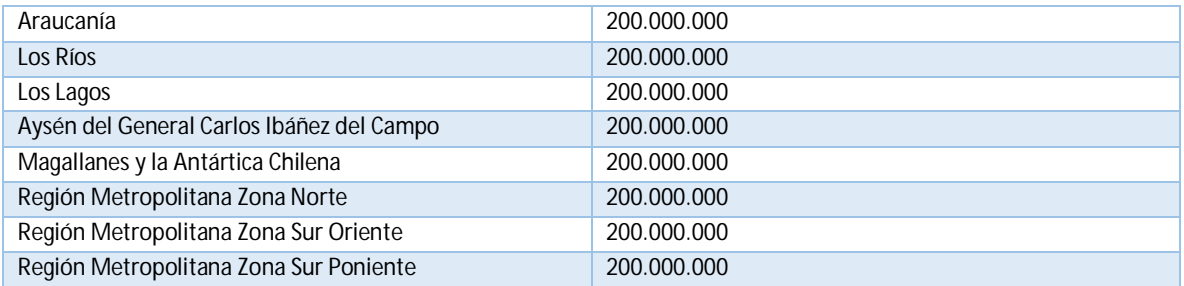

## 4.9 Fondos emergentes

Cada proyecto debe considerar un 10% del presupuesto adjudicado para cada período, el cual será destinado a iniciativas emergentes que el Programa EXPLORA solicite sean realizadas en la región, con el propósito de contribuir al desarrollo de una cultura científica en dicho territorio.

Estos fondos serán solicitados con al menos tres meses de anticipación a su ejecución, sin perjuicio de lo anterior, si la solicitud de uso de los fondos no se realiza a más tardar en el mes de septiembre de cada año calendario, el Director del proyecto podrá reintegrar los fondos al ítem que estime pertinente, considerando la reglamentación vigente en materia de gasto, que rige el presente concurso.

## 4.10 Overhead

La institución beneficiaria podrá considerar hasta un 12% del presupuesto adjudicado por concepto de Overhead, el cual deberá ser considerado en el ítem de Costos de Producción y gastos operacionales.

# **5 ÍTEMS FINANCIABLES, TOPE, GASTOS A FINANCIAR Y RESTRICCIONES Y PROHIBICIONES**

El detalle de los gastos a financiar, procedimiento para proceder con el gasto y restricciones específicas se encuentra detallado en el "MANUAL DE DECLARACION/RENDICION DE GASTOS PLATAFORMA DE SEGUIMIENTO Y CONTROL (S&C) PROYECTOS ASOCIATIVOS REGIONALES 2016" que es parte constitutiva de las presentas bases del concurso.

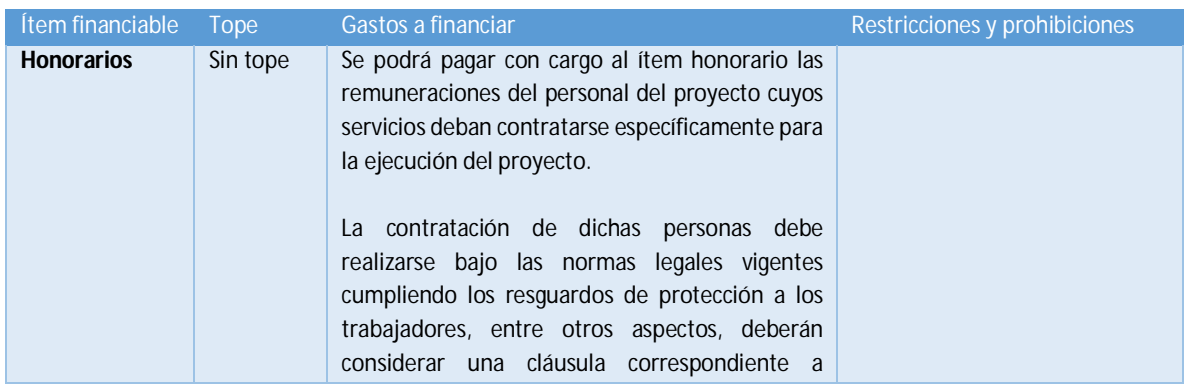

A continuación se detallan los ítems financiables y los principales gastos a financiar:

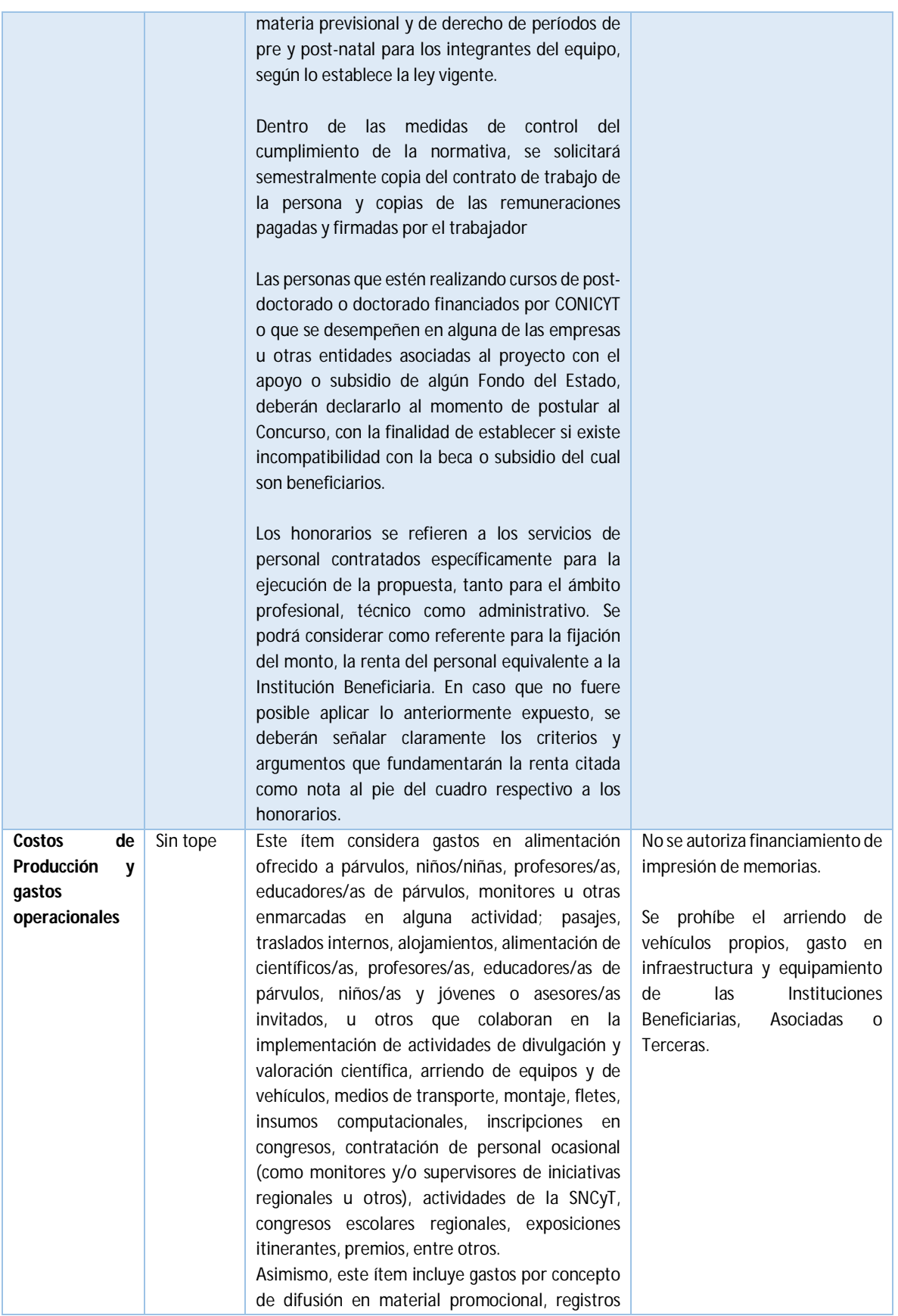

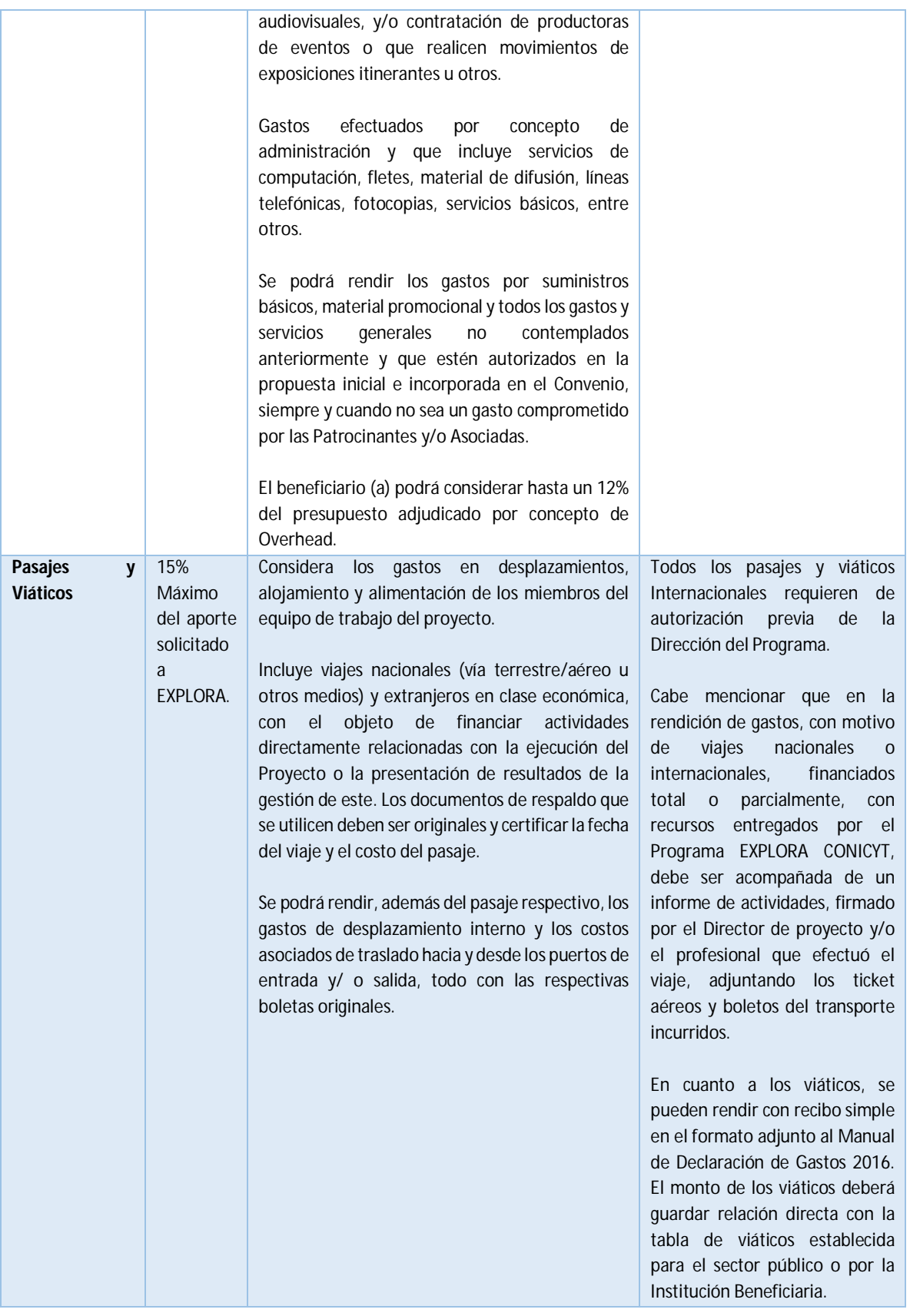

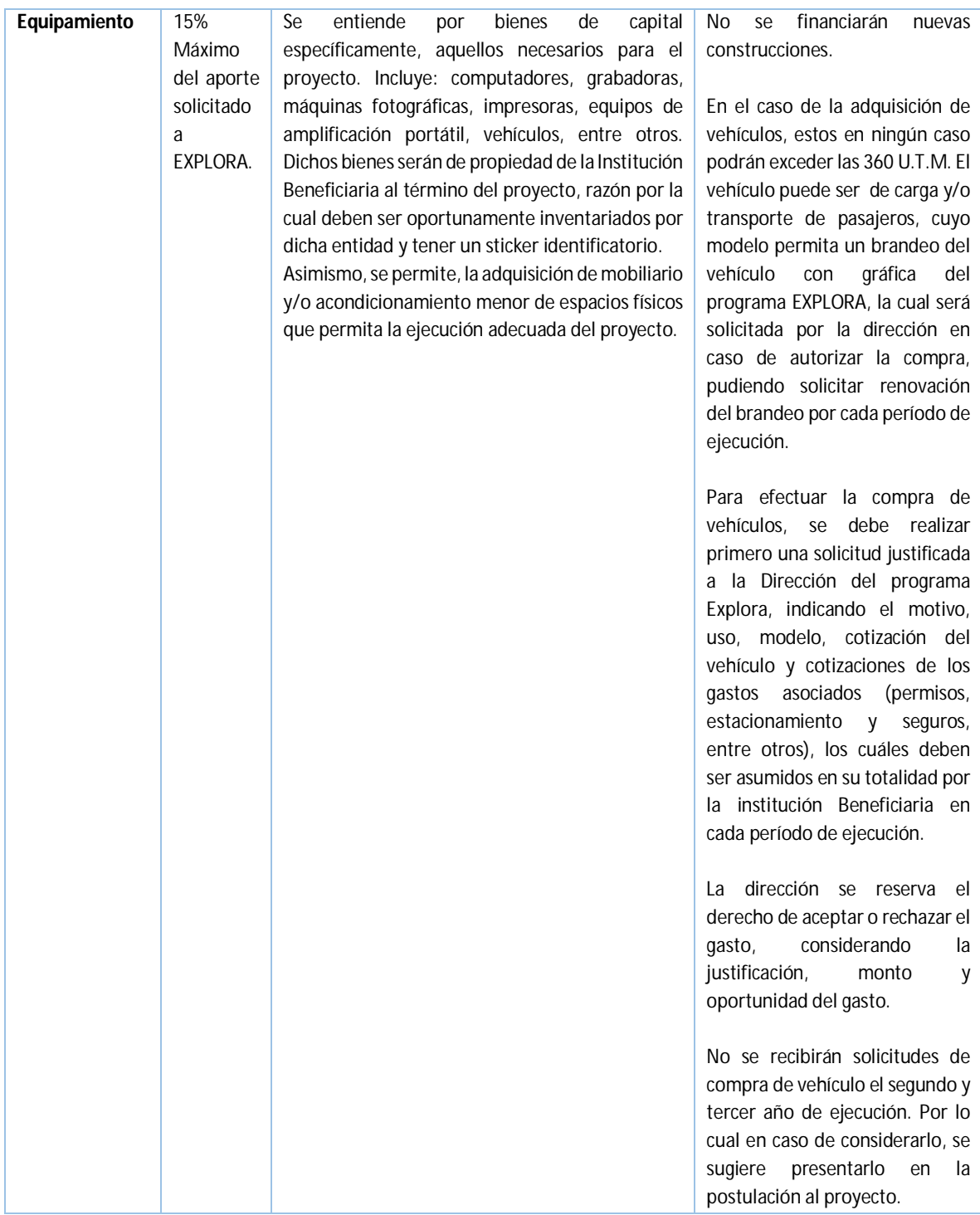

## **6 ADMISIBILIDAD**

Todas las postulaciones serán sometidas a un examen de admisibilidad en el cual se verificará si estas cumplen con la presentación de toda la documentación solicitada, las condiciones y requisitos establecidos en las presentes bases. Además, los/as postulantes serán responsables de la veracidad, integridad, legibilidad y consistencia de la información consignada en sus postulaciones dentro de los plazos establecidos.

Los documentos a entregar y que permitirán determinar si un proyecto es admisible para obtener cofinanciamiento del concurso son los siguientes:

# 6.1 Condiciones, Requisitos y documentos

El proyecto debe cumplir con los siguientes requisitos:

- I. Presentar la postulación dentro del plazo de la convocatoria.
- II. Presentar la postulación en los Formularios de postulación normalizados para el IV Concurso Nacional de Proyectos Asociativos Regionales" EXPLORA - CONICYT, 2016.
- III. Presentar Carta Compromiso normalizada y firmada por el representante legal o por quien posea la facultad legal para hacerlo, de la Institución Beneficiaria que postula o respalda al postulante. (Anexo N° 6 del Formulario de Postulación).
- IV. En el caso que la Institución Beneficiaria no posea casa central o matriz en la región de ejecución del proyecto, adjuntar formulario normalizado de factibilidad de Instalación física y equipos de trabajo en la región de ejecución de la iniciativa. (Sólo en el caso que aplique). (Anexo N° 7 del Formulario de Postulación).
- V. Adjuntar certificado de vigencia de la institución (Punto 4.2 de las Bases de Postulación) o en el caso de Universidades, se puede reemplazar por certificado de acreditación de la Comisión Nacional de Acreditación
- VI. Adjuntar formulario donde se acredite experiencia en la implementación de proyectos o un equivalente en los últimos tres años. (Punto 4.2 de las Bases de Postulación).
- VII. Presentar cartas compromiso normalizadas y firmadas por los Representantes Legales de las Instituciones Asociadas (en caso de existir) en las que se explicita la valorización económica del aporte comprometido señalando además si son aportes pecuniarios y/o no pecuniarios. (Anexo N° 6 del Formulario de Postulación).
- VIII. Presentar carta compromiso normalizada y firmada por el representante legal de una Institución que actúe como Tercero, cuyo aporte al proyecto se encuentra formalmente explicitado, señalando además si son aportes pecuniarios y/o no pecuniarios. (Punto 4.2 de las Bases de Postulación). y (Anexo N° 6 del formulario de Postulación) (si es que presenta institución tercera)
- IX. Solicitar como aporte Máximo la suma de \$200.000.000. (Punto 4.8 de las Bases de Postulación).
- X. Considerar en la postulación un mínimo de 10% de los recursos para iniciativas emergentes. (Punto 4.9 de las Bases del Concurso).
- XI. Considerar como máximo hasta un 12% para Overhead. (punto 4.10 de las Bases del Concurso). Sólo en el caso que aplique.
- XII. Considerar no exceder el 15% en el ítem "Pasajes y Viáticos". (Punto 5 de las Bases del Concurso).
- XIII. Considerar no exceder el 15% en el ítem "Equipamiento". (Punto 5 de las Bases del Concurso).
- XIV. Incluir en la postulación un Director/a de la propuesta, quien debe firmar la ficha de participación y adjuntar Título Profesional, Currículum Vitae normalizado, acreditando en el mismo, experiencia y conocimientos en gestión de proyectos (al menos un año de

duración con un presupuesto de \$15.000.000). (Punto IV.2.1 del Formulario de Postulación) y (Anexo N°3 Formulario de Postulación).

- XV. Incluir en la postulación un Coordinador/a Ejecutivo/a, firma ficha de participación y adjunta Título Profesional y Currículum Vitae normalizado, acreditando en el mismo, experiencia y conocimientos en gestión de proyectos (al menos un año de duración con un presupuesto no inferior a \$15.000.000). (Punto IV.2.2 del Formulario de Postulación) y (Anexo N°3 Formulario de Postulación).
- XVI. Incluir en la postulación un Encargado/a de Valoración, firma ficha de participación y adjunta Título Profesional, Currículum Vitae normalizado. (Punto IV.2.3 del Formulario de Postulación) y (Anexo N°5 Formulario de Postulación).
- XVII. Incluir en la postulación un Encargado/a de Divulgación, firma ficha de participación y adjunta Título Profesional, Currículum Vitae normalizado. (Punto IV.2.4 del Formulario de Postulación) y (Anexo N°5 Formulario de Postulación).
- XVIII. Incluir en la postulación un Asesor/a de Vinculación Escolar, firma ficha de participación y adjunta Título Profesional y Currículum Vitae normalizado. (Punto IV.2.5 del Formulario de Postulación) y (Anexo N°5 Formulario de Postulación).
- XIX. Incluir en la postulación al menos tres Asesores/as Científicos/as (al menos uno con doctorado) firman ficha de participación y adjunta Título Profesional, y Currículum Vitae normalizado de cada uno de los asesores participantes, Además de los certificados de grado correspondiente para el/los asesores/as que posea/n grado de doctor. (Punto IV.2.6 del Formulario de Postulación) y (Anexo N°4 Formulario de Postulación).
- XX. Incluir acuerdos de rigurosidad científica para la elaboración y producción de las actividades de valoración, divulgación y difusión de la C y T firmados por el o los asesores científicos. (Anexo N°2 Formulario de Postulación).
- XXI. Incluir en la postulación un Encargado/a de Comunicaciones que firma ficha de Participación y adjunta Título Profesional y Currículum Vitae normalizado. (Punto IV.2.7 del Formulario de Postulación) y (Anexo N°5 Formulario de Postulación).
- XXII. Incluir en la postulación un Encargado/a de Finanzas, que firma ficha de participación y adjunta Título Profesional y Currículum Vitae normalizado. (Punto IV.2.8 del Formulario de Postulación) y (Anexo N°5 Formulario de Postulación).
- XXIII. Incluir en la postulación un Encargado/a de Cuantificaciones, firma ficha de participación y adjunta Título Profesional y Currículum Vitae normalizado. (Punto IV.2.9 del Formulario de Postulación) y (Anexo N°5 Formulario de Postulación).

# 6.2 Propuestas inadmisibles

Una propuesta podrá ser declarada inadmisible en caso que la postulación:

- I. No contenga la información solicitada en las bases del concurso y los formularios de postulación.
- II. No cumpla con cualquiera de los requisitos y/o condiciones establecidos en las bases del concurso.
- III. Omita información solicitada o se realice una declaración falsa de cualquier dato.
- IV. No incluya uno o más de los documentos solicitados.
- V. Contenga documentación e información inexacta, no verosímil y/o induzca error.
- VI. No se entregue en los formatos solicitados o postula fuera de los plazos establecidos en las presentes bases.
- VII. La postulación se encuentre incompleta.

Se podrán aceptar errores de forma o redacción evidentes que no alteren el contenido de la postulación, los cuales serán subsanados en las "Condiciones de Adjudicación" en caso que el proyecto sea adjudicado.

## 6.3 Notificación de inadmisibilidad

Al término de la revisión de admisibilidad, se dictará un acto administrativo, en el cual se declararán las que sean inadmisibles, indicando expresamente el nombre del postulante y la causal de no admisibilidad de la propuesta.

La notificación de las propuestas inadmisibles se realizará vía carta certificada y correo electrónico, adjuntando copia del acto administrativo señalado precedentemente.

Sin perjuicio de lo anterior, CONICYT podrá declarar inadmisible una postulación en cualquier etapa del concurso hasta la adjudicación si se verifica el incumplimiento de alguno de los requisitos establecidos. En tal caso se deberá dictar un acto administrativo y realizará la notificación correspondiente.

Los postulantes podrán interponer ante CONICYT el recurso de reposición contemplado en el Artículo N°59 de la Ley N°19.880 de Bases de los Procedimientos Administrativos, que rigen los actos de los órganos de la Administración Pública del Estado. En el punto 8.8 de las presentes bases, se describe el procedimiento para interponer dicho recurso.

## **7 EVALUACIÓN**

El Programa EXPLORA CONICYT someterá cada proyecto admisible a una evaluación por parte de expertos externos, conforme a los criterios que se detallan en el párrafo siguiente.

## 7.1 Proceso de evaluación y calificación de las propuestas

Los proyectos elegibles serán calificados por un comité interdisciplinario de evaluadores externo, en modalidad de panel, convocados para estos efectos por el Programa EXPLORA. Cada propuesta presentada al concurso se evaluará en una escala de 0 a 5 y contará con un informe que especificará las puntuaciones asignadas por los evaluadores y los comentarios respectivos.

# 7.2 Criterios de evaluación

Los criterios de evaluación del presente concurso son los siguientes:

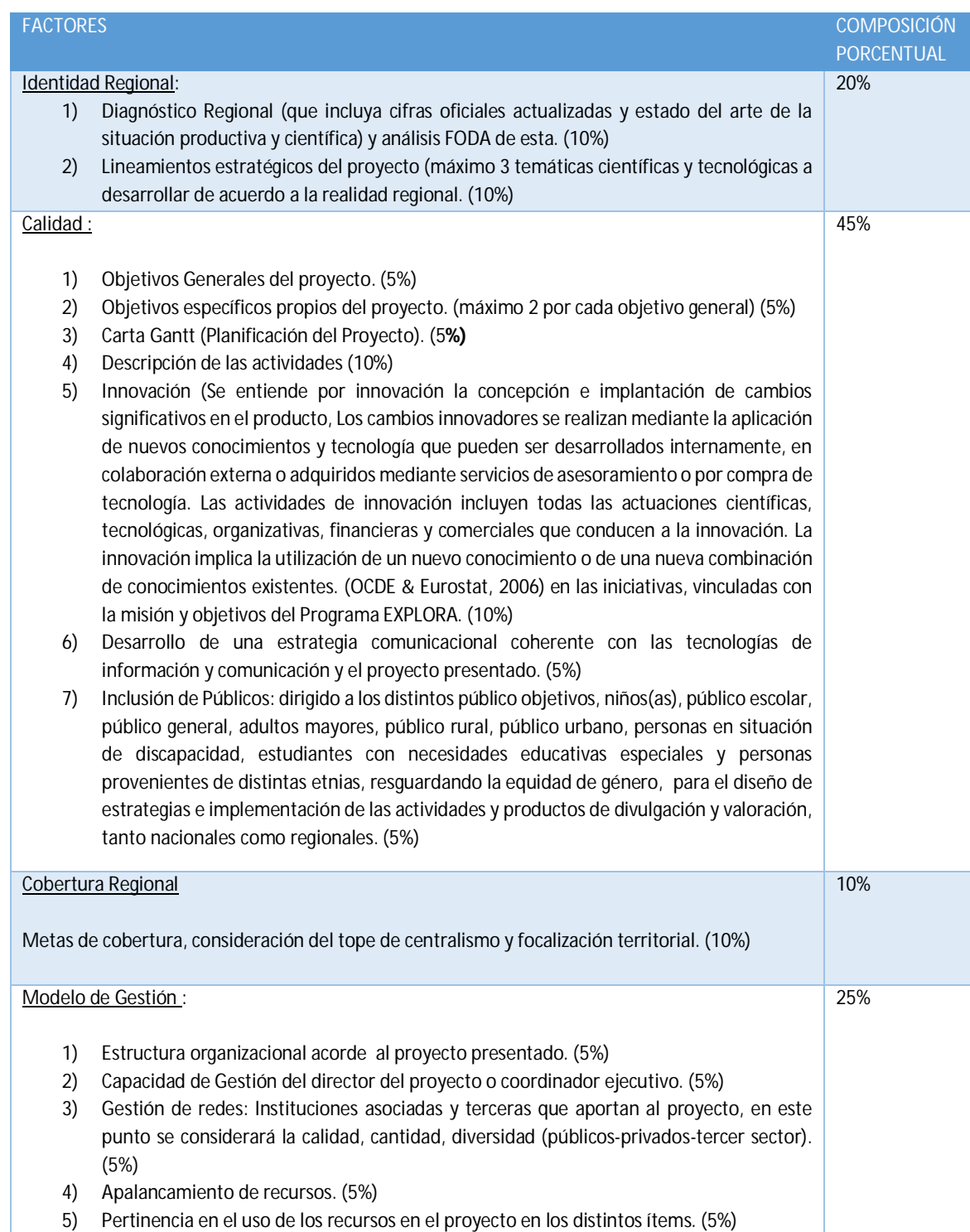

Se calificará cada factor, utilizando las siguientes categorías y escala CONICYT:

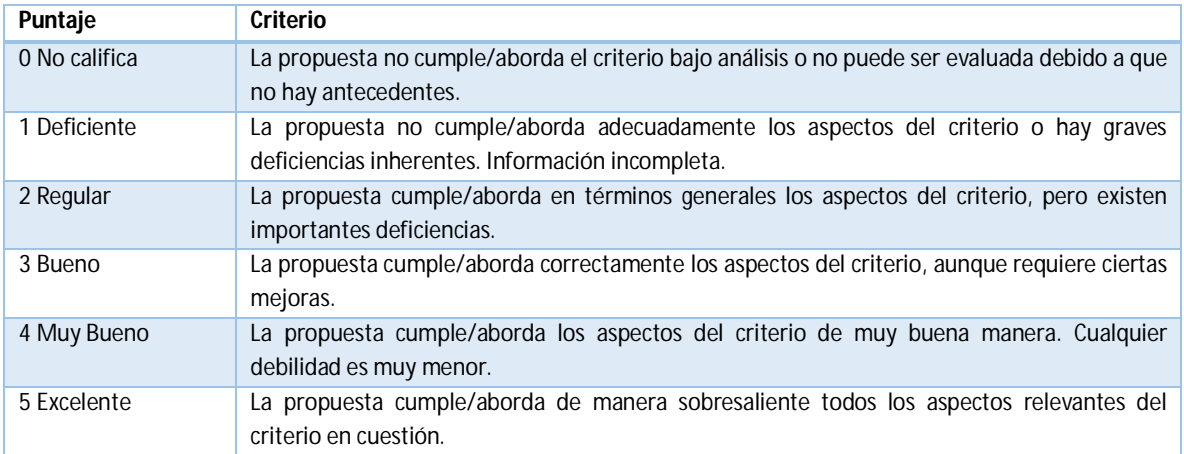

# **8 FALLO Y CONDICIONES DE ADJUDICACIÓN**

## 8.1 Puntaje mínimo de adjudicación

Sólo podrán ser adjudicadas propuestas que tengan un puntaje igual o superior a 3,5 puntos en la escala CONICYT de 0 a 5.

## 8.2 Selección de las propuestas

Una vez terminado el proceso de evaluación, el (la) Director(a) de EXPLORA presentará los resultados de las evaluaciones al Consejo Asesor de EXPLORA para que formule su propuesta de adjudicación a CONICYT. La propuesta de este Consejo podrá contener condiciones de adjudicación que no alteren la naturaleza ni el objeto del proyecto, las que podrán ser una o varias de las siguientes:

- I. Requerimiento de información.
- II. Modificaciones a la estructura de costos.
- III. Fortalecimiento del equipo de trabajo.
- IV. Eliminación de iniciativas que no se condicen con los lineamientos del Programa EXPLORA.
- V. Inclusión de aspectos considerados importantes para el desarrollo del proyecto.

A su vez, el consejo asesor podrá solicitar la reevaluación de todos los proyectos postulantes, si lo estima pertinente.

## 8.3 Fallo del concurso

Una vez que el Consejo Asesor del Programa EXPLORA CONICYT realice una revisión y validación de las propuestas, éste recomendará las propuestas mejor calificadas al jefe del servicio de CONICYT los proyectos que deberán recibir financiamiento del Programa EXPLORA CONICYT.

Con los antecedentes de la evaluación de cada propuesta, más la recomendación del Consejo Asesor, el Jefe del servicio fallará el concurso a través de la correspondiente Resolución.

## 8.4 Lista de espera

El Consejo Asesor elaborará una lista de espera por región, para aquellas donde exista más de una postulación que cumpla con todos los requisitos establecidos en las bases del presente concurso y

el puntaje mínimo de adjudicación. En caso de empate las propuestas en disputa se someterán a un nuevo proceso de evaluación. Dicha lista tendrá una duración de dos meses, una vez adjudicado el concurso.

# 8.5 Notificación del fallo

El fallo del certamen será publicado en el portal web de EXPLORA CONICYT. Sin perjuicio de lo anterior, el fallo se notificará formalmente a todos los concursantes, mediante carta certificada y vía correo electrónico, al mail registrado en el proyecto, dándoles a conocer la evaluación y el presupuesto asignado para el caso de los adjudicatarios.

# 8.6 Recomendaciones y condiciones de adjudicación

Como resultado del proceso de evaluación, el Programa EXPLORA CONICYT podrá generar un conjunto de recomendaciones y exigencias de reformulación, que tendrá por objeto el perfeccionamiento de la propuesta para el cumplimiento de los objetivos planteados en las bases. Estas recomendaciones y exigencias se materializarán como condiciones de adjudicación en los convenios.

# 8.7 Adjudicación con condiciones

En el caso que la adjudicación contemple condiciones, el postulante tiene cinco días hábiles para aceptar o rechazar los cambios solicitados. Si los acepta puede continuar con el proceso de presentación de reformulación del proyecto, el que deberá enviarse a los 7 días hábiles de la notificación. Si no los acepta o no informa dentro del plazo establecido, se descarta el proyecto y avanzará la lista de espera.

# 8.8 Recurso de reposición

El plazo para interponer el recurso de reposición en contra de la resolución de adjudicación será de 5 días hábiles contados desde la fecha de notificación de adjudicación del concurso. El recurso de reposición deberá ser solicitado mediante carta formal dirigida a la Dirección del Programa EXPLORA CONICYT. En caso de acogerse el reclamo contra la adjudicación, se dejará sin efecto la resolución en lo pertinente y retrotraerá el proceso adjudicatario, en lo pertinente, si procediere.

# 8.9 Respuesta al recurso de reposición

De acogerse el recurso, una vez evaluado el proyecto, el Programa EXPLORA CONICYT revisará los nuevos antecedentes junto al Consejo Asesor y emitirá su pronunciamiento según proceda. El recurso de reposición deberá resolverse en un plazo que no exceda de 30 días hábiles contados desde la fecha de interposición del recurso.

# 8.10 Declaración de concurso desierto

El Programa EXPLORA CONICYT se reserva el derecho de declarar desierto el concurso por razones fundadas.

## **9 CONVENIO**

## 9.1 Suscripción de convenio

El Programa EXPLORA CONICYT suscribirá un convenio con el (la) beneficiario(a), en el que se establecerán los derechos y deberes de las partes.El convenio debe firmarse por el representante legal de la institución beneficiaria que se adjudica el proyecto o la persona natural.

### 9.2 Plazo para la firma del convenio

Dentro de los 10 días hábiles siguientes a la recepción del convenio.

### 9.3 Restricciones específicas para la suscripción de convenio

En el evento que el/la beneficiario/a haya participado de algún proyecto financiado previamente por CONICYT y que tenga pendiente reintegros de fondos, rendiciones de cuentas o informes finales, podrá postular a nuevos concursos e incluso adjudicárselo. Sin embargo no podrán otorgársele fondos, aún cuando haya suscrito el respectivo convenio, si no ha solucionado tales situaciones, en conformidad con lo dispuesto en el artículo 18 de la Resolución Nº 30, que entró en vigencia el día 01 de Junio de 2015, de la Contraloría General de la República.

## 9.4 Registro Central de Colaboradores del Estado y Municipalidades

Las Instituciones que resulten adjudicadas deberán presentar, anexado al convenio firmado por las partes, certificado que acredite que están inscritas en el Registro Central de Colaboradores del Estado y Municipalidades, requisito obligatorio para que el Programa EXPLORA CONICYT pueda realizar transferencias de recursos, según lo establecido en la Ley N°19.862 de fecha 08/02/2003.

## 9.5 Normas de Procedimiento sobre Rendición de Cuentas

Los recursos transferidos a las adjudicatarias se regirán, en lo que corresponda, la Resolución Nº 30, que entro en vigencia el día 01 de Junio de 2015, de la Contraloría General de la República que fija Normas de Procedimiento sobre Rendición de Cuentas o las normas que la reemplacen en el futuro y las beneficiarias deberán dar cumplimiento a lo dispuesto en el Decreto Supremo de Hacienda Nº 375, de 19 de mayo de 2003, que fija el Reglamento de la Ley Nº 19.862, de Registro de las Personas Jurídicas Receptoras de Fondos Públicos.

#### 9.6 Verificación de antecedentes

El Programa EXPLORA CONICYT podrá, en cualquier momento, verificar la exactitud y completitud de los antecedentes presentados en las respectivas postulaciones que se lleven a cabo con motivo del presente concurso, como asimismo en relación con el respaldo de la documentación requerida. En caso de detectarse incongruencias, omisiones y/o incompatibilidades, el Programa EXPLORA CONICYT declarará la improcedencia de la adjudicación del o los proyectos de que se trate.

#### **10 GARANTÍAS**

#### 10.1 Boleta de garantía

El/la beneficiario/a, luego de la firma del convenio y antes de la transferencia de recursos, deberá entregar una caución por el monto total asignado por CONICYT para la ejecución del proyecto, consistente en una boleta de garantía bancaria pagadera a la vista o una póliza de garantía de ejecución inmediata, a nombre de la Comisión Nacional de Investigación Científica y Tecnológica.

#### 10.2 Vigencia de la boleta de garantía

Las boletas de garantía deberán tener una vigencia de a lo menos seis meses adicionales a la duración del período que se determine en el convenio respectivo, y de a lo menos siete meses adicionales cuando se trate del último desembolso de CONICYT al proyecto.

CONICYT podrá exigir una nueva garantía, o la ampliación de la vigencia o renovación de dicha caución, en caso que sea necesario.

#### 10.3 Monto de la garantía

Estas garantías deberán extenderse por el monto equivalente a cada entrega de recursos efectuada por CONICYT al proyecto.

### 10.4 Excepción de garantía

Se exceptúan de esta obligación los beneficiarios que constituyan organismos integrantes de la Administración del Estado, a los que no les será exigible la entrega de garantías por el buen uso de los recursos desembolsados, en virtud de lo establecido en el dictamen N° 15978/10 de Contraloría General de la República.

### 10.5 Costo documento de garantía

Los gastos por concepto de trámite de garantías podrán ser rendidos en el proyecto a partir de la fecha de la resolución aprobatoria de fallo de concurso. La garantía será devuelta una vez aprobados por CONICYT la rendición de cuentas respectiva y el informe técnico correspondiente.

En cuanto, a la facturación de la caución requerida por el Programa EXPLORA-CONICYT para garantizar el fiel cumplimiento de la ejecución del Proyecto (Boleta de Garantía o Póliza de Garantía), se excluye la obligación de respaldar el gasto con 3 cotizaciones, cuando este corresponda al siguiente tramo de compra: \$500.001 a \$15.000.000 (IVA Incluido).

#### 10.6 Cobro de garantía

Finalmente, si el informe técnico y financiero final no fueran entregados dentro del plazo establecido, o hubiere incumplimiento en alguna cláusula establecida en el convenio, EXPLORA CONICYT ejecutará el cobro del documento de garantía vigente o las acciones de cobro administrativo necesarias según corresponda, dentro de 5 días hábiles de vencido el plazo de entrega.

#### **11 TRANSFERENCIA DE RECURSOS**

#### 11.1 Condiciones para la transferencia

Una vez tramitado el acto administrativo que aprueba el convenio, CONICYT podrá realizar la transferencia de recursos, la cual se realizará en una única cuota, una vez suscrito el convenio respectivo entre CONICYT y el/la beneficiario/a. Además, con anterioridad al desembolso, el/la beneficiario/a (instituciones o personas naturales) deberán haber entregado a CONICYT la caución que se establece en el punto 10 de las presentes bases.

Los requisitos para la entrega de los recursos son los siguientes:

I. Resolución que aprueba el respectivo convenio totalmente tramitado.

- II. Entrega de documento de garantía correspondiente al aporte CONICYT. Esto NO aplica para Instituciones públicas.
- III. Número de cuenta corriente exclusiva del proyecto, Banco y RUT.
- IV. Entrega del comprobante en donde se acredite que la cuenta corriente es exclusiva (en ningún caso podrá ser Cuenta de Ahorro o Cuenta Vista. En el caso de Universidades Públicas podrá ser centro de costos exclusivo.
- V. Si el/la beneficiario/a haya participado de algún proyecto financiado previamente por CONICYT, no debe tener pendientes reintegros de fondos, rendiciones de cuentas o informes finales.

Una vez recibidos los recursos, el Director del Proyecto deberá enviar un comprobante o certificado de recepción de los recursos entregados. El cual debe ser enviado a correo electrónico **explora@conicyt.cl**

En caso de existir prórroga para los períodos siguientes, la transferencia de los recursos del proyecto se realizará previa entrega de los siguientes antecedentes:

- I. Resolución que aprueba la prórroga respectiva.
- II. Entrega de la nueva garantía correspondiente al aporte CONICYT
- III. Aprobación informe final financiero del 100% de los recursos entregados
- IV. Aprobación informe técnico final del 100% de las actividades comprometidas

# 11.2 Modalidad para proceder con la transferencia

A los proyectos prorrogados para el año siguiente se les notificará la resolución de prórroga mediante carta enviada por correo electrónico, sin necesidad de suscripción de un nuevo convenio.

# 11.3 Monto de la transferencia

El monto adjudicado para el primer año dependerá del presupuesto disponible para cada proyecto y en caso de obtener prórroga para períodos siguientes (máximo dos) los montos serán reajustados cada año de acuerdo al IPC, en base al monto adjudicado el primer año, con un tope de 5000 UTM.

# **12 RENDICION DE CUENTAS**

# 12.1 Control y fiscalización de los recursos transferidos

El Programa EXPLORA CONICYT es el responsable del Control y Fiscalización de los recursos transferidos.

"Los recursos transferidos a las adjudicatarias se regirán, en lo que corresponda, por la Resolución Nº 30 que entro en vigencia el día 01 de Junio de 2015, de la Contraloría General de la República que fija Normas de Procedimiento sobre Rendición de Cuentas o las normas que la reemplacen en el futuro. Las Personas Jurídicas beneficiarias deberán dar cumplimiento a lo dispuesto en el Decreto Supremo Nº 375 del 19 de mayo de 2003 del Ministerio de Hacienda, que fija el Reglamento de la Ley Nº 19.862, de Registro de las Personas Jurídicas Receptoras de Fondos Públicos."

## 12.2 Descripción Rendición financiera final

Informe que deberá dar cuenta del total de los aportes entregados por CONICYT y los aportes del Beneficiario/a, Instituciones Asociadas y Terceras (si corresponde), de acuerdo al Manual de Declaración/Rendición de Gastos, y al Convenio suscrito por el/la beneficiario/a. La rendición de gastos se realiza en formato papel, por el 100% de los recursos y solo con documentos originales, siendo dirigida a nombre del Encargado/a de la Unidad de Rendición de Cuentas (URC) respectivo, y enviadas o entregadas en la Oficina de Partes de CONICYT ubicada actualmente en Moneda 1375, comuna de Santiago, en horario de lunes a jueves entre 09:00 y 14:00 horas y viernes entre 09:00 y 13:00 horas.

### 12.3 Uso de cuenta o centro de responsabilidad exclusivo

El/la beneficiario(a) debe contar con una cuenta corriente bancaria exclusiva o centro de responsabilidad para manejar los recursos financieros del Proyecto, en la cual deberá depositar los recursos entregados por el Programa EXPLORA CONICYT.

### 12.4 Formalización de la rendición

Para formalizar el cierre del proyecto se debe rendir la totalidad de fondos entregados anteriormente, es decir el 100% de los recursos transferidos, o bien, reintegrar el saldo no gastado o el monto rechazado en revisión de rendición de cuentas en caso de existir.

### 12.5 Aprobación y rechazo de gastos

La Unidad de Control de Rendiciones (UCR) del Departamento de Administración y Finanzas será la responsable de validar (aprobar o rechazar) los gastos presentados por la institución beneficiaria del proyecto.

## 12.6 Duplicidad en la rendición del gasto

Está prohibido declarar un gasto con un documento de carácter contable en más de un Programa de CONICYT, en el caso que ello ocurra, ésta se reserva el derecho de poner término anticipado ipso facto, a los proyectos involucrados y solicitará la devolución total o parcial de los recursos entregados.

#### 12.7 Gastos a rendir

Para efectos de rendición de cuentas, sólo se aceptarán gastos a nombre de la Institución Beneficiaria del proyecto, por cuanto es ella quién firma los convenios y presenta las respectivas garantías.

#### 12.8 Timbraje del gasto

La Institución Beneficiaria deberá mantener un timbre con la leyenda: **"Declarado (***Código del Proyecto xxx***) Programa EXPLORA\_CONICYT"**. Con este timbre se inhabilitarán los documentos originales presentes en una rendición de cuentas. CONICYT revisará periódicamente el timbraje de documentos al momento de supervisar la rendición de cuentas. CONICYT no dará curso a ningún desembolso mientras no se haya rendido la totalidad de los recursos entregados en el periodo inmediatamente precedente.

#### 12.9 Prohibición de inversión de los fondos y Reintegro de los Fondos

Existe prohibición para la Institución Beneficiaria, de invertir los fondos transferidos por el Programa EXPLORA CONICYT, en cualquier tipo de instrumento financiero de renta fija o variable, de corto y largo plazo (fondos mutuos, acciones, depósitos a plazo, bonos, etc.) con y sin riesgo financiero. A su vez si los recursos transferidos se destinan a fines distintos de los señalados en el proyecto deberán ser reintegrados al Programa EXPLORA CONICYT.

# 12.10 Suspensión de los desembolsos y/o reconocimiento del gasto

El Programa EXPLORA CONICYT podrá suspender los desembolsos a la Institución Beneficiaria, como también el reconocimiento de gastos realizado en alguna de las siguientes circunstancias: Si se constatare incumplimiento de las obligaciones contractuales por parte de la Institución Beneficiaria o si el Proyecto no se desarrollase satisfactoriamente o hubiere perdido su relevancia, situaciones observadas a partir de la evaluación externa o de las actividades de seguimiento del Proyecto, se da cuenta al Consejo Asesor del Programa EXPLORA CONICYT de dicha situación. Éste, a su vez, toma conocimiento de todos los antecedentes aportados por el Programa EXPLORA CONICYT, pudiendo solicitar más antecedentes a la Institución Beneficiaria o recomendar el término anticipado.

# 12.11 Entrega de documentación original

La documentación original que compone la rendición de cuentas deberá ser enviada al Programa EXPLORA CONICYT para su revisión y aprobación, antes de proceder a la nueva transferencia de recursos. La rendición de cuentas será devuelta al beneficiario en cuanto sea revisada. Se exceptúan de este requisito las instituciones públicas.

## 12.12 Entrega de cartolas bancarias

Al momento de enviar la rendición de cuentas en documentos originales para su revisión, la Institución Beneficiaria deberá adjuntar las cartolas bancarias mensuales de la cuenta corriente exclusiva, dando cuenta de los movimientos financieros registrados a la par con los gastos presentados en la rendición de cuentas.

# 12.13 Plazo de entrega de la rendición de cuentas

Rendición del 70% de la ejecución, con fecha 30 de noviembre de cada año, y al finalizar cada período de ejecución, es decir, 31 de marzo de cada año, de proceder, no deberá sobrepasar los 15 días corridos, para el envío de los archivos que incluirán la totalidad de los documentos de respaldo que dé cuenta de los gastos realizados para cada uno de los años descritos.

# 12.14 Certificado de aprobación del informe financiero

Para hacer efectiva la transferencia de cada período, CONICYT a través de su Departamento de Administración y Finanzas, emitirá un certificado que apruebe el informe financiero de la etapa anterior.

## 12.15 Solicitud de nuevo giro

Para solicitar giro es necesario tener declarado y rendido y aprobados por UCR el 100% de los recursos entregados en el periodo anterior.

# **13 OBLIGACIONES DE LOS PROYECTOS ASOCIATIVOS REGIONALES**

## 13.1 Responsabilidad del proyecto

Responsabilidad contractual y administrativa ante el Programa EXPLORA CONICYT, tanto en sus aspectos comunicacionales, técnicos y financieros.

## 13.2 El proceso de Seguimiento y Control

Considerará aspectos tales como: el logro de hitos de avance y de resultados; las cuantificaciones de participación en las distintas iniciativas; el logro de los indicadores de gestión; actualizaciones de páginas web, reportes de prensa u otros informes escritos, visitas a terreno para observar el desarrollo e implementación de las iniciativas nacionales o regionales, la declaración de gastos realizados, la documentación financiera y contable del uso de recursos, entre otras actividades de seguimiento.

El/la beneficiario (a) (instituciones o personas naturales) darán las facilidades necesarias para realizar el seguimiento y control de los proyectos adjudicados durante su vigencia, conforme a los procedimientos establecidos por el Programa EXPLORA CONICYT u otro organismo contralor, comunicados a la Institución Beneficiaria a través de su plataforma informática que el Programa EXPLORA CONICYT determine.

# 13.3 Comunicación permanente con el Programa EXPLORA

Los proyectos asociativos Regionales deberán estar en constante comunicación con el Programa EXPLORA CONICYT, para el acompañamiento comunicacional, técnico y financiero del proyecto.

## 13.4 Participación en reuniones presenciales

El proyecto debe contemplar en su presupuesto a lo menos tres viajes anuales a reuniones de coordinación en diversas regiones del país a petición del Programa EXPLORA CONICYT cuyo objetivo será entre otras cosas revisar los aspectos técnicos y financieros del proyecto. Podrán incluir los gastos de alojamiento, alimentación y pasajes en las rendiciones de gastos del proyecto convenido.

# 13.5 Entrega de informes solicitados por el Programa EXPLORA CONICYT

Los informes solicitados deben ser entregados dentro de los plazos establecidos y en los formatos solicitados, resguardando la calidad y veracidad de la información, posibilitando así, respaldar la ejecución comunicacional, financiera y técnica en el marco técnico-legal establecido y normas corporativas para el uso de imágenes y logos oficiales; entre los cuales se encuentran apariciones en prensa, agendas mensuales de actividades, sistema de cuantificación, medios de verificación, informes técnicos y financieros u otros que se soliciten oportunamente.

## 13.6 Monitoreo de resultados y evaluaciones posteriores al cierre del proyecto

Las Instituciones Beneficiarias deberán otorgar al Programa EXPLORA CONICYT las facilidades para efectuar un monitoreo de los resultados y evaluaciones posteriores al término del Convenio.

## 13.7 Cambio de Director(a)

Para el cambio de director(a), deberá justificar el cambio mediante una carta formal del representante legal de la institución, proponer un reemplazo que cumpla con el perfil solicitado en las presentes bases, lo cual será tramitado por fiscalía mediante resolución. El Programa EXPLORA CONICYT se reservará el derecho de aceptar o rechazar dicho cambio.

## 13.8 Cambio en el equipo de trabajo

Cualquier cambio en el equipo (excepto Director) debe ser justificado e informado al Programa EXPLORA CONICYT, quién se reservará el derecho de aceptar o rechazar dicho cambio.

## **14 SEGUIMIENTO TÉCNICO**

## 14.1 Período de ejecución de los proyectos

Los PAR comenzarán su ejecución una vez obtenida la resolución aprobatoria de convenio y terminarán el período de ejecución el día 31 de marzo del año siguiente.

## 14.2 Acompañamiento y seguimiento técnico

Los PAR recibirán apoyo e instrucciones del Programa Explora para la ejecución de las líneas nacionales (Semana Nacional de la Ciencia y la Tecnología, Congreso Regional y Congreso Nacional).

Los PAR recibirán asesoría y apoyo para la ejecución de actividades valoración y divulgación de creación regional.

## 14.3 Informes técnicos

Los proyectos deberán entregar tres informes técnicos por cada año de ejecución. Los formatos serán proporcionados por el Programa EXPLORA.

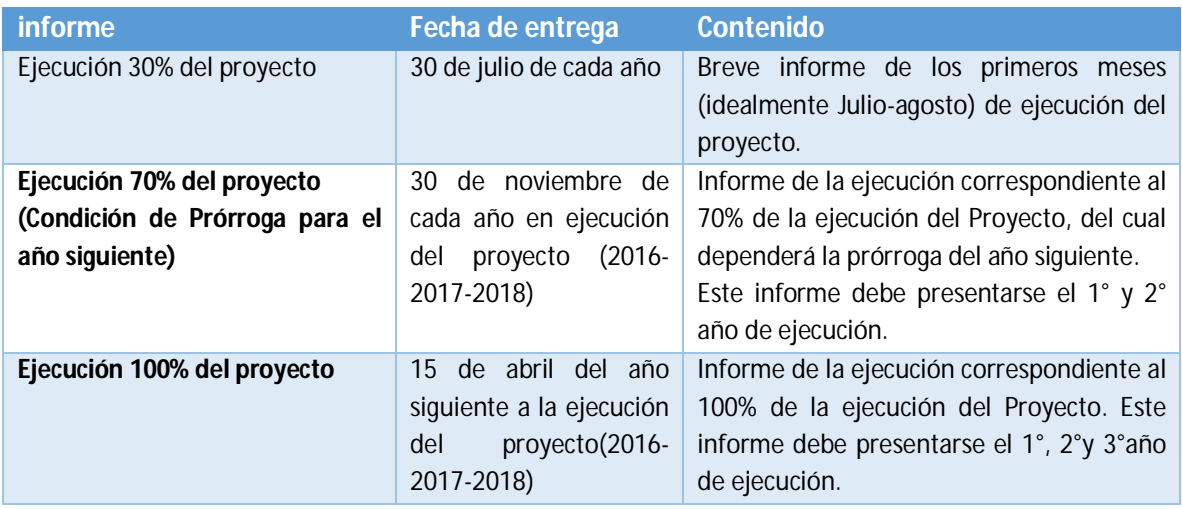

## 14.4 Rendición financiera

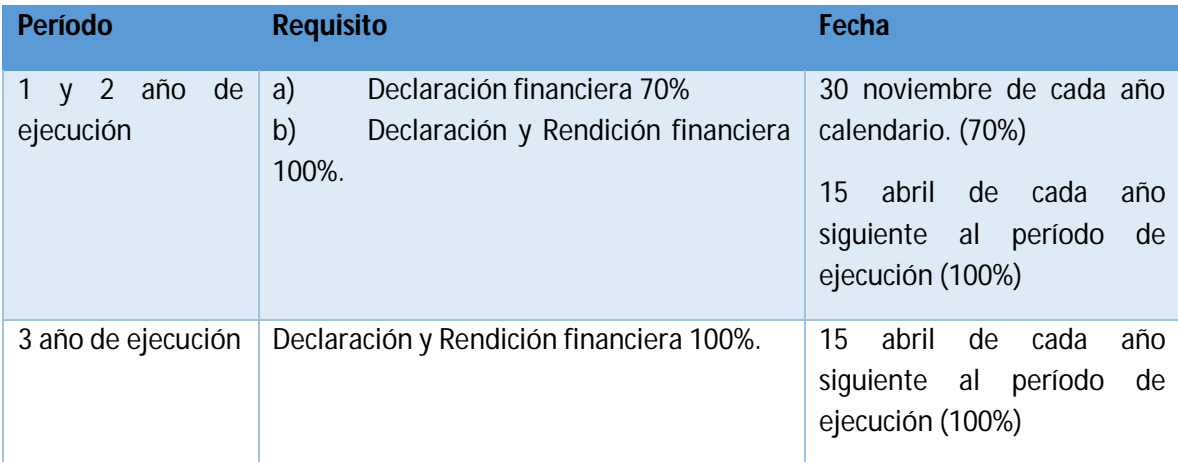

## 14.5 Registro de participantes

El PAR deberá registrar y actualizar mensualmente a los beneficiarios participantes de sus iniciativas, en los formatos y periodicidad que indique el programa EXPLORA.

## 14.6 Visitas técnicas

Cada PAR recibirá al menos dos visitas técnicas en cada año de ejecución (en la medida que exista disponibilidad presupuestaria), para lo cual deberá proporcionar todas las facilidades al Programa EXPLORA. En dicha visita el proyecto deberá programar al menos 3 actividades, que permitan

# 14.7 Visitas de representantes del Programa Explora

Cada PAR recibirá al menos dos visitas (en la medida que exista disponibilidad presupuestaria) de representantes del programa Explora, pudiendo ser una, en la realización del Congreso Regional o la celebración de la Semana Nacional de la ciencia y la Tecnología. La otra visita puede realizarla el (la) Director(a) del Programa Explora, Coordinador(a) del área de Gestión y Vinculación Regional u otra persona que la dirección del programa estime.

# 14.8 Matriz de actividades mensuales

Cada PAR deberá enviar mensualmente una matriz de actividades, relevando las actividades más importantes y/o masivas, en el formato que el Programa EXPLORA indique.

# 14.9 Informe de prensa

trabajo.

Cada PAR deberá informar mensualmente el resultado de su gestión de medios, mediante la entrega de un informe de prensa, en el formato que el Programa EXPLORA indique.

# 14.10 Seguimiento estrategia comunicacional

El PAR deberá cumplir con lo establecido para el mantenimiento del sitio web más los siguientes requerimientos en términos comunicacionales:

- I. Desarrollar dos productos de divulgación científica en el año, uno dirigido a la comunidad escolar y otro al público general.
- II. Distribuir material que sea enviado por el Programa EXPLORA, lo que contempla el registro de los usuarios a los que se llega.
- III. Utilizar los logos entregados por el Programa EXPLORA en todos sus productos comunicaciones y promocionales.
- IV. Avisar con anticipación al Programa EXPLORA la presencia de autoridades académicas o gubernamentales en las actividades del PAR.
- V. Realizar el monitoreo continuo de sus apariciones en prensa y reportarlo trimestralmente al Programa EXPLORA.

Las especificaciones y forma de trabajo se detallan en el Manual de Comunicaciones PAR que se adjunta a estas bases.

# **15 MODIFICACIONES, TÉRMINO ANTICIPADO Y CIERRE DEL PROYECTO**

# 15.1 Modificaciones presupuestarias del concurso

Todas las solicitudes y cambios presupuestarios deben pasar por la aprobación del programa Explora, mediante el ejecutivo(a) de cada proyecto.

# 15.2 Modificaciones técnicas del concurso

Todos los cambios deben pasar por la aprobación del programa Explora, mediante el ejecutivo(a) de cada proyecto.

30

#### 15.3 Prórroga del proyecto

Para este concurso se entenderá por prórroga la aprobación del año siguiente de ejecución y NO la ampliación del plazo ya establecido para cada periodo (en los términos señalados en el punto 4.5 de las presentes bases).

#### 15.4 Termino anticipado del proyecto

Se podrá poner término anticipado al proyecto en caso de incumplimiento de las obligaciones contraídas por el/la beneficiario(a) (Instituciones o personas naturales)

#### 15.5 Cierre del proyecto

El proyecto termina su período de ejecución el 31 de marzo de 2017, y en caso de ser prorrogado para el segundo y tercer año, la fecha de término será el 31 de marzo de 2018 y 31 de marzo de 2019 respectivamente.

#### **16 SANCIONES**

#### 16.1 Suspensión de desembolsos

El Programa EXPLORA CONICYT podrá suspender los desembolsos a la Institución Beneficiaria, como también el reconocimiento de gastos realizado en alguna de las siguientes circunstancias: Si se constatare incumplimiento de las obligaciones contractuales por parte de la Institución Beneficiaria o si el Proyecto no se desarrollase satisfactoriamente o hubiere perdido su relevancia, situaciones observadas a partir de la evaluación externa o de las actividades de seguimiento del Proyecto, se da cuenta al Consejo Asesor del Programa EXPLORA CONICYT de dicha situación. Éste, a su vez, toma conocimiento de todos los antecedentes aportados por el Programa EXPLORA CONICYT, pudiendo solicitar más antecedentes a la Institución Beneficiaria o recomendar el término anticipado.

#### 16.2 Procedimiento para término anticipado

Si se opta por solicitar recomendar el término anticipado habiendo evaluado previamente la totalidad de los antecedentes disponibles, la Dirección del Programa EXPLORA CONICYT seguirá el siguiente procedimiento:

- I. Se notifica por carta certificada al Director(a) del Proyecto los motivos por los cuales se suspenderán los reembolsos.
- II. Director/a del Proyecto tiene plazo de 5 días hábiles para responder y adjuntar documentación que respalde su argumentación.
- III. Director/a Programa EXPLORA CONICYT acoge o rechaza la petición, resolución que informa al Director del Proyecto dentro de los 5 días hábiles siguientes a la recepción de la carta.
- IV. Director/a Programa EXPLORA CONICYT envía la totalidad de los antecedentes a Fiscalía de CONICYT para que concrete un eventual término anticipado del proyecto, realice los procedimientos jurídicos pertinentes y lo materialice mediante una Resolución Exenta de la autoridad competente.

### 16.3 Levantamiento de suspensión

En el caso de que la fiscalía de CONICYT luego de revisar los antecedentes determine levantar la suspensión y no proceda el término anticipado del proyecto, este podrá retomar su funcionamiento normal una vez transcurridas 48 horas de la notificación mediante carta certificada de la autoridad competente.

## **17 INTERPRETACIÓN DE LAS BASES**

#### 17.1 La regulación del concurso

Se encuentra contenida en las presentes Bases Concursales, las que se encontrarán disponibles en línea, a partir del primer día hábil sub siguiente a la publicación de la convocatoria, en el sistema de presentación de proyectos vía Internet, accesible a través de la página web: www.explora.cl

#### 17.2 Interpretación de las bases

El Programa EXPLORA CONICYT se reserva el derecho para interpretar el sentido y alcance de las cláusulas de las presentes Bases en caso de dudas y conflictos que se suscitaren sobre la aplicación de las mismas.

#### **18 CONSULTAS Y ACLARACIONES**

#### 18.1 Plazo de consultas

Las consultas relativas a este concurso, deberán formularse en la siguiente dirección electrónica: www.conicyt.cl/oirs. Sólo se recibirán consultas hasta el día hábil N°30 siguiente a la publicación de las bases del concurso en un diario de circulación nacional.

## 18.2 Plazo de respuesta a las consultas

Vencido este plazo, el Programa EXPLORA CONICYT responderá las consultas hasta el día hábil n°35 siguiente a la publicación de las bases del concurso en un diario de circulación nacional, a través de la página web www.conicyt.cl/oirs. Asimismo, las aclaraciones que eventualmente pueda realizar el Programa EXPLORA CONICYT se efectuarán dentro del mismo plazo fijado para la recepción de consultas y para el plazo de respuestas, y se realizarán mediante una publicación en el sitio Web www.explora.cl

## **Anexo N° 1: Especificaciones técnicas del Proyecto Asociativo Regional**

## **1 ESTRUCTURA DE LA PROPUESTA**

Las propuestas deben tener la siguiente estructura con los requisitos, restricciones y documentos a presentar si corresponde para cada componente. La propuesta debe plasmarse en el formulario de postulación, de acuerdo al orden que se presenta a continuación.

## 1.1 Antecedentes Generales Proyecto Asociativo Regional

- I. Título
- II. Región Institución postulante
- III. Región de impacto
- IV. Resumen

## 1.2 Diagnóstico Regional

- I. Identidad regional
- II. Análisis FODA
- III. Conclusión análisis FODA
- IV. Lineamientos estratégicos del proyecto
- V. Objetivos Generales
- VI. Objetivos Específicos

### 1.3 Planificación

- I. Carta Gantt del proyecto
- 1.4 Descripción de las actividades Nacionales, regionales y productos
	- I. Fichas de actividades Nacionales (SNCyT, Congreso Regional, TCC (opcional), mantención sitio web).
	- II. Fichas de actividades Regionales (actividades y/o productos propios del PAR)
	- III. Exposición modular replicable
- IV. Aplicación digital

#### 1.5 Metas de Cobertura

- I. Cobertura públicos objetivos para su región
- II. Cobertura descentralización de la capital regional de su región
- III. Cobertura focalización territorial

#### 1.6 Modelo de Gestión

- I. Estructura organizacional
- II. Integrantes del equipo de trabajo

#### 1.7 Instituciones participantes

- I. Institución beneficiaria
- II. Instituciones asociadas
- III. Instituciones terceras

#### 1.8 Presupuesto

I. Cuadro de presupuesto "Aportes solicitados al Programa Explora".

## 1.9 Anexos Proyecto Asociativo Regional

- I. ANEXO N°1: Admisibilidad (sólo de revisión)
- II. ANEXO N°2: Rigurosidad científica de la Iniciativa
- III. ANEXO N°3: Curriculum Normalizado Director/a y Coordinador/a Ejecutivo/a
- IV. ANEXO N°4: Curriculum Normalizado para los Asesores Científicos
- V. ANEXO N°5: Curriculum Normalizado para los demás integrantes del equipo de trabajo
- VI. ANEXO N°6: Cartas compromisos Instituciones Beneficiaria, Asociadas y tercera/as
- VII. ANEXO N°7: Carta de factibilidad de instalación en la región a que Postula (Solo si Aplica)

## **2 DESCRIPCIÓN DE LA PROPUESTA**

La institución beneficiaria deberá ejecutar Líneas de trabajo Nacionales y Regionales.

## 2.1 Iniciativas nacionales

Se entenderán por líneas nacionales aquellas que se implementan en todo el territorio nacional, con la finalidad de contar con un mínimo de iniciativas que permita mantener una oferta similar de actividades para todos los beneficiarios independientemente del territorio en el cuál se encuentren.

## 2.1.1 Semana Nacional de la Ciencia y la Tecnología (SNCyT)

Es la actividad de divulgación de mayor impacto que lleva adelante el Programa EXPLORA CONICYT, iniciativa que se ha celebrado ininterrumpidamente desde 1995 en todo el país, y que reúne a la comunidad científica y tecnológica nacional con niños, niñas, jóvenes, profesores/as y público general. Esta se celebra la primera o segunda semana de octubre de cada año, de acuerdo a lo que establezca para cada período el Programa Explora.

En el marco de la SNCyT se deben llevar a cabo las siguientes iniciativas:

- I. Mil Científicos Mil Aulas: es una iniciativa impulsada por el Programa EXPLORA CONICYT desde el año 2000, que invita a hombres y mujeres de ciencia, tecnología y academia, y a estudiantes de postgrado, a dejar sus laboratorios y cátedras para ir a la escuela y compartir sus experiencias profesionales y laborales con estudiantes de educación Pre básica, Básica y Media, utilizando un sistema en línea.
- II. Día de la ciencia en mi colegio: Es un día en el mes de octubre en el que se celebra el día de la ciencia en cada establecimiento para lo cual el Programa Explora entregará una guía. La celebración del día de la ciencia en mi colegio debe ir acompañada por los Proyectos Asociativos Regionales.
- III. Fiesta de la ciencia: Es una gran celebración que se desarrolla en cada región, la cual debe llevarse a cabo en un espacio público, convocando a los distintos públicos objetivos del proyecto, considerando actividades para cada uno de ellos.
- IV. Inauguración: Ceremonia oficial, llevada a cabo con una intervención atractiva, en el marco de la ciencia y la tecnología para el público asistente.
- V. Intervención urbana: intervención en un espacio público, que cause alto impacto, y que tenga relación con la ciencia y la tecnología.
- VI. Charlas: charlas de temáticas científico tecnológicas, acorde a los distintos públicos objetivos.

# 2.1.2 Congreso Regional

Son Encuentros Científicos, en los que culmina el proceso de Investigación Científica Escolar, donde participan grupos de estudiantes y docentes con sus investigaciones, acompañados de un asesor científico.

Los Congresos Regionales son organizados por los Proyectos Asociativos Regionales, de acuerdo a los lineamientos establecidos por el Programa Explora. En este sentido los PAR deben generar estrategias que potencien la Investigación Científica Escolar en sus territorios y el resultado de esas investigaciones debe visibilizarse en los Congresos Regionales.

Un comité científico evalúa los trabajos presentados y premia a los mejores.Los ganadores en básica y media de los Congresos Regionales tienen la oportunidad de asistir al Congreso Nacional organizado por el Programa Explora.

Los participantes de los Congresos deben presentar dos productos de su investigación, por un lado la investigación en formato paper y por otro un poster científico. El detalle de los Congresos Regionales y de los productos a presentar se encuentra en el Anexo N°3 correspondiente a Congresos de Investigación Científica Escolar.

# 2.1.3 Mantenimiento del sitio web de la región en el portal de EXPLORA

El proyecto tendrá un sitio web en el portal del Programa EXPLORA el cual deberá actualizar permanentemente de acuerdo a los lineamientos del Programa considerando al menos los siguientes aspectos:

- I. Actualizar semanalmente de la web EXPLORA REGIONAL, contemplando cada una de la secciones.
- II. Generar al menos un contenido semanal de ciencia y tecnología vinculado a su región para ser publicado en la web regional y también en la web nacional del Programa.
- III. Difundir con anticipación las actividades del PAR.

# 2.1.4 Tus Competencias en Ciencias TCC (Optativo)

La iniciativa "Tus Competencias en Ciencias" (TCC), tiene como propósito ofrecer un espacio para que niñas y niños desarrollen, desde el comienzo de su vida escolar, habilidades científicas para: explorar hechos y fenómenos; analizar problemas; observar, recoger y analizar información relevante; utilizar diferentes métodos de análisis; evaluar los métodos y compartir los resultados; todo ello mediante un modelo basado en competencias y experiencias directas de prácticas científicas.
# 2.1.5 Exposiciones EXPLORA (Optativo)

El Programa EXPLORA ofrece la posibilidad de entregar en comodato exposiciones para que el PAR disponga de la exposición por un año pudiendo prorrogarse en caso de común acuerdo de las partes. El comodatario sólo podrá utilizar los bienes objeto de este contrato, única y exclusivamente para el propósito de divulgación de la ciencia y tecnología y las pueden itinerar por su región, o por otras regiones, en conjunto con otros PAR u otras instituciones regionales.

# 2.2 Iniciativas Regionales (serie de actividades y productos de divulgación y valoración)

Esta línea corresponde a iniciativas regionales que poseen un enfoque territorial, identidad regional, acciones de apropiación social de la Ciencia y Tecnología, vinculadas con las líneas productivas de su territorio y/o políticas o estrategias en ciencia, tecnología e innovación que la región posea, vinculado al diagnóstico de la misma.

En esta línea de trabajo el postulante deberá proponer una serie de actividades y productos regionales de ciencia y tecnología que incluyan iniciativas de valoración y divulgación.

# 2.2.1 Iniciativas de divulgación

A modo de ejemplo, las iniciativas de divulgación pueden ser, entre otras: charlas motivacionales con científicos en distintas áreas del conocimiento; actividades con enfoque de género; generación de exposiciones temáticas (itinerancia de las exposiciones EXPLORA, construcción o contratación otras); ferias científicas escolares; tour itinerante científico y tecnológico en algún medio de transporte; café científicos; festival de teatro de ciencia; rutas patrimoniales; juegos ancestrales indígenas; concursos temáticos motivacionales y; juegos interactivos con contenido científico, entre otros.

# 2.2.2 Iniciativas de Valoración

En cuanto a las iniciativas de valoración estas pueden ser: Clubes de ciencia, actividades en laboratorios científicos; debates científicos; pasantías en Universidades; campamentos científicos; congresos para párvulos; academias temáticas en distintas áreas de conocimiento; expediciones a zonas protegidas/reservas y de conservación de especies regionales; actividades de acompañamiento a participantes en diversas acciones, entre otras. Asimismo, esta línea también deberá contemplar acciones de apoyo y capacitación dirigida a los educadoras/es de párvulo, profesores, estudiantes desde pre-básica hasta educación media y pregrado, especialmente a aquellos que no participen en las líneas más adelante descritas.

# 2.2.3 Actividades y/o productos deben desarrollar de manera obligatoria

- I. Exposición interactiva modular replicable con temática propia de la región o asociada a algún tema del año, considerando manual de capacitación, armado y funcionamiento, más un catálogo o díptico de la muestra que explique el contenido científico. La muestra debe contemplar un plan de difusión e itinerancia de la muestra.
- II. Aplicación digital de Divulgación y/o Valoración que utilice las TIC´s, propiciando la interacción con y entre sus usuarios.

# **3 EQUIPO DE TRABAJO / PERSONAL /RRHH (COMPETENCIAS CIENTÍFICAS Y DE GESTIÓN)**

# 3.1 Equipo de Trabajo

El proyecto presentado deberá establecer una estructura organizacional que permita el cumplimiento de los resultados solicitados en este concurso. Por equipo de trabajo se considerará al menos al: Director/a, Coordinador/a Ejecutivo, Encargado(a) de Finanzas, Encargado(a) de Cuantificaciones, Encargado(a) de Comunicaciones, Encargado(a) de Valoración, Encargado(a) de Divulgación y asesor de vinculación escolar. Estas responsabilidades son excluyentes entre sí, por tanto el equipo de trabajo en ningún caso podrá asumir más de un Proyecto Asociativo Regional.

# Equipo de Trabajo

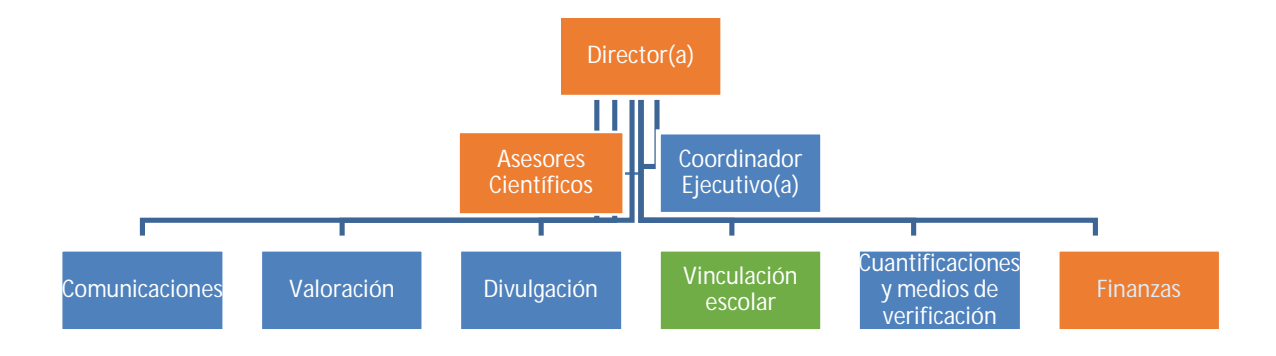

# 3.2 Perfil del/la director(a)

Debe considerar experiencia y conocimientos en gestión de proyectos (de al menos un año de duración y presupuesto de al menos 15.000.000.-) y dedicación horaria acorde a los requerimientos del proyecto. El/la Director/a General deberá estar **vinculado formalmente** a la institución que lo patrocina o que es beneficiaria del Concurso.

# 3.3 Perfil del/la coordinador(a) ejecutivo(a)

Debe considerar experiencia y conocimientos en gestión de proyectos (de al menos un año de duración y presupuesto de al menos 15.000.000.-) y dedicación horaria acorde a los requerimientos del proyecto.

# 3.4 Perfil del/la encargado(a) de comunicaciones

Debe considerar experiencia el área de comunicaciones, Utilización de Redes sociales y medios digitales para la difusión (Twitter, Facebook, Youtube, Flickr, sitios web, blogs, mailing entre otros);

Capacidad para elaborar y monitorear un plan de difusión y distribución focalizado en el público objetivo declarado en su proyecto, que contemple la promoción de la iniciativas y sus actividades en medios de comunicación locales, regionales y nacionales (radios, diarios, Tv, etc.).

#### 3.5 Perfil del/la encargado de divulgación

Debe considerar experiencia y conocimientos en organización de iniciativas de divulgación científica para distintos públicos objetivos.

#### 3.6 Perfil del/la encargado de valoración

Debe considerar experiencia y conocimientos en organización de iniciativas de valoración científica para distintos públicos objetivos.

#### 3.7 Perfil encargado(a) de cuantificaciones

Debe considerar experiencia y conocimientos en el área de administración o sistemas informáticos, manejo del software Microsoft Excel nivel Intermedio y/o Avanzado.

#### 3.8 Perfil encargado(a) de finanzas

Debe considerar experiencia en Ley de Compras Públicas, código del Trabajo (instituciones púbicas) y Estatuto Administrativo (Instituciones Privadas) Conocimiento contabilidad, conocimiento Excel nivel intermedio, conocimiento contabilidad. Este cargo deberá proveerlo la institución beneficiaria.

#### 3.9 Perfil encargado de vinculación escolar

Debe considerar experiencia y conocimientos en el ámbito escolar, pudiendo ser profesor (a) o un profesional que haya desarrollado actividades de valoración y divulgación directa en escuela y con estudiantes. Además debe contar con amplio conocimiento de la reglamentación escolar vigente y de diversas herramientas que tienen las escuelas para vincularse con proyectos u otras iniciativas. Por último debe tener habilidades blandas y empatía para relacionarse con directivos y profesores. Este cargo puede ser considerado con jornada de medio tiempo según necesidad del proyecto.

#### 3.10 Asesores Científicos

El proyecto deberá contemplar un equipo de asesores científicos, que apoyen con los contenidos científicos y/o tecnológicos de las actividades y productos desarrollados por el Proyecto EXPLORA Regional. Esta figura debe estar conformada por, al menos, tres científicos de demostrada trayectoria de cualquier área del conocimiento, y al menos uno de ellos debe tener el grado de doctor. Si bien los asesores científicos se presentan en el organigrama del equipo de trabajo, estos no corresponden al equipo en sí, en su calidad de asesores y su trabajo se valoriza cómo aporte no pecuniario de la institución beneficiaria.

#### 3.11 Acreditación de la formación y experiencia

Se expresará a través de un formato de CV normalizado, disponible en el formulario de postulación para cada integrante.

#### 3.12 Disposiciones legales vigentes

En cuanto al equipo del proyecto, la Institución Beneficiaria deberá dar cumplimiento a las disposiciones laborales legales vigentes, asumiendo las obligaciones que de ella se deriven, según proceda, siendo de su exclusiva responsabilidad, cualquier reclamo que se genere producto de esta relación laboral contractual; eximiéndose al Programa EXPLORA CONICYT de toda responsabilidad ante eventuales conflictos que se pudieran suscitar entre las partes aludidas.

# **4 ESPECIFICACIONES TÉCNICAS DE LA PROPUESTA**

Las propuestas deben considerar las siguientes fases de desarrollo para la formulación de sus propuestas

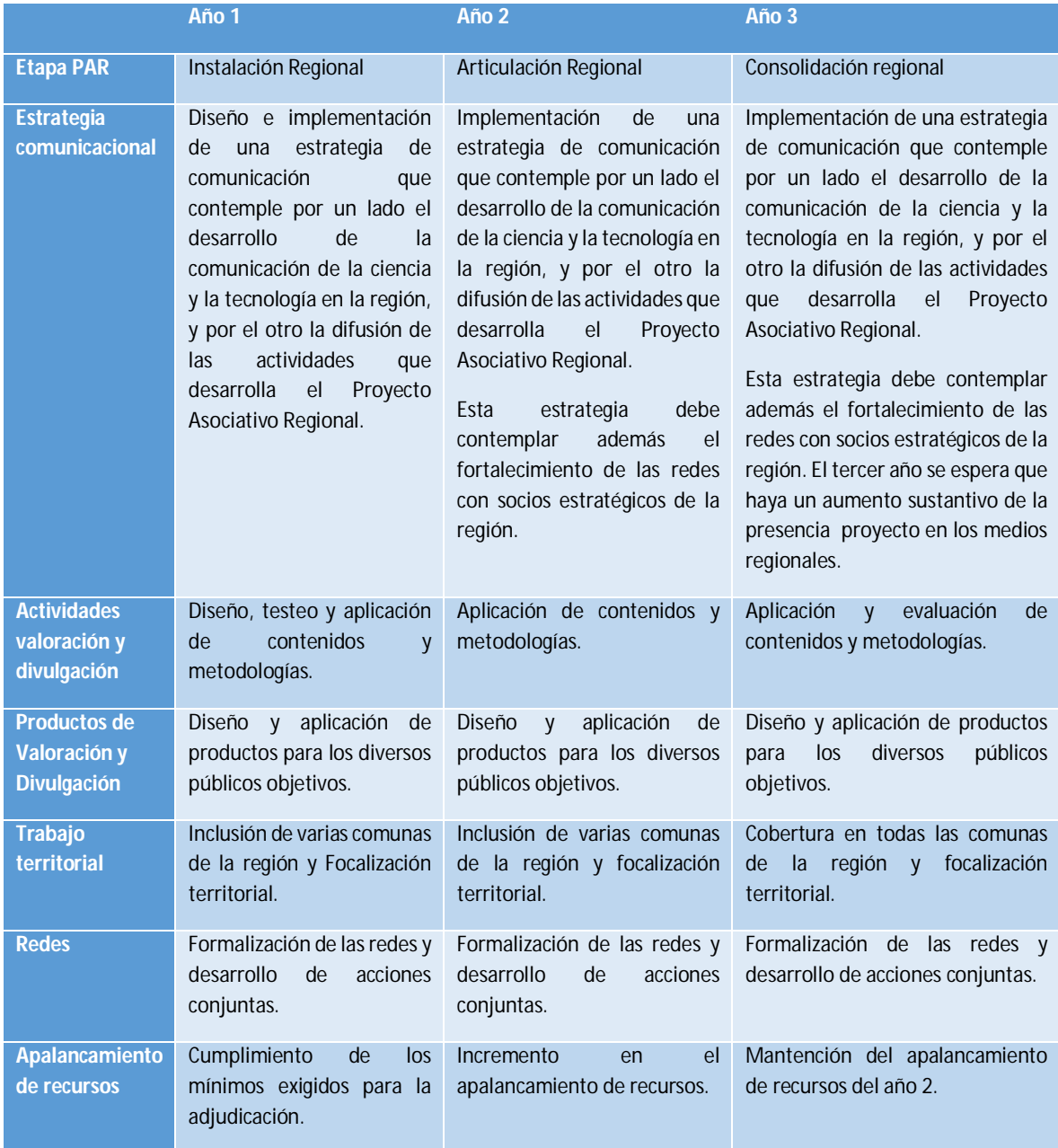

# 4.1 Fases de desarrollo de los Proyectos Asociativos Regionales

Para el diseño de las actividades de valoración y divulgación se debe considerar la asesoría de científicos(as) que respalden los contenidos y profesores y/o metodólogos que respalden la forma en la cual se transferirán esos contenidos.

Para la aplicación de evaluación el proyecto debe presentar una propuesta de evaluación.

Focalización territorial se entienden cómo Territorios de interés particular determinados por el Programa Explora, los cuales se deben incluir y garantizar en el programa de ejecución del proyecto con al menos una actividad de valoración y divulgación.

# 4.2 Consideraciones Previas: Beneficiario y/o participantes

a) Se adjudicará sólo una propuesta por región. Para la Región Metropolitana se adjudicarán tres Proyectos Asociativos Regionales, divididos en Zona Norte, Zona Sur Poniente y Zona Sur Oriente. La división de las comunas se detalla más adelante.

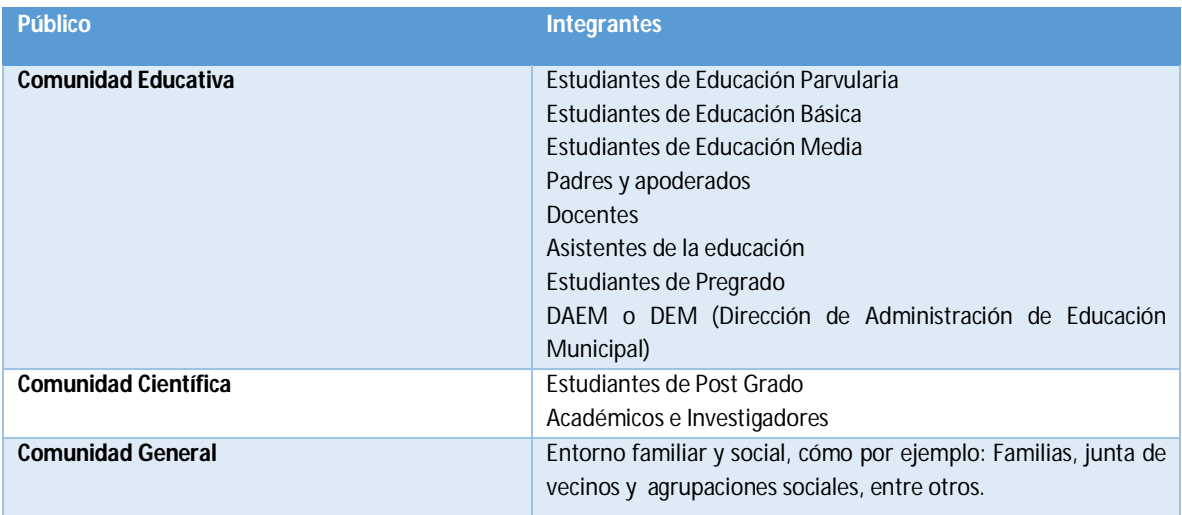

b) En términos generales se pueden agrupar en tres los públicos objetivos de EXPLORA:

c) Los públicos de EXPLORA son diversos, lo que obliga a contar con distintas estrategias de convocatoria, productos, actividades y medios para interactuar con ellos, para lo cual se explicitan los roles de cada comunidad para el Proyecto Asociativo Regional:

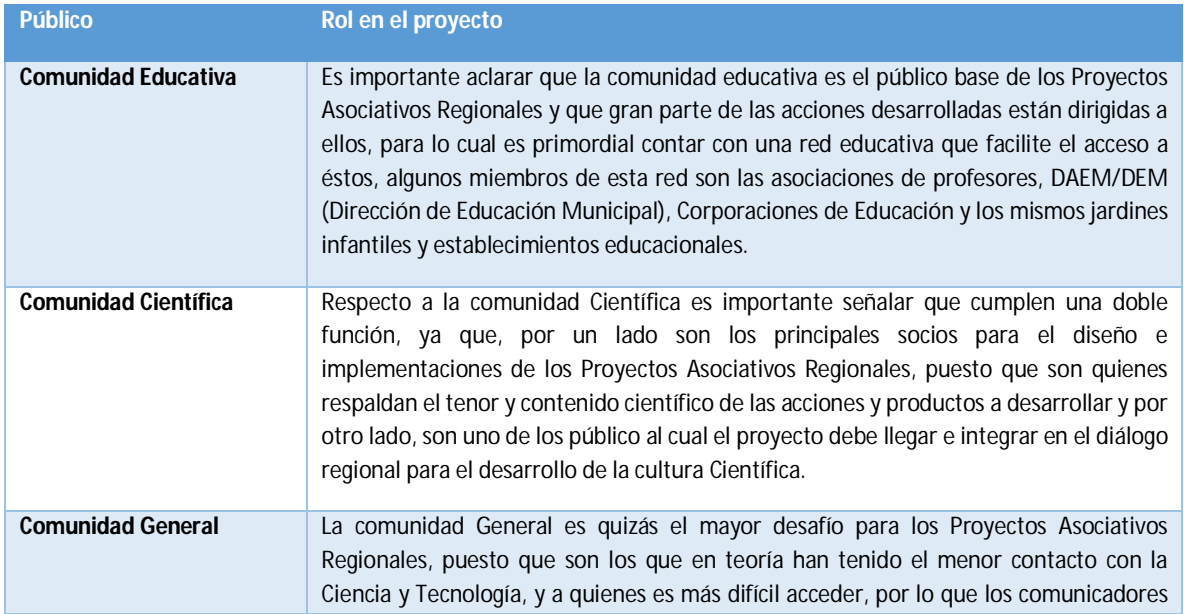

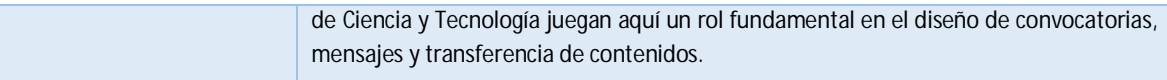

d. Los antecedentes de las postulaciones no serán devueltos por el Programa EXPLORA CONICYT.

# 4.3 Definiciones

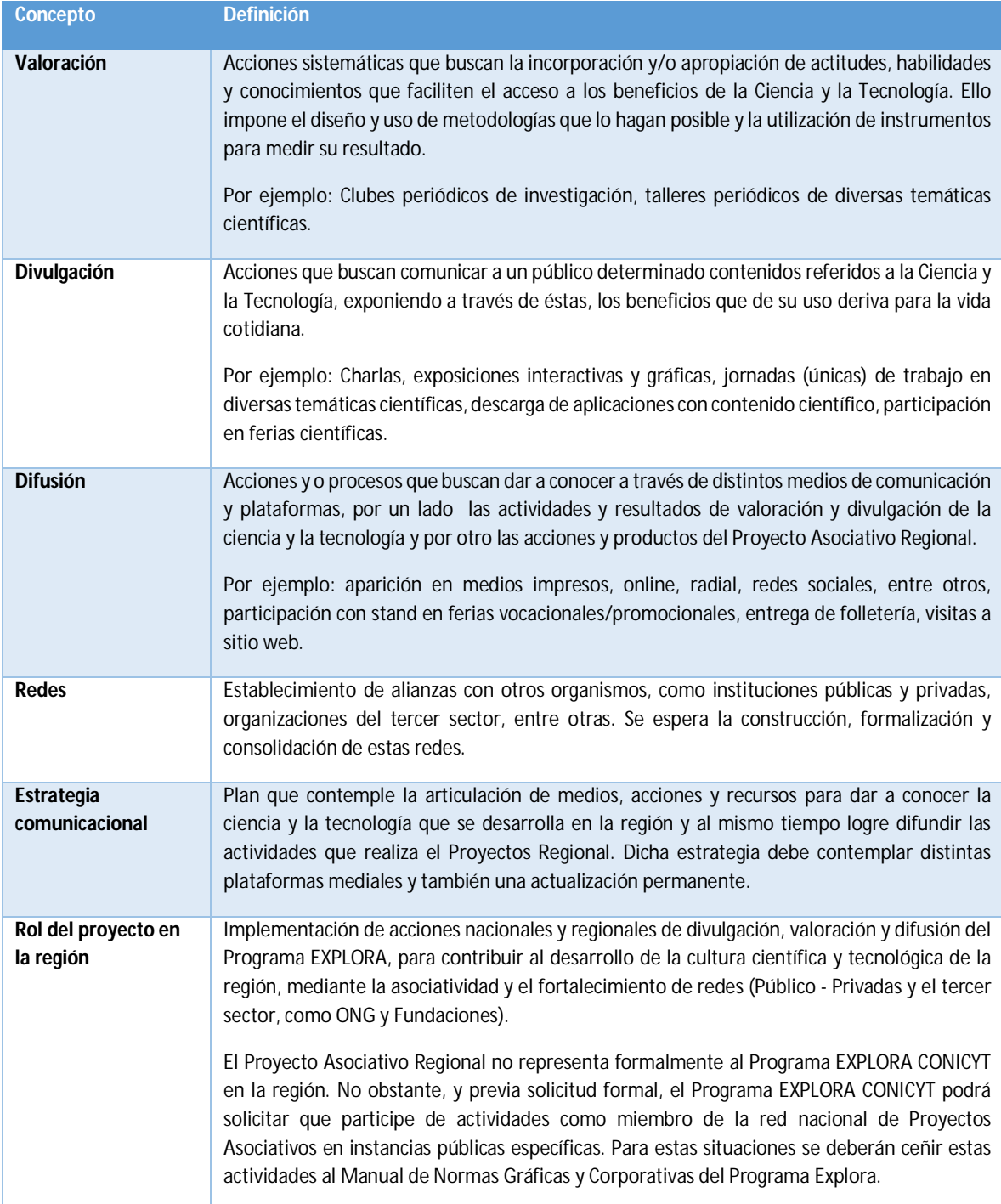

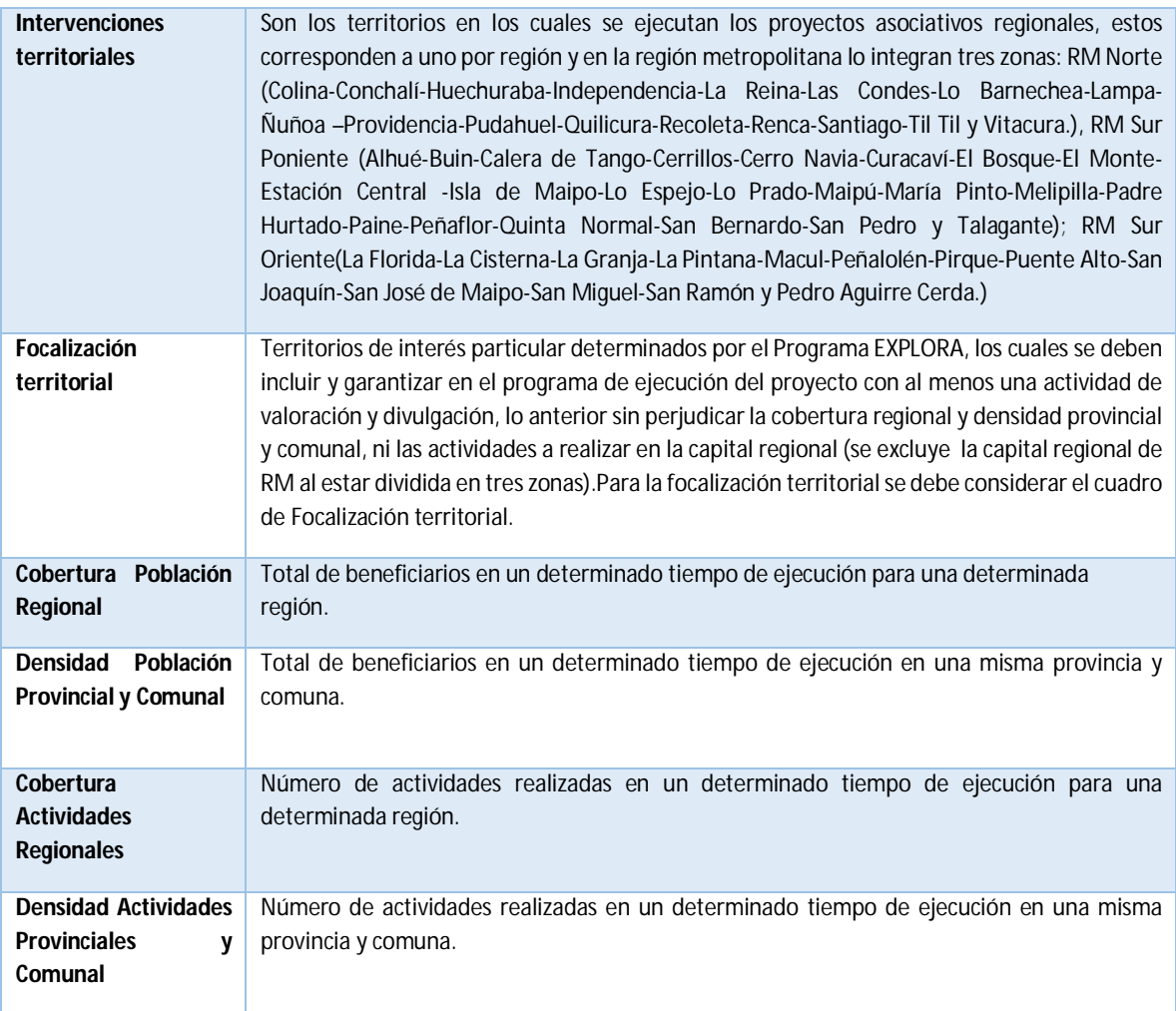

# 4.4 Cuadro de focalización territorial

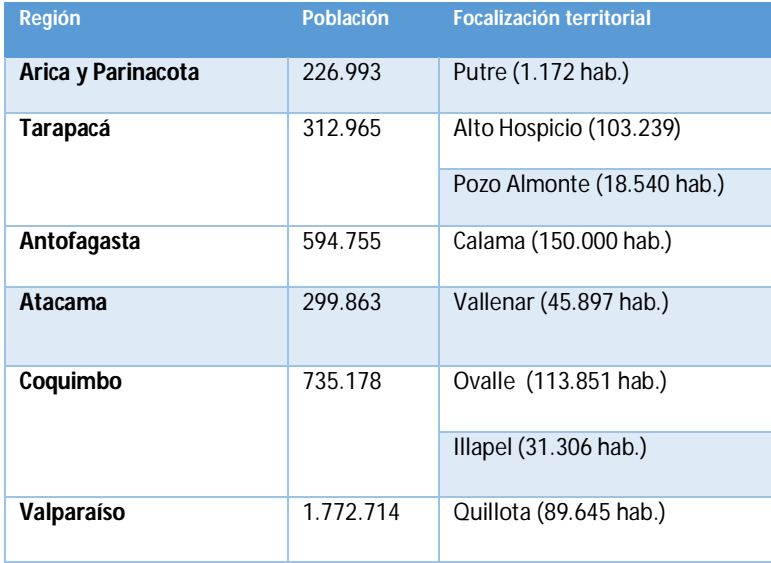

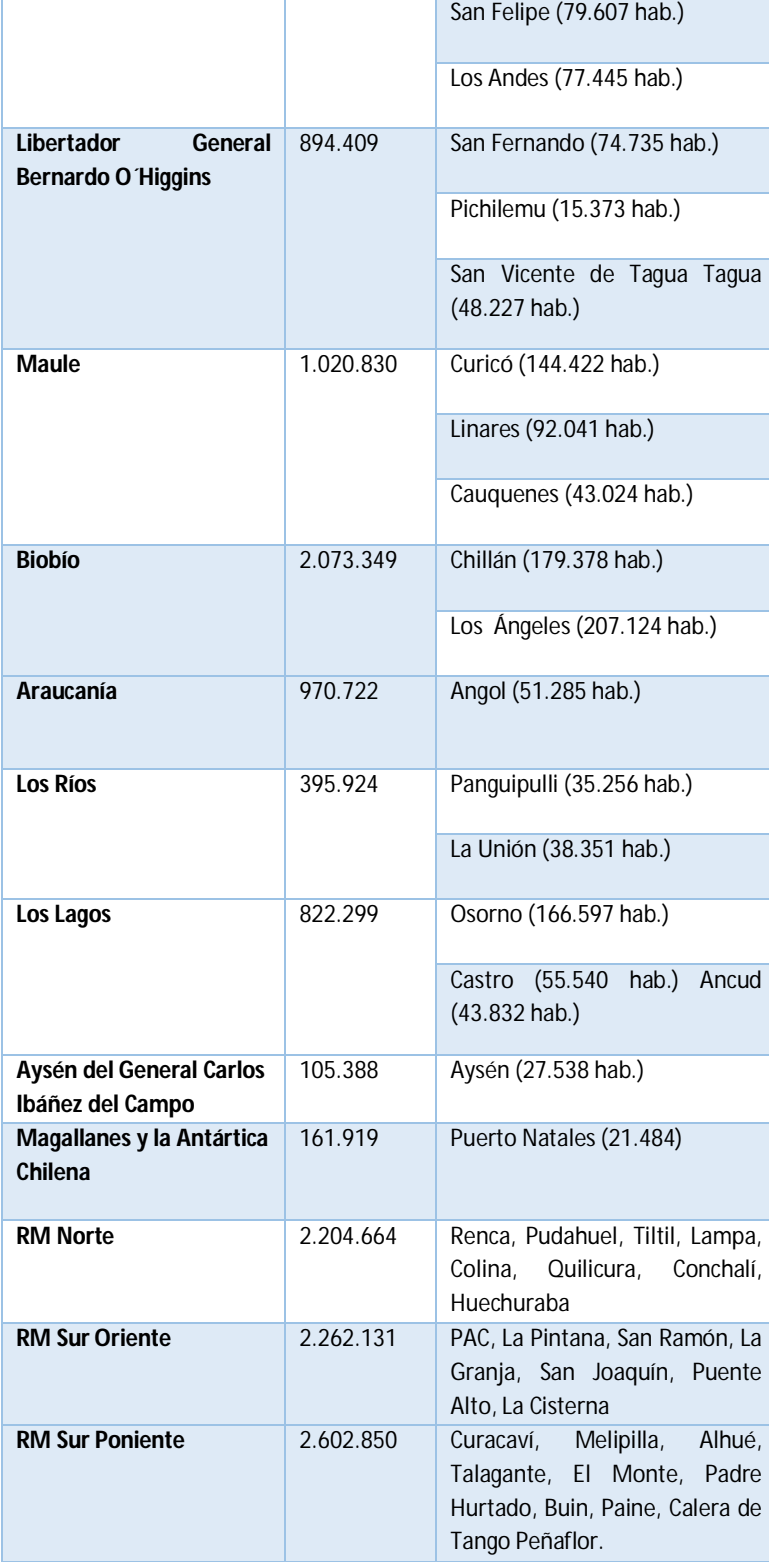

# 4.5 Cuadro de metas por proyecto

Las metas de % de actividades de divulgación y valoración en focalización territorial, serán evaluadas durante la ejecución de los proyecto, por lo que en la postulación sólo se deben mencionar las actividades por territorio de acuerdo a lo solicitado en el formulario de postulación.

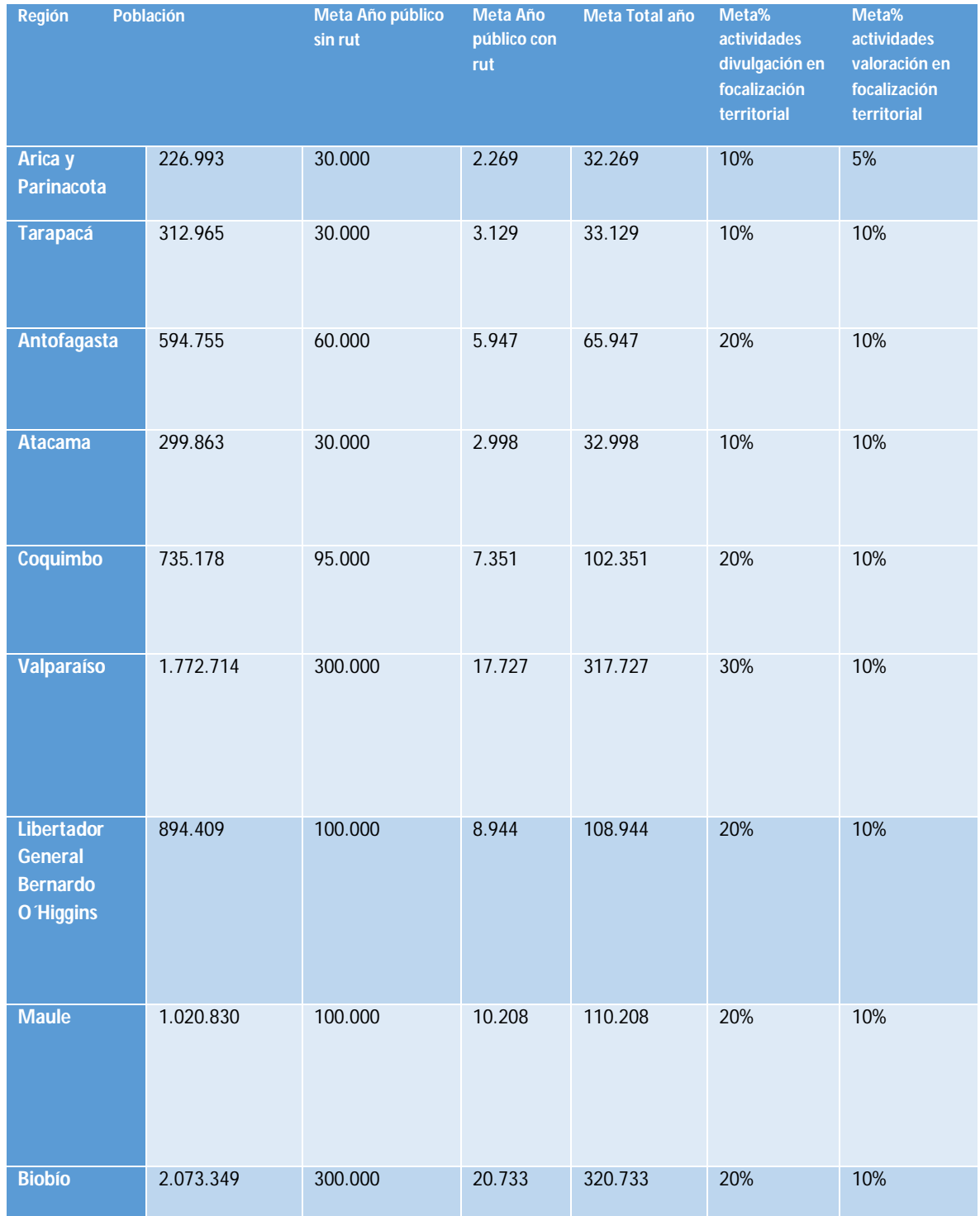

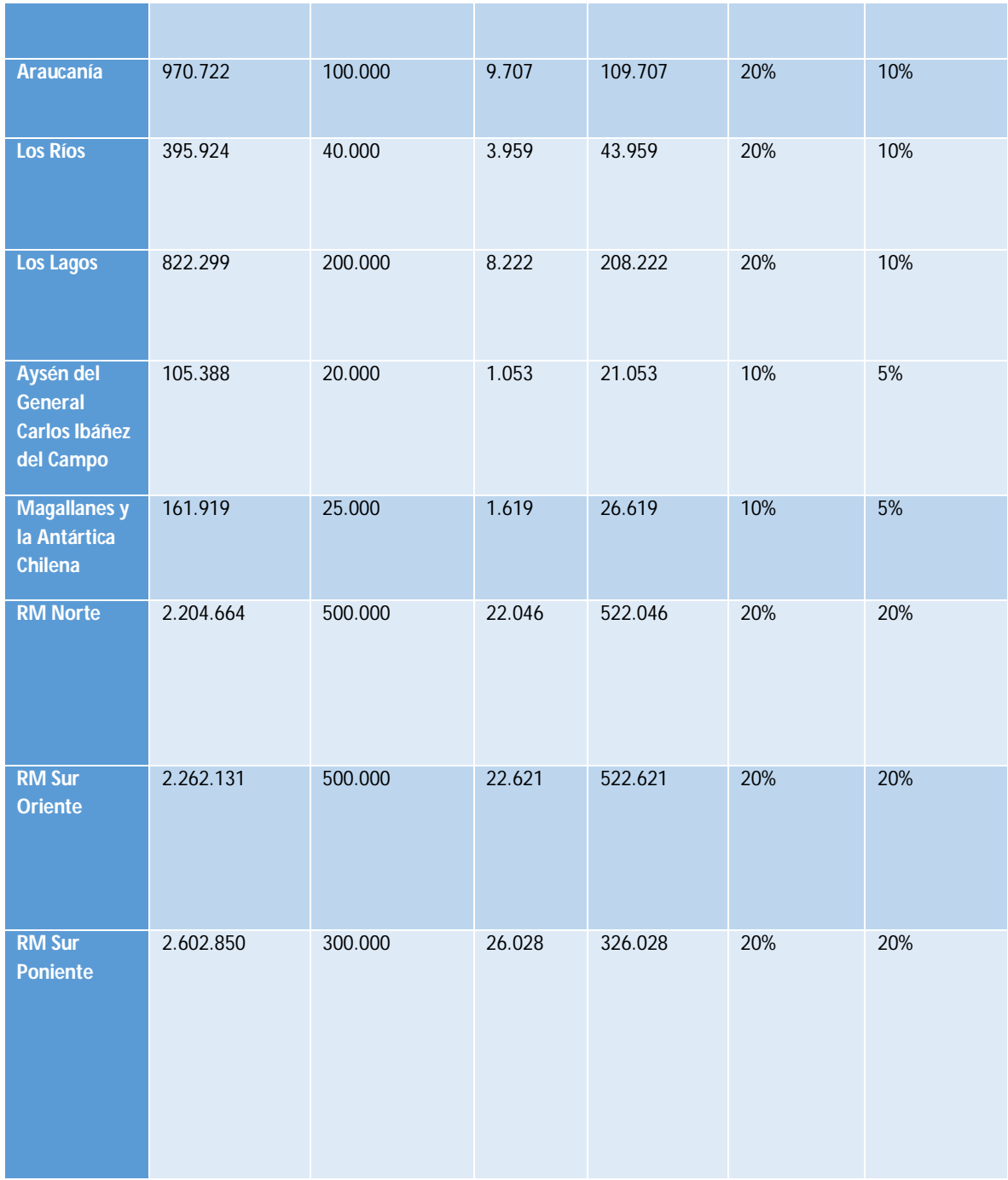

# 4.6 Metas de descentralización de la capital regional por región

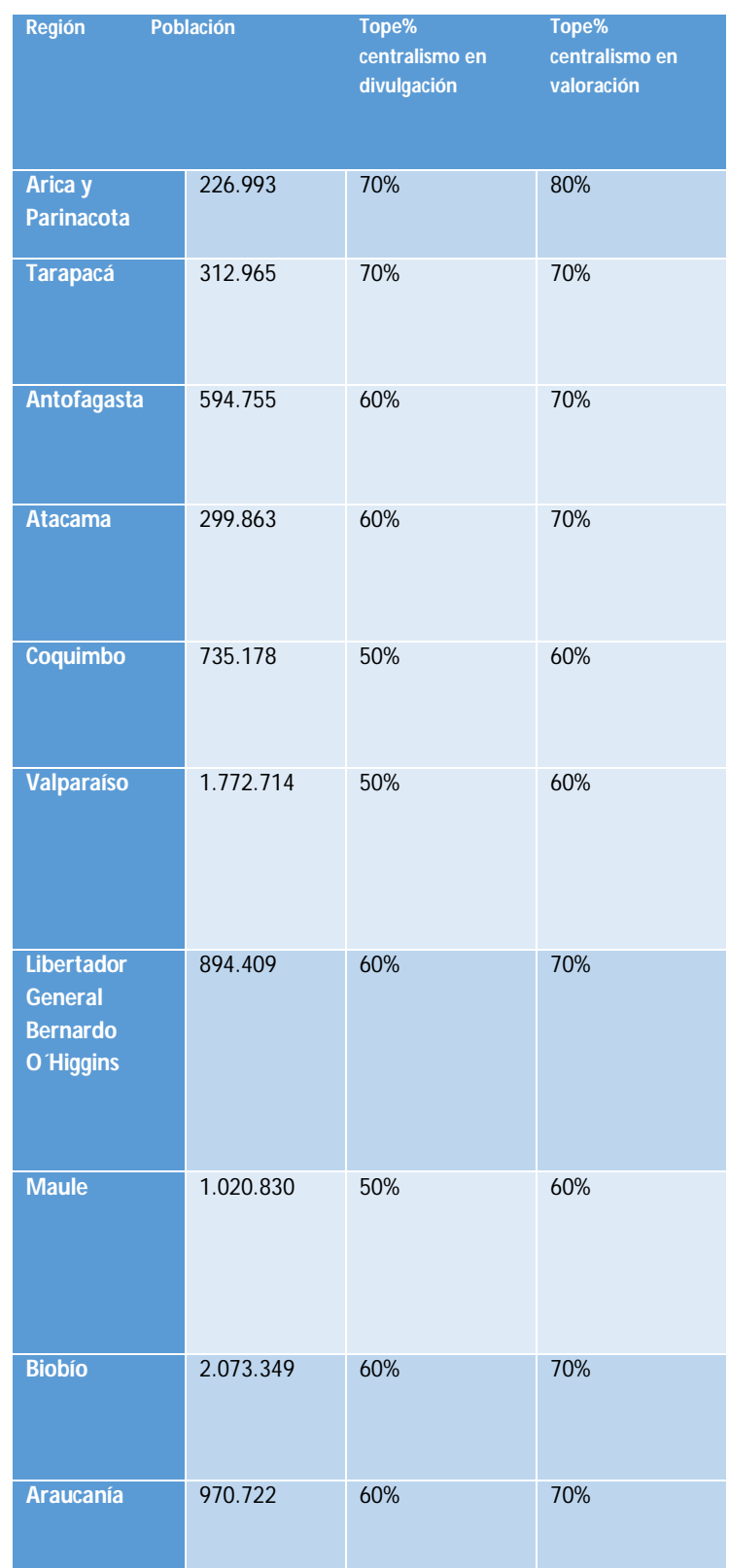

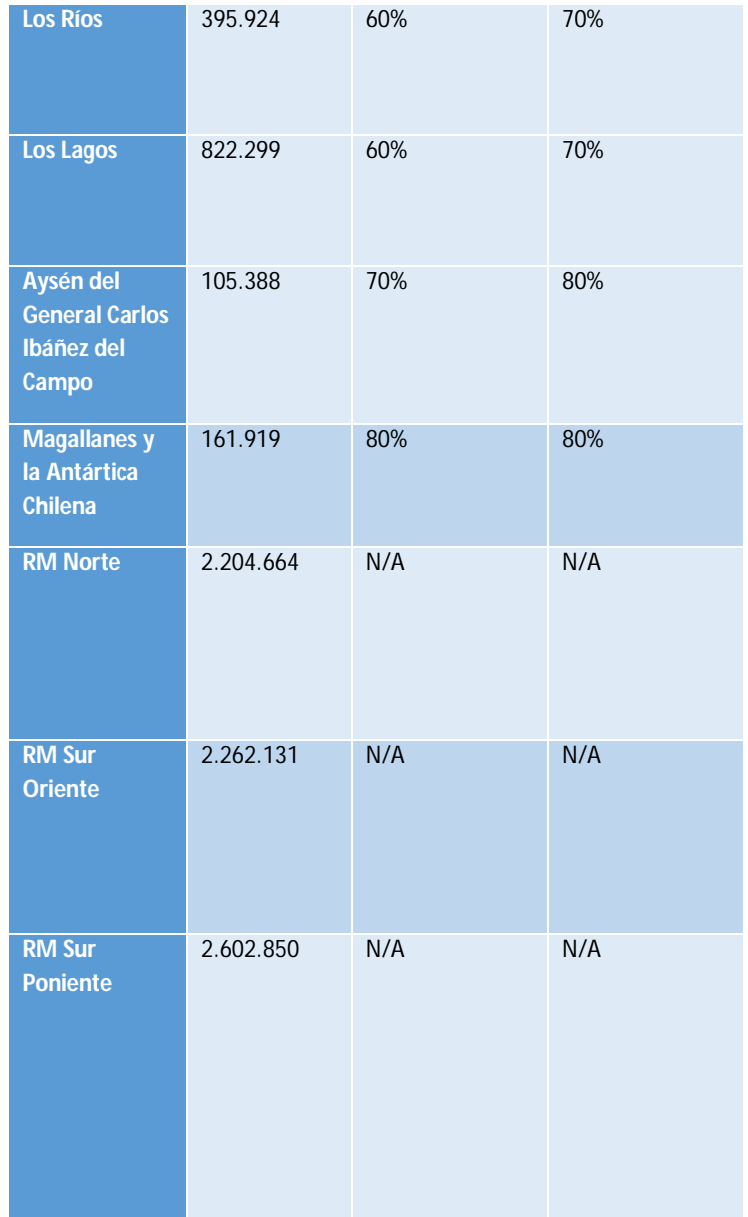

Centralismo regional referido a: Región de Arica y Parinacota comuna de Arica; Región de Tarapacá comuna de Iquique; Región de Antofagasta comuna de Antofagasta; Región de Atacama comuna de Copiapó; Región de Coquimbo comunas de Coquimbo y La Serena; Región de Valparaíso comunas de Valparaíso, Viña del Mar y Concón; Región de O'Higgins comuna de Rancagua; Región del Maule comuna de Talca; Región del BioBío comunas de Concepción, Talcahuano, Lota, Coronel, Penco, Tomé, Hualpén, Chiguayante, Penco y San Pedro; Región de la Araucanía comuna de Temuco, Región de Los Ríos comuna de Valdivia, Región de Los Lagos comunas de Puerto Montt y Puerto Varas; Región de Aysén comuna Coihaique y Región de Magallanes y la Antártica Chilena comuna de Punta Arenas.

Este instrumento tiene como objetivo determinar si la propuesta a considerar **cumple o no con los requisitos formales de Admisibilidad**, a este propósito se presenta un listado de aspectos que DEBEN ser cumplidos. Marque con un visto bueno si se cumple la afirmación y con N.A cuando la afirmación no sea aplicable.

- I. Presentar la postulación dentro del plazo de la convocatoria.
- II. Presentar la postulación en los Formularios de postulación normalizados para el IV Concurso Nacional de Proyectos Asociativos Regionales" EXPLORA - CONICYT, 2016.
- III. Presentar Carta Compromiso normalizada y firmada por el representante legal o por quien posea la facultad legal para hacerlo, de la Institución Beneficiaria que postula o respalda al postulante. (Anexo N° 6 del Formulario de Postulación).
- IV. En el caso que la Institución Beneficiaria no posea casa central o matriz en la región de ejecución del proyecto, adjuntar formulario normalizado de factibilidad de Instalación física y equipos de trabajo en la región de ejecución de la iniciativa. (Sólo en el caso que aplique). (Anexo N° 7 del Formulario de Postulación).
- V. Adjuntar certificado de vigencia de la institución. (Punto 4.2 de las Bases de Postulación) o en el caso de Universidades, certificado de acreditación de la Comisión Nacional de Acreditación
- VI. Adjuntar formulario donde se acredite experiencia en la implementación de proyectos o un equivalente en los últimos tres años. (Punto 4.2 de las Bases de Postulación).
- VII. Presentar cartas compromiso normalizadas y firmadas por los Representantes Legales de las Instituciones Asociadas (en caso de existir) en las que se explicita la valorización económica del aporte comprometido señalando además si son aportes pecuniarios y/o no pecuniarios. (Anexo N° 6 del Formulario de Postulación).
- VIII. Presentar carta compromiso normalizada y firmada por el representante legal de una Institución que actúe como Tercero, cuyo aporte al proyecto se encuentra formalmente explicitado, señalando además si son aportes pecuniarios y/o no pecuniarios. (Punto 4.2 de las Bases de Postulación). y (Anexo N° 6 del formulario de Postulación) (si es que presenta institución tercera)
- IX. Solicitar como aporte Máximo la suma de \$200.000.000. (Punto 4.8 de las Bases de Postulación).
- X. Considerar en la postulación un mínimo de 10% de los recursos para iniciativas emergentes. (Punto 4.9 de las Bases del Concurso).
- XI. Considerar como máximo hasta un 12% para Overhead. (punto 4.10 de las Bases del Concurso). Sólo en el caso que aplique.
- XII. Considerar no exceder el 15% en el ítem "Pasajes y Viáticos". (Punto 5 de las Bases del Concurso).
- XIII. Considerar no exceder el 15% en el ítem "Equipamiento". (Punto 5 de las Bases del Concurso).
- XIV. Incluir en la postulación un Director/a de la propuesta, quien debe firmar la ficha de participación y adjuntar Título Profesional, Currículum Vitae normalizado, acreditando en el mismo, experiencia y conocimientos en gestión de proyectos (al menos un año de duración con un presupuesto de \$15.000.000). (Punto IV.2.1 del Formulario de Postulación) y (Anexo N°3 Formulario de Postulación).
- XV. Incluir en la postulación un Coordinador/a Ejecutivo/a, firma ficha de participación y adjunta Título Profesional y Currículum Vitae normalizado, acreditando en el mismo, experiencia y conocimientos en gestión de proyectos (al menos un año de duración con un presupuesto no inferior a \$15.000.000). (Punto IV.2.2 del Formulario de Postulación) y (Anexo N°3 Formulario de Postulación).
- XVI. Incluir en la postulación un Encargado/a de Valoración, firma ficha de participación y adjunta Título Profesional, Currículum Vitae normalizado. (Punto IV.2.3 del Formulario de Postulación) y (Anexo N°5 Formulario de Postulación).
- XVII. Incluir en la postulación un Encargado/a de Divulgación, firma ficha de participación y adjunta Título Profesional, Currículum Vitae normalizado. (Punto IV.2.4 del Formulario de Postulación) y (Anexo N°5 Formulario de Postulación).
- XVIII. Incluir en la postulación un Asesor/a de Vinculación Escolar, firma ficha de participación y adjunta Título Profesional y Currículum Vitae normalizado. (Punto IV.2.5 del Formulario de Postulación) y (Anexo N°5 Formulario de Postulación).
- XIX. Incluir en la postulación al menos tres Asesores/as Científicos/as (al menos uno con doctorado) firman ficha de participación y adjunta Título Profesional, y Currículum Vitae normalizado de cada uno de los asesores participantes, Además de los certificados de grado correspondiente para el/los asesores/as que posea/n grado de doctor. (Punto IV.2.6 del Formulario de Postulación) y (Anexo N°4 Formulario de Postulación).
- XX. Incluir acuerdos de rigurosidad científica para la elaboración y producción de las actividades de valoración, divulgación y difusión de la C y T firmados por el o los asesores científicos. (Anexo N°2 Formulario de Postulación).
- XXI. Incluir en la postulación un Encargado/a de Comunicaciones que firma ficha de Participación y adjunta Título Profesional y Currículum Vitae normalizado. (Punto IV.2.7 del Formulario de Postulación) y (Anexo N°5 Formulario de Postulación).
- XXII. Incluir en la postulación un Encargado/a de Finanzas, que firma ficha de participación y adjunta Título Profesional y Currículum Vitae normalizado. (Punto IV.2.8 del Formulario de Postulación) y (Anexo N°5 Formulario de Postulación).
- XXIII. Incluir en la postulación un Encargado/a de Cuantificaciones, firma ficha de participación y adjunta Título Profesional y Currículum Vitae normalizado. (Punto IV.2.9 del Formulario de Postulación) y (Anexo N°5 Formulario de Postulación).

# **Anexo N°3: Semana Nacional de la Ciencia y la Tecnología**

# Semana Nacional de la Ciencia y la Tecnología (SNCyT)

Es la actividad de divulgación de mayor impacto que lleva adelante el Programa Explora CONICYT, iniciativa que se ha celebrado ininterrumpidamente desde 1995 en todo el país, y que reúne a la comunidad científica y tecnológica nacional con niños, niñas, jóvenes, profesores/as y público general. Esta se celebra la primera o segunda semana de octubre de cada año, de acuerdo a lo que establezca para cada período el Programa Explora.

# **Objetivo General**

Articular iniciativas de Ciencia y Tecnología y ofrecer espacios de encuentro y participación a las comunidades científica, educativa y de redes regionales para llevar la ciencia y la tecnología a todos los rincones del país durante la SNCyT, a través de un plan de actividades de apropiación social de la ciencia y la tecnología

# **Objetivos Específicos**

- Programar y desarrollar las actividades nacionales de la SNCyT solicitadas por el Programa Explora CONICYT para cada año
- Planificar y desarrollar un programa de actividades regionales para la SNCyT para cada año
- Llevar la ciencia y la tecnología a establecimientos educacionales en toda la región
- Realizar actividades con participación masiva de público general

# **Público Objetivo**

Niñas, niños y jóvenes en edad escolar de los niveles educación parvularia, básica y media, profesores/as, científicos/as, investigadores/as, académicos/as, tecnólogos/as y público general.

# **En el marco de la SNCyT se deben llevar a cabo las siguientes iniciativas:**

El Programa Explora define 3 acciones a nivel nacional que deben ejecutar todas los Proyectos Asociativos Regionales (PAR) durante la SNCyT, además de una actividad de inauguración.

- **Inauguración:** Actividad mediática de inicio de la SNCyT, que reúne a los actores participantes de la iniciativa, comunidades escolar, científica y redes regionales. Para las SNCyT siguientes, Los PAR deberán estar en sintonía con los requerimientos de CONICYT para esta actividad, la que deberá tener una acción de lanzamiento mediática y masiva como por ejemplo La Ciencia sale a la Calle o un Flashmob (actividad creativa, de corta duración y masiva en un lugar público organizada, coordinada y difundida a través de las redes sociales), entre otras que se puedan plantear.
- **1000 Científicos, 1000 Aulas:** Esta actividad se realizará a nivel nacional. Contempla visitas de investigadores, académicos o profesionales a los establecimientos educacionales de la Región para dar a conocer su área de trabajo y su experiencia como investigador/a. La inscripción de científicos, charlas, colegios, elección de charlas y encuestas se realiza a través de un sistema en

línea que todas los PAR deben usar y completar con los datos correctos (http://1000cientificos.explora.cl/). Los PAR son los encargadas de administrar el sistema hasta el cierre del proceso (encuestas de profesores/as y científicos/as) y distribuir los materiales de promoción entre los científicos/as participantes. (Ver anexo al final del documento)

- **Observatorios, Museos, Universidades y Laboratorios Abiertos:** Esta actividad se realiza en todas las regiones del país y consiste en que las instituciones abren sus espacios de trabajo y los muestran a la comunidad en general. Cada PAR debe contactar a las instituciones de su región para crear una oferta de visitas que luego debe ser puesta en conocimiento de los establecimientos. Esta es una instancia que se puede aprovechar para integrar a la familia y a toda la comunidad, permitiendo visitas ampliadas o en fines de semana a estas instituciones.
- **Día de la Ciencia en mi Colegio:** La comunidad educativa celebra la SNCyT realizando actividades de ciencia y tecnología en su propio establecimiento educacional. Esta actividad tendrá una expresión virtual y una material. En la primera se invitará a todos los establecimientos del país a realizar una actividad relacionada con el tema del año a través del sitio de www.explora/región, la versión material es una actividad desarrollada en el establecimiento durante la SNCyT, para la que deberán inscribirse en la Coordinación Regional.

#### **Actividades Regionales**

Cada Proyecto planifica y desarrolla sus propias acciones de carácter regional, que recogen las inquietudes y características de cada territorio e identidad regional, y que se espera para este período, sean creativas y masivas. Algunas de ellas son: conversando con científicos, pasacalles, concursos, debates, ferias científicas, talleres, exposiciones, visitas guiadas, videoconferencias, intervenciones urbanas, cine científico, entre muchas otras.

La institución postulante debe presentar a Explora su plan regional de acciones para la SNCyT, en la que estarán consignadas las 3 actividades nacionales, la inauguración y a lo menos 3 actividades regionales.

Estas acciones deberán tener un registro de de número de colegios, participaciones de público general, estudiantes, profesores y científicos para ser enviado a comunicaciones del Programa Explora CONICYT. (Ver planilla propuesta al final del documento)

#### **Resultados Esperados**

- Aumentar en un 10% cada año el número de establecimientos educacionales que participan en la SNCyT.
- Aumentar en un 10% cada año el número de participaciones de estudiantes en las diferentes actividades de la SNCyT.
- Incorporar a nuevos actores en las redes regionales de instituciones que participen en la SNCyT.

#### **PRODUCTOS ESPERADOS**

1. **Cronograma de trabajo:** El Proyecto EXPLORA Regional deberá entregar un cronograma de trabajo con las actividades que realizarán durante la Semana de la Ciencia y la Tecnología con las fechas y lugares de realización a más tardar a fines del primer semestre de cada año, utilizando la siguiente pauta.

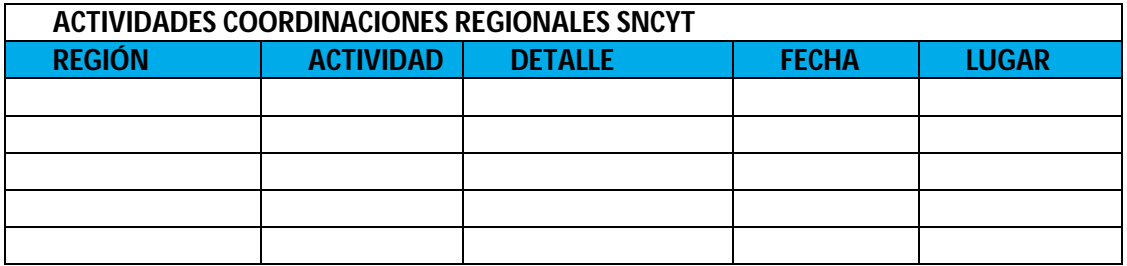

- 2. **Coordinación General SNCYT:** Organización de equipos de trabajo e implementación de las actividades de divulgación y valoración científica y tecnológica planificadas para la Semana de la Ciencia.
- 3. **Comité de Coordinación:** Compuesto por representantes institucionales y empresariales (públicos o privados) que aporten y apoyen en la ejecución de la SNCyT en la región, mediante auspicios, patrocinios, asesorías, espacios para desarrollar actividades, transporte, equipos, entre otras.
- 4. **Difusión:** La programación de la SNCyT debe ser difundida oportunamente por medios virtuales y materiales, utilizando canales clásicos de comunicación, más la animación de las redes sociales en internet y acciones presenciales con el objeto de generar entusiasmo y compromiso para fortalecer la participación de los diferentes grupos de interés en la SNCyT. Se requiere un plan de medios y un informe del seguimiento de prensa.
- 5. **Producción:** Desarrollo de las acciones consistentes en la planificación, implementación y control de las actividades que se llevarán a cabo durante la Semana Nacional de la Ciencia y la Tecnología, que entre otras incluyen: solicitud de permisos municipales para actividades en espacios públicos, reserva de salas y espacios en las instituciones donde se realicen las actividades, diseño y programación de las actividades regionales, diseño e impresión de material gráfico (pendones, lienzos, afiches, etc), distribución de material promocional, convocatoria a

53

inauguración (invitaciones, espacios, programa), registro fotográfico y/o audiovisual, entre muchas otras que podrán estar expresadas en un plan de trabajo y una carta Gantt.

- 6. **Administración Sistema 1000 Científicos, 1000 Aulas:** Los PAR serán los encargados de administrar el sistema desde la apertura del sistema para científicos/as hasta el cierre del proceso (encuestas de profesores/as y científicos/as) y distribuir los materiales de promoción entre los científicos/as participantes. El sistema en línea contempla la inscripción de científicos, charlas, colegios, elección de charlas y encuestas. Los PAR deben usar y completar este sistema con los datos correctos.
- 7. **Inscripciones y cifras Día de la Ciencia en mi Colegio**: El PAR deberá registrar a los establecimientos que realicen esta actividad en las modalidades web y presencial, contabilizar el público, según planilla disponible en este anexo, y enviar el material promocional a los colegios inscritos en las modalidades virtual y material.
- 8. **Inscripciones y cifras Observatorios, Museos, Universidades y Laboratorios Abiertos:** El PAR deberá llevar un registro de las actividades ofrecidas por las diferentes instituciones, informarlas a los establecimientos educacionales de su región y posteriormente chequear las actividades efectivamente realizadas, el número de establecimientos asistentes y contabilizar el público beneficiado, según planilla disponible en este anexo, además de enviar material promocional a las instituciones inscritas.
- 9. **Inscripciones y cifras de actividades regionales:** Cada PAR debe llevar el registro y cuantificación de las actividades planificadas y efectivamente realizadas utilizando la planilla de recuento de público incluida en este anexo.
- 10. **Cuerpo de monitores:** El PAR puede formar y contar con un cuerpo de monitores (Jóvenes estudiantes de pregrado o egresado de pregrado o recién titulados que apoyan la implementación de actividades de la SNCyT). Cuya función será solamente de apoyo a la ejecución de las actividades propuestas de los eventos antes señalados.

# 11. **Productos comunicacionales esperados (publicados en web www.explora.cl/región:**

# **Previos a la SNCyT:**

2 reportajes

- 1 entrevista a científico participante
- 10 publicaciones en twitter
- 5 publicaciones en facebook
- 1 video promocional de la SNCyT (deseable).

# **Durante la SNCyT**

2 reportajes

- 1 entrevista a científico participante
- 10 publicaciones en twitter
- 5 publicaciones en facebook 1 galería fotográfica
- 1 video sobre la SNCyT (deseable)

# **Posterior a la SNCyT**

1 gran reportaje que de cuenta de número de actividades y de participantes.

- 1 galería de fotografías en redes sociales
- 1 Videos sobre la SNCyT (deseable)

# **ESTABLECIMIENTOS Y PARTICIPANTES EN ACTIVIDADES SNCYT**

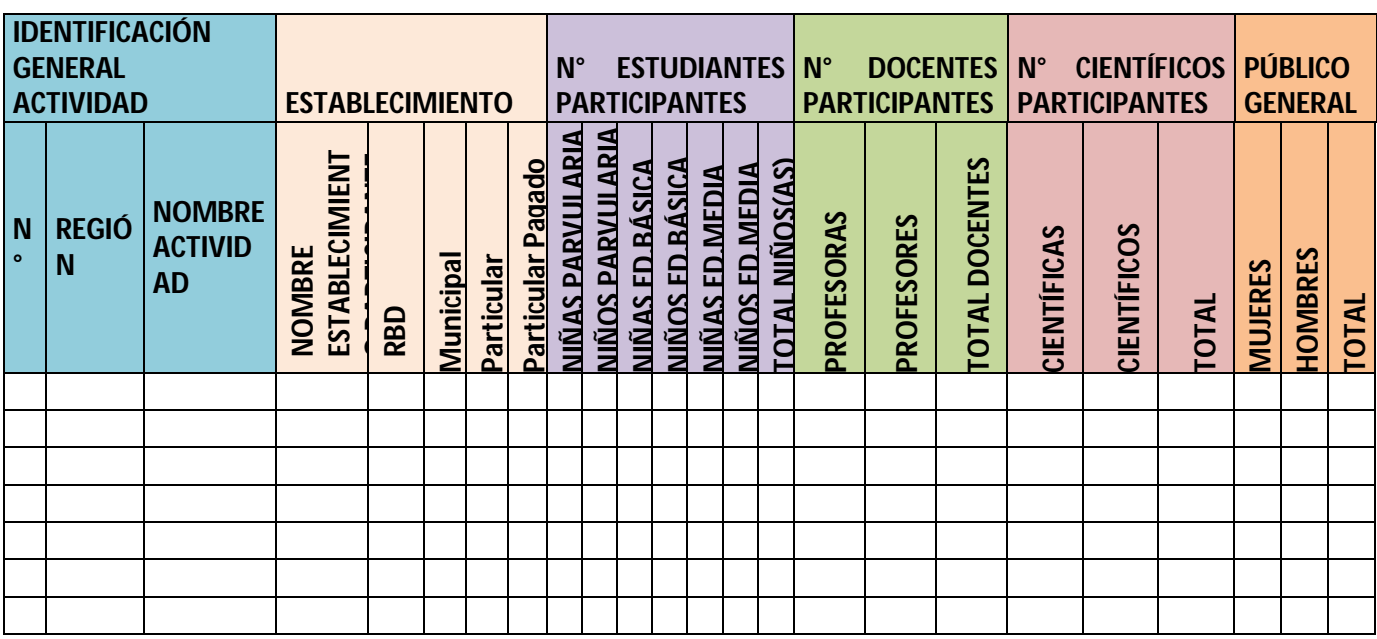

# **Anexo 1000 Científicos 1000 Aulas 2015**

# **1. OBJETIVOS**

- **General**
	- $\checkmark$  Tender un puente entre el mundo escolar y la comunidad científica para que niñas, niños, jóvenes y docentes puedan conocer de primera fuente el trabajo científico que se realiza en Chile, su relevancia para la sociedad y vislumbrar la ciencia como una actividad posible en su horizonte.

# **Específicos**

- $\checkmark$  Incentivar a científicas y científicos a tomar un rol activo en la comunicación pública de la ciencia y la tecnología.
- $\checkmark$  Entregar la posibilidad a niñas y niños y a sus profesores de conocer a las y los científicos.
- $\checkmark$  Mostrar las diferentes áreas disciplinarias en las que se trabaja en Chile.

# **2. DESCRIPCIÓN**

El Programa EXPLORA de CONICYT a través de sus Proyectos Asociativos Regionales invita cada a año a estudiantes de magister y doctorado, a académicos, investigadores, tecnólogos y profesionales de universidades, centros de investigación e instituciones públicas y privadas a dejar sus espacios habituales de trabajo para asistir a las aulas escolares y compartir sus experiencias con párvulos, estudiantes de Ed. Básica y Ed. Media.

Esta visita de representantes de la comunidad científica a escuelas y liceos es concebida desde EXPLORA como un espacio para compartir tanto sus experiencias personales y las razones que los llevaron a ser científicos, como contenidos científico de la manera más clara y simple posible para generar una comunicación fluida con la audiencia.

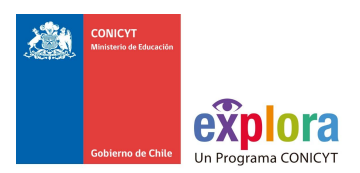

# **3. ACTORES**

Científicos: Estudiantes de magister o doctorados, académicos, tecnólogos, profesionales e investigadores de universidades, servicios públicos, instituciones privadas y centros de estudios. Inscriben su oferta de charlas en el sistema en línea y asisten a las escuelas.

Docentes. Educadoras de Párvulos y Profesores de Educación Básica y Media que toman las charlas en el sistema en línea.

- a. **Administrador regional:** Persona del PAR responsable de manejar el sistema en línea de 1000 Científicos y asegurar la comunicación entre docente y científico.
	- Funciones

Sistema en línea: (1) revisar el ofrecimiento de charlas y autorizar su publicación (2) Realizar eventuales ediciones o modificaciones en la publicación de las charlas (3) Consolidación de las reservas.

Coordinación de la comunicación entre científico y docente: (1) Llamar por teléfono a docente y científico para asegurarse que se hayan puesto de acuerdo (2) Recordar vía email al docente y al científico que su charla está concertada (3) gestionar la respuesta de las encuestas.

b. **Administrador nacional:** Encargado nacional de administrar el sistema en línea de 1000 Científicos 1000 Aulas, puede autorizar a los administradores, puede acceder a editar charlas regionales.

También realiza la gestión de recursos y construye informes y estadísticas post charlas.

Acompaña a los administradores regionales en la ejecución diaria respondiendo las consultas operativas relativas al sistema en línea.

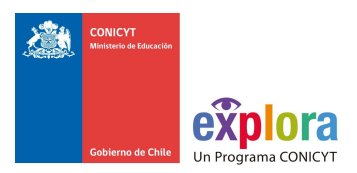

# **4. CONVOCATORIA CIENTÍFICOS**

- a. Enviar mails masivos tipo flyers a bases de datos de científicos.
- b. Construir y publicar en la web y en tv locales cápsulas de científicos que ya han participado invitando a sumarse.
- c. Publicar información en boletines o newsletters.
- d. Enviar cartas a cada una de las universidades presentes en la región y a sus facultades.
- e. Llamar por teléfono (atención personalizada) a los científicos de la red PAR.
- f. Enviar cartas a centros de investigación.
- g. Desarrollar estrategia en Redes Sociales, enviando invitaciones por redes sociales: Facebook y Twitter.

# **5. CONVOCATORIA DOCENTES**

- a. Enviar mails masivos tipo flyers a bases de datos de docentes
- b. Utilizar Redes sociales como Facebook y Twitter
- c. Enviar cartas a escuelas, colegios y liceos de la región. A los Jefes de UTP, a los Directores, a los DAEM, a los DEPROV, a los alcaldes sobre todo en comunas con sólo escuelas municipales.
- d. Publicar información en boletines o newsletters.

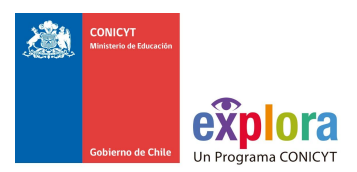

# **6. GESTIÓN DE LAS CHARLAS**

- a. Consolidación charla en el sistema. Es importante hacer esta acción lo antes posible.
- b. Llamada docente*.* Llamar al docente para corroborar que haya tomado la charla correcta e indicarle que debe ponerse en contacto con el científico vía telefónica para afinar los detalles del encuentro.
- c. Llamada científico. Es necesario, al menos 5 días antes de la charla, llamar el científico/a para corroborar que el docente se haya puesto en contacto con él/ella. En el caso de que no se haya producido, llamar al docente.
- d. Email recordatorio y/ o llamada recordatoria. Enviar un email 2 días antes de la charla al científico y al docente recordándoles que tienen agendado un encuentro.
- e. Llamada post charla. Llamar por teléfono al docente para saber si se realizó la charla e indicarlo en el sistema. Las charlas se podrán cerrar sin la necesidad de encuestas, pero el administrador tiene la responsabilidad de corroborar su realización.
- f. Encuestas Gestionar que el encuestador recabe encuestas de al menos el 50% de las charlas realizadas.

# **7. DIRECTRICES PARA CHARLAS**

- **a.** Pensar en la audiencia. Considerar edad y capacidades de el nivel al que se dirige. Podría ser de gran ayuda tener una conversación previa con el profesor.
- b. Conocimientos precisos. Es importante escoger cuidadosamente la temática de la charla y que sea acotado un tema, que no es necesariamente el tema de investigación del científico.
- c. Historia personal. Es importante para que puedan empatizar con los estudiantes que el orador hable de su niñez, de qué preguntas se hacía, de cuáles fueron sus dificultades y que cuente alguna anécdota o encuentro significativo.
- d. Presentaciones claras, breves y llamativas. Se recomienda usar no más de 20 diapositivas para una presentación de 30 minutos. Utilizar letra grande y legible y bastante presencia de fotografías. Incluir preguntas a los estudiantes, hacer referencias a hechos y personajes conocidos.
- e. Tiempo de la charla. Pedir que las charlas sean de máximo 30 minutos para que el resto del tiempo se dedique a las preguntas. Es muy importante incentivar a los niños y niñas a hacer preguntas.
- f. Recursos. Para cualquier edad, pero sobre todo en el caso de los estudiantes más pequeños resulta muy útil llevar recursos como láminas, maquetas, juegos, actividades demostrativas o experimentos, por más simples que ellos sean.

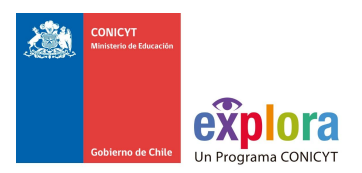

- g. Incentivar a ir a todos los ciclos. Es importante que los niños y niñas desde pequeños estén en contacto con la ciencia, por ello hay que invitar a los científicos a ir a todos los niveles y no concentrarse en Educación Media.
- h. Embajadores de su disciplina y de la ciencia. Es importante que científicos comprendan que su rol es mostrar a niños y niñas las diferentes disciplinas por lo que no es necesario que hablen de su tema específico sino de cualquier tema de su campo que pueda hacerle sentido a la audiencia.

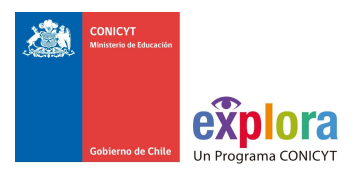

# **Anexo N°4: Congresos de Investigación Científica Escolar**

#### **Antecedentes generales**

La Institución Beneficiaria que opte por esta línea de trabajo podrán integrar los Clubes de Apoyo a la Investigación Escolar con los Congresos Regionales de Ciencia y Tecnología. En el primer caso se trata de un concurso público dirigido a los docentes que busca entregar recursos para la investigación en la escuela y en el caso del segundo se trata de un evento regional que permite socializar y visibilizar el trabajo en investigación científica escolar.

Ambas iniciativas están vinculadas, porque apuntan al mismo objetivo: incentivar la investigación científica en la escuela. Se espera que las propuestas desarrolladas en los Clubes sean presentadas a los Congresos Regionales. No obstante lo anterior, se trata de dos actividades independientes y los Congresos deben ser abiertos a cualquier postulación y las investigaciones de los Clubes deben someterse a las mismos criterios de selección que el resto de los trabajos presentados.

# **Objetivo General**

Fomentar la investigación científica escolar y el desarrollo de proyectos tecnológicos escolares en los Establecimientos Educacionales del país, potenciando la comunicación entre las comunidades educativas, científica, y el público en general.

# **Objetivos Específicos**

- Promover el aprendizaje y utilización del método científico entre estudiantes que estén cursando entre 5° de Educación Básica y 3° de Educación Media, en el período de ejecución de los proyectos.
- Vincular a profesionales y académicos de centros de estudios y/o universidades de la ciencia y la tecnología con el mundo escolar.
- Fortalecer el desarrollo de competencias científicas, tales como trabajar en equipo, descubrir alternativas de solución, desarrollar un trabajo de investigación, analizar y comunicar resultados, entre otros.
- Incentivar y socializar las investigaciones científicas y tecnológicas escolares, fomentando la cultura científica y la apropiación de los beneficios de la Ciencia, Tecnología e Innovación, por parte de niños, niñas y jóvenes.
- Contribuir, por medio del reconocimiento, a la excelencia del trabajo realizado, la cooperación y el trabajo en equipo.

# **Público Objetivo**

Ambas iniciativas están dirigidas a estudiantes entre 5° de Educación Básica y 3° de Educación Media, no obstante los instrumentos tienen como usuarios directos a los docentes de Educación Básica y Media.

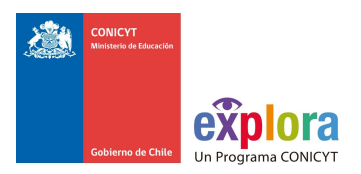

# **Clubes**

La realización de clubes es una línea nacional optativa, sin embargo, para aquellos PAR que se decidan por esta línea y entregan financiamiento, deberán exigirle a cada uno de sus Clubes adjudicados, presentación de a lo menos 2 investigaciones a los Congresos Regionales respectivos.

# **Financiamiento de Clubes**

La rendición de cuentas será mediante boleta de honorarios de los beneficiarios de Clubes de Apoyo a la Investigación Científica.

# **Resultados Clubes de Apoyo a la Investigación Escolar**

- Capacitar y seguir a docentes de Clubes que implementan en el año 2015.
- Presentar las investigaciones en los Congresos Regional, al menos 2 investigaciones por Club.

# **Resultados esperados en Congresos**

- Convocar a un gran número de trabajos postulados a los Congresos Escolares de Ciencia y Tecnología.
- Aumentar el número de establecimientos educativos en los que se están desarrollando investigaciones científicas escolares.

Los cupos disponibles para cada región en el Congreso Nacional serán informados el primer semestre de 2016 por el Programa EXPLORA.

# **Cronograma de Trabajo**

El proponente debe presentar dos Cronogramas, uno para Clubes y otro para Congresos los que consideren las siguientes directrices:

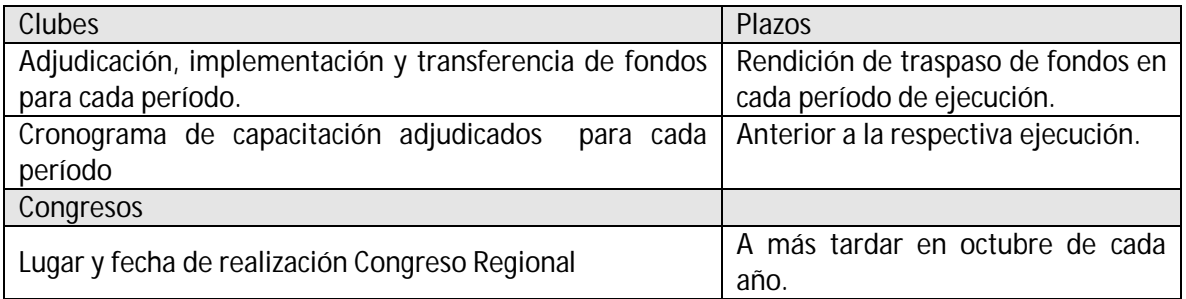

# **Descripción del proceso y rol de la Institución Beneficiaria/Asociada**

A continuación se detallan las actividades que implican la ejecución de cada una de las iniciativas y se describen sus características.

# **Convocatoria y Seguimiento y Control de Clubes EXPLORA**

El proponente deberá encargarse cada año de llevar dos procesos paralelos: (1) Convocar a concurso o proceso de selección para los docentes que ejecutarán los Clubes (2) Realizar el Seguimiento y Control de las iniciativas que estén en ejecución.

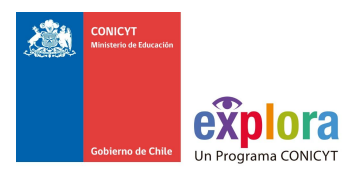

# **Convocatoria**

El proceso de convocatoria, presenta las etapas que describimos a continuación:

- a. **CONVOCATORIA.-** Realizar una convocatoria abierta a los docentes de Educación Básica y Media que contemple:
	- 1. Plazo de convocatoria de al menos un mes y medio.
	- 2. Publicar las bases entregadas en la Web del Proyecto EXPLORA Regional y difundir el concurso en medios de comunicación de la región.
	- 3. Reuniones con los DAEM y DAM de todas las municipalidades de la Región (o de la circunscripción que corresponda en el caso de la Región Metropolitana) para dar a conocer el concurso.
	- 4. Taller de postulación con docentes. Se valorará positivamente mientras se propongan mayor número de ellos.
	- 5. Imprimir material promocional del Concurso de Clubes.
- b. **RECEPCIÓN Y ADMISIBILIDAD.-** El proponente deberá recepcionar las postulaciones y realizar el proceso de admisibilidad, es decir cerciorarse de que cada una de las postulaciones presenta toda la información y documentos requeridos.
- c. **EVALUACIÓN.-** Una vez terminada la admisibilidad, las propuestas serán evaluadas, por un equipo externo al Proyecto EXPLORA Regional. Dichos evaluadores reciben un incentivo por su trabajo. Es importante considerar que la evaluación es un proceso que dura al menos un mes y que las propuestas que tengan mucha distancia entre sus puntajes van a una tercera evaluación.
- d. **ADJUDICACIÓN.-** Se adjudicarán las propuestas con mejor puntaje, según los cupos que disponga la Institución Beneficiaria para la región. El número de adjudicados no puede ser menor a los adjudicados el año anterior y debe estar en concordancia con los mínimos exigidos por el Programa EXPLORA para el año 2016. Para el año siguiente debe proponer sus propios mínimos, los cuales serán ratificados por el Programa EXPLORA.

La adjudicación será realizada por un Comité externo al Proyecto EXPLORA Regional, conformado por al menos tres personas, que velará porque se cumplan con los requerimientos establecidos por bases y asegurará la transparencia del proceso.

El Proyecto EXPLORA Regional deberá enviar cartas formales de aviso a todos los postulantes: fuera de bases, no adjudicados y adjudicados.

e. **TRASPASO DE FONDOS.-** El proponente tendrá que proponer una modalidad y montos a traspasar a los docentes adjudicados en la convocatoria de Clubes. El traspaso debe contemplar un incentivo para el docente. La rendición de este gasto es mediante boleta a honorarios del docente adjudicado.

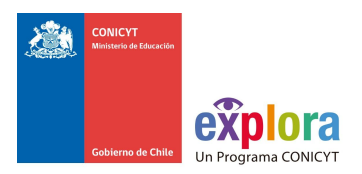

f.- INFORMACIÓN PARA CERTIFICACIÓN DEL PROCESO.-El proponente deberá entregar a al Programa EXPLORA toda la información solicitada, a saber:

- 1. Lista completa de postulaciones recibidas.
- 2. Lista de postulaciones fuera de bases.
- 3. Lista con puntajes y comentarios de las propuestas admisibles.
- 4. Acta con la adjudicación y la firma del Comité Externo.

# **8.1.2.- Seguimiento y Control**

El Seguimiento y Control contempla las siguientes acciones:

- a. **CAPACITACIÓN METODO CIENTÍFICO.-** Antes que comience la implementación de los Clubes es necesario realizar una capacitación para los profesores adjudicados que dure al menos 16 horas, que entregue las claves de la investigación escolar y de la cual se genere como producto el mejoramiento del desarrollo del Club.
- b. **ASESORES CIENTIFICOS EXPLORA.-** El proponente tendrá que contar con una red de Asesores Científicos para que acompañe el trabajo de cada uno de los Clubes. La Institución Beneficiaria tendrá que presentar una propuesta de la modalidad de esta asesoría.
- c. **ACOMPAÑAMIENTO.-** El proponente tendrá que supervisar la ejecución de los Clubes y velar por el buen uso de los recursos.

#### **8.2.- Convocatoria y organización del Congreso Regional Escolar de Ciencia y Tecnología**

Los Congresos Escolares de Ciencia y Tecnología son ferias de ciencia escolar con carácter competitivo en los que participan estudiantes entre 5° de Educación Básica hasta 3° de Educación Media. Cada Proyecto EXPLORA Regional debe organizar su Congreso Regional, pudiendo también convocar a Congresos Provinciales que cumplan con las mismas reglas que la cita regional. La Institución Beneficiaria debe realizar el Congreso Regional velando por el cumplimiento de las bases entregadas por el Programa EXPLORA, convocando a la mayor cantidad de proyectos de investigación científica que sea posible y constituyendo un Comité encargado de su evaluación y adjudicación. Se valorará positivamente en el proceso de evaluación a quienes propongan el desarrollo de Congresos Provinciales.

El Programa EXPLORA entregará las bases, formularios, pautas de evaluación y reglamentos que rigen los Congresos Regionales.

A continuación se describen las distintas etapas del trabajo:

# A. **Convocatoria trabajos al Congreso Regional EXPLORA**

La convocatoria debe ser realizada con anticipación para que los docentes tengan tiempo de trabajar con sus estudiantes. El 1° de mayo a más tardar deberían estar abiertas las convocatorias en todas las regiones. La convocatoria debe estar visible en el sitio Web regional, con un banner, con las bases y formularios disponibles. Es importante que EXPLORA Regional entregue un medio de contacto para que los docentes o estudiantes puedan hacer las consultas respectivas. Publicar nombre, correo y teléfono en la Web. Se recomienda además hacer talleres con los docentes en marzo o abril para explicarles de qué se tratan los Congresos y darles apoyo en cómo se llenan los formularios.

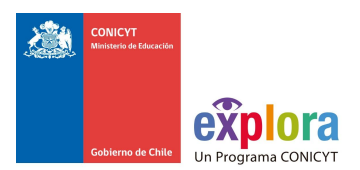

# B. **Selección de trabajos admisibles en Congreso Regional EXPLORA**

El Comité Organizador del Congreso Regional aplicará criterios de admisibilidad descritos en las bases para seleccionar las investigaciones científicas y propuestas de desarrollo tecnológico que asistirán al encuentro. Es decir, corroborará con una lista de chequeo que las postulaciones cuenten con todos los requerimientos de las bases.

Una vez sancionados los trabajos que participarán en el Congreso, se enviará una carta de aceptación al profesor/a asesor/a, junto a una ficha de inscripción que deberá ser completada y enviada para confirmar la participación del grupo seleccionado, teniendo como plazo máximo 10 días hábiles después de recibida la notificación. También se enviará un instructivo con las especificaciones del montaje de los trabajos en Stand y de las Presentaciones Orales.

# C. **Desarrollo Congreso Regional EXPLORA**

Este certamen debe ser efectuado antes del término del mes de Octubre de cada año y tiene distintas actividades que lo constituyen, éstas son:

- $\checkmark$  Redacción libro de resúmenes
- $\checkmark$  Presentaciones orales
- $\checkmark$  Exposiciones en stands
- $\checkmark$  Conversaciones con Científicos
- $\checkmark$  Ceremonia de premiación
- **1. Libro de resúmenes Congreso Regional.-** Con el objetivo de sistematizar los trabajos y dejar un documento de respaldo de cada uno de los Congresos Regionales, se debe elaborar un Libro de Resúmenes, publicación que debería contener la siguiente información: Índice, Presentación, Comité Científico Evaluador, Comité Científico Revisor, Comité Organizador, Resúmenes de los trabajos seleccionados para el Congreso. Es importante que esta publicación incluya también a los auspiciadores y patrocinadores del Congreso.
- **2. Presentación oral.-** Todos los trabajos participantes en el Congreso deben hacer una exposición oral apoyada por una presentación *PowerPoint*, frente al Comité Científico Evaluador y a otros participantes del Congreso. Por ello se requiere:
	- a) Un programa de presentaciones claro que esté en manos de todos los participantes al Congreso. Se recomienda agrupar las presentaciones en Educación Básica y Educación Media, para que los evaluadores tengan la oportunidad de apreciar exposiciones similares y puedan comparar entre ellas.
	- b) Sala que cuente con computador, proyector y sillas para el público asistente, y que estén correctamente identificadas, en lo posible con listas de los proyectos que exponen en las puertas de acceso.
	- c) Dos encargados por sala: uno a cargo de coordinar las presentaciones, recibir los PPT y responder consultas, y otro a cargo de tomar el tiempo de las presentaciones.
	- d) Un mecanismo para avisar el correr del tiempo a los expositores, un semáforo ya sea con luces o tarjetas amarillas y rojas para avisar cuando quede poco tiempo y cuando ya se haya terminado.

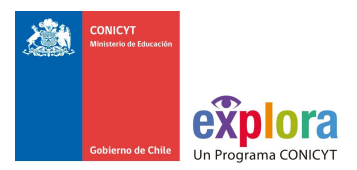

- **3. Presentación stand.-** Todos los trabajos participantes en el Congreso deben construir un poster y montar un stand que estará abierto a todo público. Para lo que se requiere:
	- a) Contar con stand iguales para la presentación de trabajos.
	- b) Disponer de un lugar amplio donde puedan agruparse todos los stands del Congreso y pueda circular fluidamente el público asistente. Es muy importante este punto porque los Congresos deberían tener visitas de delegaciones.
	- c) Cautelar que el lugar sea confortable Las pautas para la exposición oral y stand serán entregadas por el Programa EXPLORA.
- 4. **Conversaciones con Científicos.-** Cada Congreso Regional EXPLORA cuenta con actividades extra competitivas, que pueden ser de carácter, científico, cultural y/o artístico. Se sugiere como actividad Conversaciones con Científicos, un espacio para que los/las estudiantes puedan conocer y compartir con científicas e investigadores. Esta es una instancia donde afloran las dificultades y satisfacciones que entrega el camino científico y para alentar a niñas, niños y jóvenes en este camino. La idea es que los/las jóvenes se sientan lo suficientemente confiados para hacer cualquier pregunta. El Programa EXPLORA entregará una pauta para el desarrollo de esta actividad.

# D. **Participantes en Congreso Regional**

El Proyecto EXPLORA Regional debe velar por la participación de los distintos actores en el Congreso y porque cada uno cumpla con su papel dentro del certamen. A continuación se detallan las diversas categorías de los participantes.

- **Expositores** Asisten como EXPOSITORES, estudiantes en competencia, sólo dos integrantes por cada equipo de investigación, que cursen entre quinto básico y tercero medio.
- **Profesores/as Asesor/as** Asiste como Profesor/a Asesor/a, un docente por cada equipo expositor, quien acompaña y guía a sus estudiantes. El asesor o asesora NO puede intervenir en las exposiciones de los estudiantes y tampoco responder las preguntas del jurado o del público general.
- **Integrantes del Comité Evaluador** Investigadoras e investigadores que asisten como evaluadores. Deben contar con el calendario de presentaciones orales, con las pautas de evaluación y con los resúmenes de los trabajos que deben evaluar.
- **Delegaciones de estudiantes visitantes** La Proyecto EXPLORA Regional debe:
	- Gestionar la visita de grupos de estudiantes de establecimientos educativos al Congreso Regional.
	- Establecer un horario para que las presentaciones en stand del Congreso sean abiertas a todo público y organizar las visitas de las delegaciones.
	- Designar monitores para que reciban y orienten a los y las visitantes.
	- Elaborar una guía (de una página) donde se indique la mejor forma de aprovechar las exposiciones.

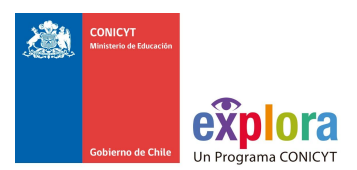

# E. **Evaluación Congreso Regional EXPLORA**

El proponente deberá constituir un Comité Científico Evaluador (CCE), que es el organismo encargado de evaluar los trabajos que participan en el Congreso Regional y está compuesto por al menos 5 científico/as de distintas áreas, seleccionados por el Comité Organizador del Congreso Regional. Los/Las integrantes del CCE, asignarán un puntaje a los trabajos en base a pautas entregadas por el Programa. El CCE puede estar integrado también por investigadoras/es que se encuentren en otras regiones y que participen de la evaluación de los trabajos escritos. Se recomienda invitar a ser parte de este Comité a investigadores de otras universidades de la región. Cada trabajo será evaluado por al menos 2 evaluadores, siendo, idealmente, uno de ellos un experto en el área de estudio del trabajo presentado. Los puntajes de ambos se promedian para obtener el puntaje total.

Los/Las evaluadores deberán reunirse al menos 1 vez previo al Congreso Regional, para conocer los objetivos del Programa, de qué se trata el certamen, analizar las pautas y aclarar dudas al respecto. También es pertinente que dicho Comité se reúna una vez concluido el Congreso para revisar el proceso.

Es importante que los evaluadores consideren que:

- La evaluación toma tiempo y que es recomendable que evalúen o tengan la oportunidad de conocer al menos 5 trabajos para que puedan construir parámetros de comparación.
- Además de estar evaluando una investigación están participando en un proceso de formación y motivación para los y las estudiantes por lo que se espera consideren que las críticas deben hacer notar las fallas y también los aciertos de los trabajos. Sería ideal además que entreguen recomendaciones e ideas para que los/las estudiantes puedan mejorar sus investigaciones.
- Es importante considerar hasta qué punto la investigación es realmente un trabajo de los y las estudiantes y no del docente o del asesor científico si existiera. Considerar el nivel de apropiación de la temática y el sentido que le dan los estudiantes a su investigación.
- Evaluar siempre considerando que el equipo está integrado por 2 expositores. Muchas veces ocurre que uno de los expositores se lleva la carga, idealmente ambos participantes deberían estar igualmente involucrados en la investigación.
- El contacto con los evaluadores es muy valorado por estudiantes y docentes, por lo que sería ideal si pueden participar de distintas instancias del Congreso.

La escala, ponderación y criterios de evaluación se encuentran en las Bases de los Congresos EXPLORA.

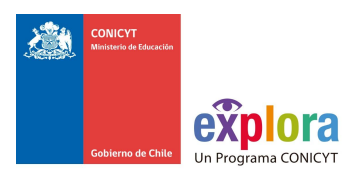

# F. **Premiación Congreso Regional EXPLORA**

La Institución Beneficiaria debe constituir, además de un Comité Científico Evaluador, un Comité Científico Revisor (CCR), el que será encargado de revisar los puntajes consolidados y otorgar las distinciones correspondientes. Queda en manos de este comité dirimir el trabajo ganador en el caso de que dos investigaciones cuenten con el mismo puntaje, en base a los comentarios de los evaluadores. El CCR está integrado por 2 científicos/as que hayan participado del Comité Científico Evaluador y el Director del Proyecto EXPLORA Regional o quien éste designe en su representación.

- 1. Premio **CONGRESO NACIONAL** DE CIENCIA Y TECNOLOGÍA. EXPLORA Regional premiará al mejor trabajo del Congreso Regional en Educación Básica y en Educación Media, pudiendo recaer en las categorías Ciencia o Ingeniería y Tecnología, dependiendo de cuál de ellas alcance el mayor puntaje. Estos dos trabajos representarán a la Región en la instancia nacional.
- 2. El Proyecto EXPLORA Regional se reserva el derecho de otorgar otros reconocimientos. La selección de estos trabajos es de exclusiva responsabilidad del Proyecto EXPLORA Regional y su decisión es inapelable.

Entre estas distinciones, el Comité Organizador del Congreso podrá considerar las siguientes:

- *Mejor Exposición Oral.*
- *Mejor Stand*.
- *Rigurosidad Científica* (para proyectos científicos).
- *Proyección futura* (para proyectos tecnológicos).
- *Creatividad e innovación.*
- 3. Anualmente y dependiendo del área científica escogida como eje temático del año o la Semana Nacional de la Ciencia y la Tecnología, podrán surgir otros premios, que deberán ser implementados por EXPLORA Regional.

# G. **Envío de información para CONGRESO NACIONAL EXPLORA**

- 1. **Formularios de equipos ganadores** Cada Proyecto EXPLORA Regional es responsable de enviar los trabajos ganadores del premio CONGRESO NACIONAL de su región, en el formulario único de postulación, al Departamento de Proyectos del Programa EXPLORA no más allá de dos días después de finalizado el Congreso Respectivo. El resumen que viene en el formulario debe ser revisado por EXPLORA Regional para cautelar que cuente con toda la información que se le pide y sea comprensible. Estos textos serán la base del Libro de Resúmenes del Congreso Nacional.
- 2. **Información participantes Congreso Regional** Es muy importante llevar un registro de los trabajos y estudiantes participantes en los Congresos Escolares Regionales de Ciencia y Tecnología. Necesitamos dimensionar el impacto de nuestros Congresos y hacer seguimiento de los estudiantes que participan en ellos y por esto es necesario registrar la información de forma precisa y en un formato que nos permita procesar, comparar y sintetizar la información de manera expedita.

En virtud de lo anterior, se requiere llevar el registro de la totalidad de los trabajos presentados y no sólo los que son seleccionados para participar en el Congreso Nacional. Cada región debe enviar los datos en la matriz que otorgará el Programa.

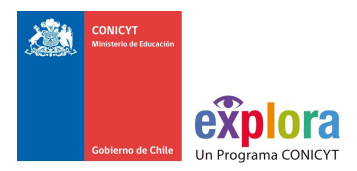

El Proyecto Asociativo Regional (PAR) deberá enviar los antecedentes de los proyectos ganadores de su región, para ello contará con dos días hábiles posteriores a la premiación del Congreso Regional respectivo.

#### **Productos solicitados**

A continuación se detalla el equipo necesario para llevar adelante las funciones vinculadas ambas iniciativas:

# **Clubes de Apoyo a la Investigación Escolar**

- a. GESTIÓN CONCURSO: Convocatoria, gestión de selección de profesores beneficiarios, gestión de red de asesores científicos, seguimiento técnico y control financiero de docentes. Se considera que media jornada es suficiente para gestionar hasta 20 profesores.
- b. APOYO ADMINISTRATIVO: Apoyo los trámites administrativos vinculados a la gestión. Se asume un cuarto de jornada para gestionar hasta 20 profesores.
- c. CAPACITACIÓN: Construcción del modelo de capacitación y/o relatoría de la capacitación a la medida de las necesidades de los profesores EXPLORA.

# **Congresos Regionales de Ciencia y Tecnología**

- a. CONVOCATORIA, RECEPCIÓN DE TRABAJOS y SISTEMATIZACIÓN DE INFORMACIÓN: Convocatoria a docentes, generando distintas estrategias de convocatoria. Una vez recibidos los trabajos, registrar la información y supervisar el proceso de admisibilidad. Registrar la información y enviarla al Programa EXPLORA inmediatamente terminado el evento.
- b. PRODUCCIÓN CONGRESO. Producción general del evento, gestión el programa del evento y disponga de los medios para concretizarlo.
- c. EVALUCIÓN. Gestionar la evaluación de los trabajos por parte del Comité Evaluador, tanto previo al evento como durante el mismo. Debe supervisar el proceso de evaluación, mantener la información al respecto y entregar los resultados.
- d. ANIMACIÓN Y SUPERVISIÓN DELEGACIONES CONGRESO. Durante la realización del Congreso es necesario contar con al menos 8 monitores EXPLORA, estudiantes universitarios con experiencia en las actividades de EXPLORA, que coordinen las presentaciones, apoyen la logística general y guíen a los participantes y visitantes al Congreso".

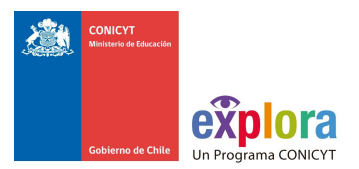

# **Formato de postulación tipo paper a Congresos de Investigación Científica Escolar (Según: Norma APA 5° Edición Para Trabajos de Investigación y Estudios de Caso.)**

**Título:** El título debe ser una frase que contenga con exactitud los conceptos e ideas esenciales del artículo o investigación. Deber describir el contenido del artículo o investigación en forma clara, exacta y concisa. No debe exceder las 12 palabras.

**Nombre Autores/Afiliación:** Los nombres de los autores separados por punto y coma. La Afiliación institucional se referencia sin artículos (Juan Pérez; Miguel Muñoz. Escuela los Lirios, Chile).

**Resumen:** Un buen resumen debe permitir al lector identificar, en forma rápida y precisa, el contenido básico del trabajo; no debe tener más de 960 caracteres o 120 palabras aproximadamente y debe redactarse en pasado. Debe quedar claro el problema que se investiga y el objetivo del mismo. En general, el Resumen debe:

- 1. Plantear los principales objetivos y el alcance de la investigación.
- 2. Describir la metodología empleada.
- 3. Resumir los resultados.
- 4. Nombrar las conclusiones principales.

**Introducción:** Plantear el problema o pregunta de investigación, el desarrollo de los antecedentes de forma exhaustiva (su estado del arte o en la Comunidad Científica), el propósito u objetivo de la investigación y la fundamentación (la razón por la que ese artículo o investigación aporta algo nuevo).

**Métodos y Materiales:** Aquí se explica cómo se ha realizado la investigación, con qué materiales, experiencias, estudios y métodos. Dónde y cómo se ha realizado, qué fuentes bibliográficas se han consultado.

**Resultados:** Debe mencionar los datos recolectados, interpretaciones y tratamientos estadísticos, comentarios. En cualquier caso tienen que ser muy claros y concisos. En general los resultados se presentan en forma de listas, tablas, gráficos e imágenes.

**Discusión/Conclusiones:** La discusión, estudia la importancia e interpretación de los resultados, comparándolos con otros existentes, y relacionando esta investigación con otros y con otras investigaciones hechas en el mismo contexto con el propósito de mencionar su contribución. Las conclusiones, es el resumen de la investigación y su estado actual. Aquí se pueden plantear objetivos futuros a seguir en la línea de investigación.

**Referencias Bibliográficas:** Una enumeración de la bibliografía consultada y citada. Mayormente esta bibliografía consta de otros artículos científicos.

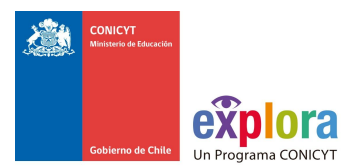

# **El afiche o póster científico debe contener las siguientes características y formatos:**

El afiche o póster debe resguardar las siguientes dimensiones y/o tamaño:

1. Dimensiones: 90 cm de ancho y 110 cm de largo.

Debe contener la siguiente información:

- 1. Título de la investigación o proyecto tecnológico
- 2. Nombre de los y las estudiantes y del/la docente asesor/a (y del asesor/a científico/a si tiene)
- 3. Nombre del Establecimiento Educacional
- 4. Pregunta y/o Hipótesis de la investigación
- 5. Metodología y materiales
- 6. Principales resultados
- 7. Conclusiones

Otras consideraciones:

- 1. Los textos deben ser legibles de 1 metro de distancia (debe ser escrito en letra Arial tamaño 40 como mínimo para el texto y tamaño 50 mínimo para títulos).
- 2. Las fotografías utilizadas, deben explicitar al pie de las mismas, el origen o nombre autor.
- 3. El poster o afiche puede tener en su franja inferior (sin exceder las medidas de las dimensiones exigidas) los logos o insignia del colegio o de cualquier otra institución que haya colaborado con la investigación.
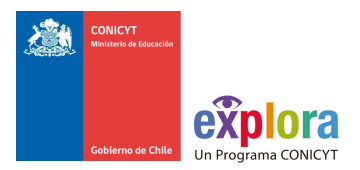

#### **Anexo N°5: Tus Competencias en Ciencias (TCC)**

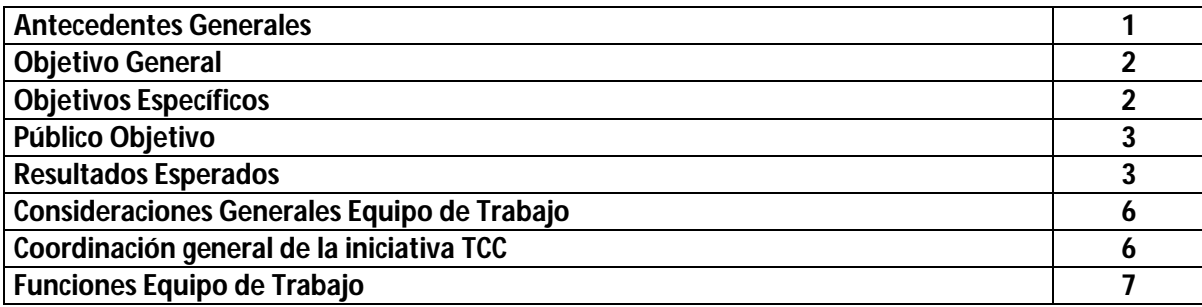

#### **Antecedentes Generales**

Tus Competencias en Ciencias (TCC), es una propuesta metodológica para la valoración de la ciencia, tecnología e innovación basada en un modelo de competencias. Esta iniciativa se concreta a través de talleres de educación extracurricular dirigidos a niñas, niños y jóvenes, mediante los cuales se espera entregar a los estudiantes las herramientas que se utilizan en el mundo científico para conocer y comprender el mundo (curiosidad, preguntas, método, análisis, soluciones, innovación, comunicación, entre otras) de tal forma que ellos las usen en su vida cotidiana, en sus desafíos académicos y personales que emprendan. EXPLORA CONICYT ha ejecutado y validado en establecimientos educacionales de todo el país este instrumento, que en resumen se basa en un modelo compuesto por 11 competencias en total: 7 técnicas y 4 transversales. Las primeras son aquellas cuya adquisición permite obtener logros directamente vinculados con el quehacer científico y se operacionalizan en estándares o criterios de desempeño. Las segundas son los comportamientos contributivos y complementarios para un desempeño integral y se traducen en conductas asociadas como guías sobre lo que los estudiantes debiesen "saber", "saber hacer" y "saber ser" para aproximarse a la ciencia y a la tecnología.

Cada competencia está asociada a una unidad temática: la primera es la INDAGACIÓN que presenta actividades de aprendizaje que inician la incursión de los/as escolares en las competencias básicas en Ciencia y Tecnología (CyT): actuar con curiosidad, buscar oportunidades de indagación y descubrir alternativas de solución, cruzando la competencia transversal de ejercitar el juicio crítico. La unidad de EXPERIMENTACIÓN, corresponde a actividades que facilitan y orientan la experimentación y señalan las etapas que se siguen para desarrollar la investigación. Las competencias que incluyen son diseñar el proyecto de investigación, ejecutar el proyecto, analizar resultados y comunicar el trabajo realizado, además de las transversales: aprender con otros,

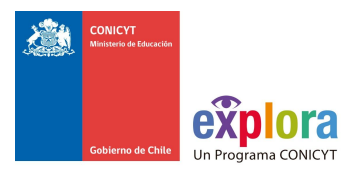

aprender del proceso y aprender para la innovación. Adicionalmente, el ciclo de Educación Parvularia contempla una unidad de PROYECCIÓN que integra las competencias técnicas de comunicar el trabajo realizado y la transversal de aprender para la innovación.

**Figura 1:** Competencias de la iniciativa Tus Competencias en Ciencias del Programa EXPLORA **CONICYT** 

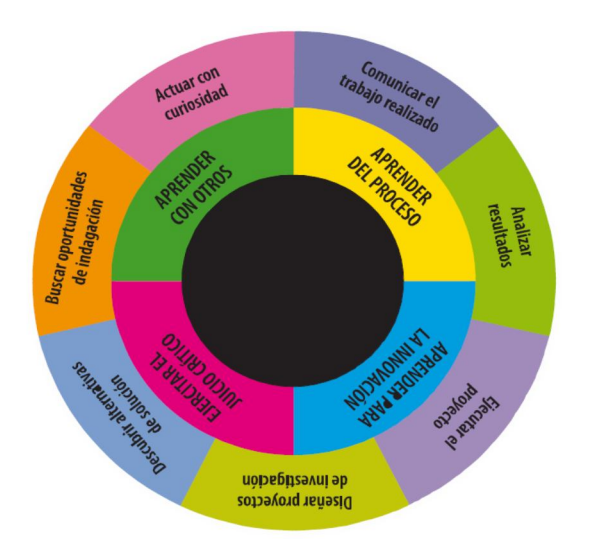

Tanto el modelo de competencias, como el conjunto de actividades de aprendizaje contenidos en la carpeta metodológica y materiales didácticos, deben ser consultados en www.explora.cl y en www.tccexplora.cl en los ciclos correspondientes, puesto que constituyen la base para la elaboración de esta propuesta.

#### **Implementación de TCC a través de PAR**

En la actualidad, los talleres TCC que pueden ser implementados corresponden a los siguientes ciclos:

- Educación Parvularia (3 a 6 años)
- $\bullet$ Primer ciclo (como plan piloto, 1° a 4° enseñanza básica) El primer ciclo (plan piloto) de Ed. Básica podrá ser implementado el 1er año sólo por aquellas Entidades Beneficiarias que lo hayan desarrollado en convocatorias previas. Las Entidades Beneficiarias que vayan a implementar este ciclo por primera vez, sólo podrán hacerlo durante el 2do año en caso de que el proyecto sea prorrogado.
- Segundo ciclo (5° a 8° enseñanza básica)
- Educación Media (1° y 2° enseñanza media)

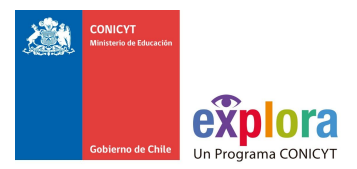

Cada uno de estos niveles cuenta con el siguiente material

- Carpeta Metodológica para el profesor
- Listado de materiales del KIT que se requiere para realizar las actividades

La implementación contempla la capacitación de docentes y educadores de párvulos quienes desempeñan un rol de "facilitadores", los cuales son acreditados mediante una certificación que entrega el CPEIP del Ministerio de Educación. Dicha certificación la realiza el Programa Explora.

Para realizar la capacitación, debe utilizar relatores certificados en TCC del Programa EXPLORA CONICYT y debe ser asistida por los (las) tutores/as TCC regionales, para lo cual puede contratar los servicios de estas personas a través de los procedimientos de compra que corresponda legalmente aplicar, en caso que no cuente en su equipo de trabajo con una persona que tenga dicha certificación.

La capacitación se realiza con actividades participativas, colaborativas y de reflexión, para trabajar contenidos y realizar las Actividades de Aprendizaje TCC, donde se orienta el trabajo del facilitador y lo que se espera lograr con los estudiantes en los talleres. Junto a la capacitación, debe entregar al docente la carpeta metodológica y el kit de materiales para un grupo estimado de 20 estudiantes.

El kit de materiales, se encuentran organizados en bolsas de colores por unidad claramente identificadas por cada actividad, de modo de facilitar la ejecución de los talleres y permitir su replicabilidad en el tiempo.

Es responsabilidad del Proyecto Asociativo, que postule en su proyecto realizar talleres TCC, la reproducción y distribución de las carpetas metodológicas, así como la compra y entrega de los kits de materiales en cantidad, calidad y oportunidad según las especificaciones técnicas de cada ciclo.

Durante los talleres, los docentes son acompañados por un equipo técnico durante todo el proceso de ejecución, a través de un sistema de seguimiento presencial y virtual, donde pueden intercambiar experiencias con otros educadores/as y cuentan con un/a tutor/a que los acompaña en la implementación de los talleres.

Este equipo técnico debe ser provisto por el Proyecto Asociativo Regional, y debe prestar asesoría permanente a los facilitadores TCC, otorgando apoyo en los ámbitos de gestión, operación y metodología, marcando hitos, estableciendo metas y promoviendo estrategias que permitan al facilitador cumplir con los objetivos de la iniciativa, en los plazos acordados, con las herramientas disponibles y a través de los métodos propuestos.

A través de un plan de seguimiento sistematizado, además, se recogen de manera virtual y presencial la información que le permite proveer al Programa EXPLORA de evidencias procesadas y analizadas, que derivan de las acciones realizadas tanto por el equipo de seguimiento como por los

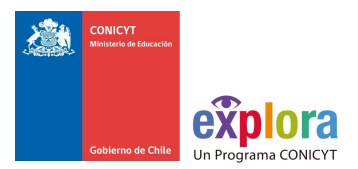

facilitadores, durante la implementación de TCC, de modo de dar cuenta de los resultados regionales cuantitativos y cualitativos necesarios para una correcta evaluación.

Posteriormente el (la) Director (a) del Proyecto deberá enviar los listados de estudiantes y profesores que participan en cada taller TCC.

#### **Objetivo General**

 Realizar la implementación de Talleres Tus Competencias en Ciencias de manera integral en regiones, esto implica desde la capacitación a los profesores, la entrega de los insumos que requieren para realizar las actividades, implementación y seguimiento de los talleres, evaluación y entrega de resultados.

#### **Objetivos Específicos:**

- Formar profesores y educadores en la metodología Tus Competencias en Ciencias, proporcionándoles las herramientas metodológicas y materiales didácticos para el desarrollo e implementación de talleres TCC en los establecimientos educacionales.
- Implementar clubes TCC con un máximo 20 estudiantes cada uno

#### **Público Objetivo**

Escolares de educación parvularia, básica (primer y segundo ciclo) y media así como profesores/as y educadores/as de párvulo pertenecientes a establecimientos educacionales municipales y subvencionados.

#### **Resultados esperados**

- Formar un número mínimo de 20 profesores en la región, que puedan ir aumentando en los próximos años de ejecución del Proyecto PAR.
- Formar un mínimo de 20 talleres TCC en la región.

Para poder llegar a los resultados esperados se espera que el Proyecto PAR realice las siguientes actividades, como parte de la implementación:

- 1. Contar con relatores TCC velando que cada capacitación se base en la realización de actividades participativas, colaborativas y de reflexión, para trabajar contenidos y realizar las actividades de aprendizaje TCC.
- 2. Entregar la carpeta metodológica y el kit de materiales a cada profesor.
- 3. Formación de clubes TCC en el año escolar

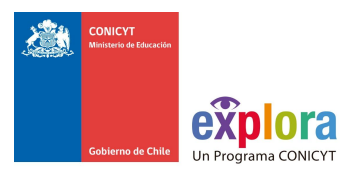

- 4. Supervisión, seguimiento y mejora de los contenidos de TCC en sus diferentes ciclos, en concordancia con los lineamientos definidos por el Programa EXPLORA
- 5. Diseñar estrategias tendientes a animar, monitorear y asesorar continuamente a los/las docentes para la correcta ejecución de sus talleres, mediante un sistema de seguimiento presencial y virtual, que incluya a docentes capacitados en versiones anteriores, incentivando a la continuidad en la aplicación de TCC.
- 6. Continua revisión del material y sus contenidos metodológicos
- 7. Animación de la Comunidad de Aprendizaje Virtual,
- 8. Retroalimentación con coordinadores TCC regionales, relatores, docentes beneficiarios, estudiantes y actores involucrados
- 9. Visitas en terreno a los talleres,
- 10. Promoción de TCC en la región, entre las autoridades educacionales, directores de establecimientos, docentes, comunidad educativa en especial y público en general,
- 11. Análisis, evaluación y balance de la iniciativa en base a las evidencias solicitadas a los docentes en ejecución.
- 12. Plan de difusión de TCC permanente, que involucre eventos masivos, presencia en los medios de comunicación, redes sociales y recursos Web, junto con un plan de cobertura territorial y establecimiento de redes que impliquen la participación activa de otros actores regionales relevantes. Adicionalmente, se deberán apoyar las estrategias de implementación nacional que promueva el Programa Explora.
- 13. Mantener los canales de información y acciones de TCC alineados al nivel central con el Programa EXPLORA y el resto del país
- 14. Participar en encuentros de carácter nacional y en reuniones con el equipo central para coordinar los principales hitos de la implementación.

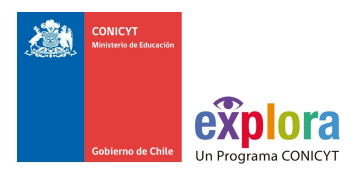

#### **Proyección estimada**

En base al presupuesto que usted solicite en el proyecto, se espera el cumplimiento de los objetivos antes mencionados entre los años 2016 y 2018. Todo ello, en base al siguiente cuadro proyectivo, siempre y cuando la prórroga del año 2 y 3 sean aprobadas:

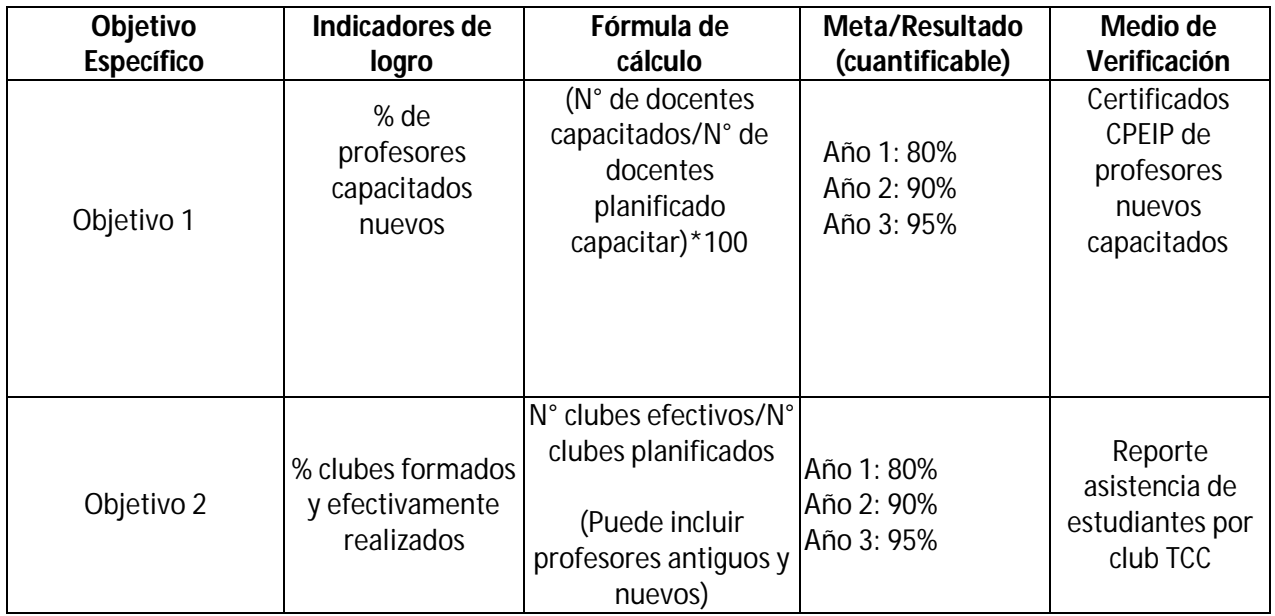

#### **Consideraciones generales del equipo de trabajo:**

El equipo deberá conocer a cabalidad la iniciativa, tanto en términos técnicos como administrativos. Deberá tener experiencia en educación y ciencias, gestión, coordinación y organización de proyectos y equipos de trabajo.

Para la implementación de la iniciativa debe contar con relatores certificados y tutores capacitados, con experiencia en formación de adultos, estas personas pueden ser parte del equipo del proyecto o ser subcontratadas.

Manejo computacional del Sistema *Moodle* a nivel de profesor.

Los medios de verificación deberán adjuntarse al momento de presentar el informe final, dando cuenta de los logros de este proyecto.

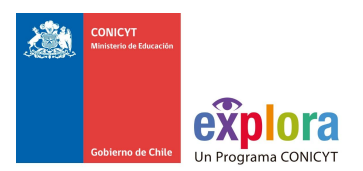

#### **FUNCIONES DEL EQUIPO DE TRABAJO**

#### **Coordinación general de la iniciativa TCC**

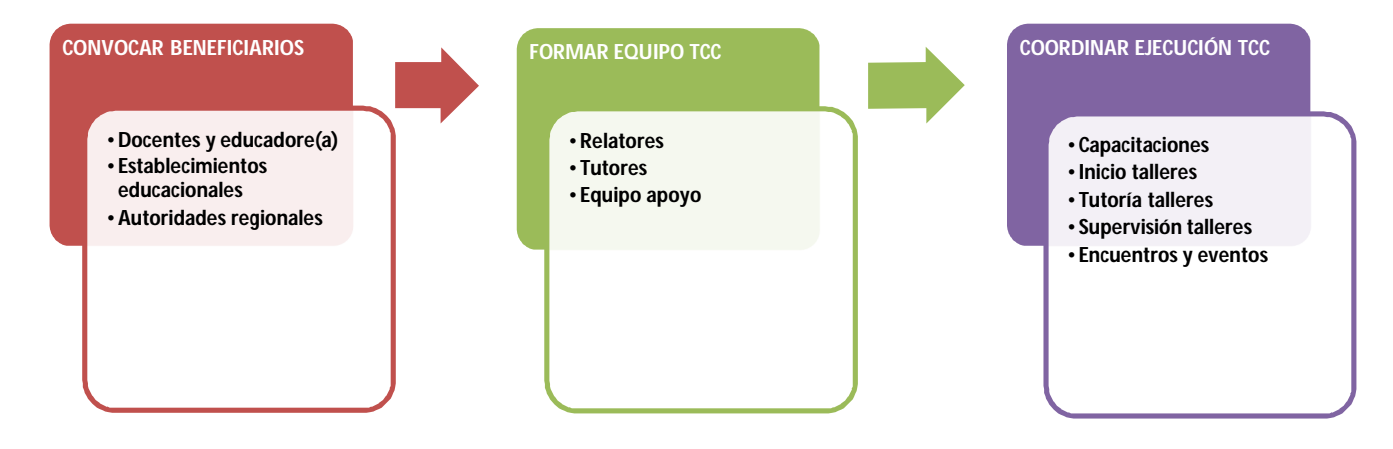

#### **Funciones:**

- $\checkmark$  Diseño, planificación y ejecución coordinada de todos los requerimientos solicitados en las especificaciones técnicas.
- $\checkmark$  Ser contraparte ante Explora de la ejecución técnica y financiera del proyecto.
- $\checkmark$  Confeccionar informes a EXPLORA CONICYT de las actividades desarrolladas y a desarrollar por el equipo, las que deberán ser notificadas oportunamente por correo electrónico en los momentos claves de la implementación (capacitación, reuniones regionales, entrega de materiales, eventos, visitas a terreno y recepción de evidencias) y a través de la entrega de informes parciales y oficiales.

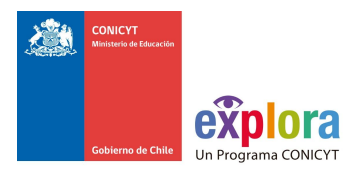

#### **CAPACITACIÓN** •**Educación parvularia** •**Educación Básica (1er y 2do ciclo)** •**Educación Media SEGUIMIENTO PRESENCIAL** •**Visitas a terreno** •**Encuentros regionales SEGUIMIENTO VIRTUAL** •**Información** •**Comunicación** •**Contacto personalizado** •**Fomento participación RECAUDAR EVIDENCIAS** •**Calendarización** •**Lista estudiantes** •**Lista asistencia** •**Evaluaciones** •**informes INFORMAR A LA COORDINACIÓN NACIONAL DE TCC** •**Informe por hito.** •**Envío de evidencias**

**Equipo técnico: Preparación de facilitadores y seguimiento**

#### **Funciones:**

- $\checkmark$  Capacitación a docentes y educadores y asesoría metodológica durante la ejecución de los talleres.
- $\checkmark$  Asesoría permanente a través de la comunidad de aprendizaje, y animación de los docentes a participar de la comunidad de aprendizaje.
- $\checkmark$  Análisis regional de la implementación en base a las evidencias entregadas por los docentes y recomendaciones para mejorar los procesos.
- $\checkmark$  Informes consolidados de la ejecución entregada al Programa EXPLORA
- $\checkmark$  Participación activa de Tutores en la Comunidad de Aprendizaje, orientada a compartir las experiencias con el resto de los equipos regionales y consensuar las buenas prácticas.

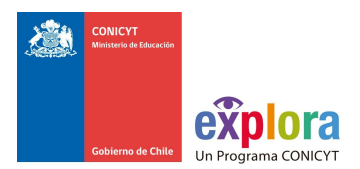

#### **Equipo de apoyo administrativo y sistematización de la información**

#### **Funciones:**

- $\checkmark$  Apoyo en todas las actividades presenciales de la implementación que implica registro de asistentes, registro gráfico de los encuentros y apoyo de producción.
- $\checkmark$  Apoyo en la convocatoria en cada etapa de ejecución de TCC a través de las distintas vías de comunicación, a saber, llamadas telefónicas; E-mails masivos y personalizados y otros.
- $\checkmark$  Envío de bases de datos completas y ordenadas de acuerdo a los formatos establecidos y a tiempo para registrar docentes en la plataforma virtual, enviar kits de materiales, incorporar los datos en las bases de datos oficiales, gestión de noticias sobre los talleres TCC y generación evidencias de los talleres.
- Apoyo en el registro de información en los sistemas *Joomla* y *Moodle* de TCC.
- $\checkmark$  Apoyo en gestiones administrativas solicitadas por el Programa.

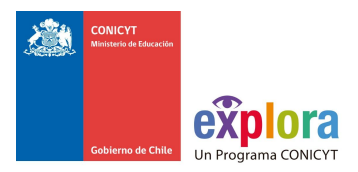

#### **Anexo N°6: Exposiciones Interactivas**

Antecedentes generales

Las exposiciones son una actividad de divulgación que fomenta y releva la importancia de la Ciencia, la Tecnología y la capacidad de Innovación en la vida cotidiana de las personas. Estas muestras interactivas itineran por el país, con el fin de que el público pueda "manipular", "sentir" y tener una experiencia directa, atractiva y cercana con la Ciencia y la Tecnología.

Desde el año 2000 EXPLORA ha adaptado exposiciones extranjeras a nuestra realidad; creado otras en estrecha colaboración con la comunidad científica y/o adquirido versiones originales realizadas por centros especializados. Las exposiciones EXPLORA presentan contenidos relativos a: Física, Química, Matemática, Entomología, Ciencias de los Materiales, Astronomía, Geofísica, entre otros.

Actualmente existen 7 exposiciones en formato pequeño, medio y grande, lo que demanda para cada caso una producción diferenciada para su montaje y difusión. Las exposiciones se mueven por el país, no sólo con recursos institucionales sino también con recursos del Fondo de Innovación para la Competitividad de Asignación Regional (FIC-R), a los que pueden acceder todas las entidades receptoras, establecidas según ley que circunscribe el Fondo. CONICYT, ofrece nuestros distintos instrumentos. Los Gobiernos Regionales, según interés y disponibilidad de recursos, financian estas iniciativas. En este caso, la itinerancia de una exposición y dependiendo de los recursos, con uno o varios movimientos regionales.

El Programa EXPLORA CONICYT está en proceso de potenciar este instrumento, con nuevas proyecciones, por lo que está desarrollando un nuevo formato, más modular, transportable y accesible. Esta nueva exposición se incorporará y estará disponible para las regiones paulatinamente. Oportunamente se informará y entregará más antecedentes para que los PAR puedan optar a una de estas muestras.

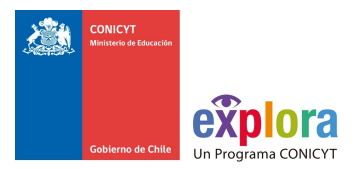

#### Objetivo General

 Acercar el conocimiento científico y tecnológico a los visitantes de las exposiciones mediante la experiencia directa que involucra la acción visual, manual e intelectual, generando apropiación social de la CyT (.La apropiación social de la ciencia que propone EXPLORA busca que las personas se constituyan en sujetos activos en su relación con la ciencia y la tecnología, como una manera de incidir directamente en el desarrollo humano de cada uno de ellos. Esta estrategia contribuye y se orienta, al largo plazo, a crear un escenario público con actores sociales informados que se relacionen de manera participativa, y de manera más dialogante que unidireccional). Esto sin mediar gran complejidad de recursos humanos, que hagan de mediadores del proceso.

#### Objetivos Específicos

- Acercar la Ciencia a la comunidad a través de una experiencia atractiva y cercana.
- Itinerar las muestras por diversas localidades de cada región.
- Lograr amplia cobertura en la región visitada.
- Conocer la opinión del público respecto a diversos aspectos de la exposición y sus usos.

#### Público Objetivo

Aunque cada exposición tiene públicos iniciales definidos, las exposiciones están desarrolladas para público general, con acento en público escolar.

#### Resultados Esperados

Las exposiciones interactivas son un recurso de gran riqueza en contenido y una experiencia valiosa especialmente para la comunidad, por lo que se espera una gestión exitosa por parte de los Proyectos Asociativos Regionales. En consecuencia, los resultados esperados son:

- Aumentar la participación de la comunidad en cada región, teniendo en consideración la cobertura de población regional, llegar al menos al porcentaje indicado en el cuadro incluido (meta público exposiciones 2016) y respetando la focalización territorial solicitada en las bases.
- Favorecer comunas diferentes a la capital regional.

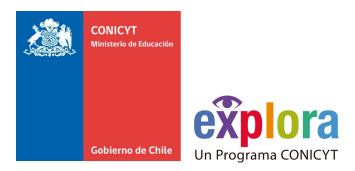

- Conseguir transporte para llevar estudiantes desde otras localidades. En el caso que las muestras se presenten en la capital regional.
- Recoger información fidedigna del público visitante a la exposición, con método riguroso de conteo que permita obtener números reales.
- Aplicar encuesta de satisfacción de los visitantes, con el objetivo de construir información relevante y con esto proyectar el instrumento.

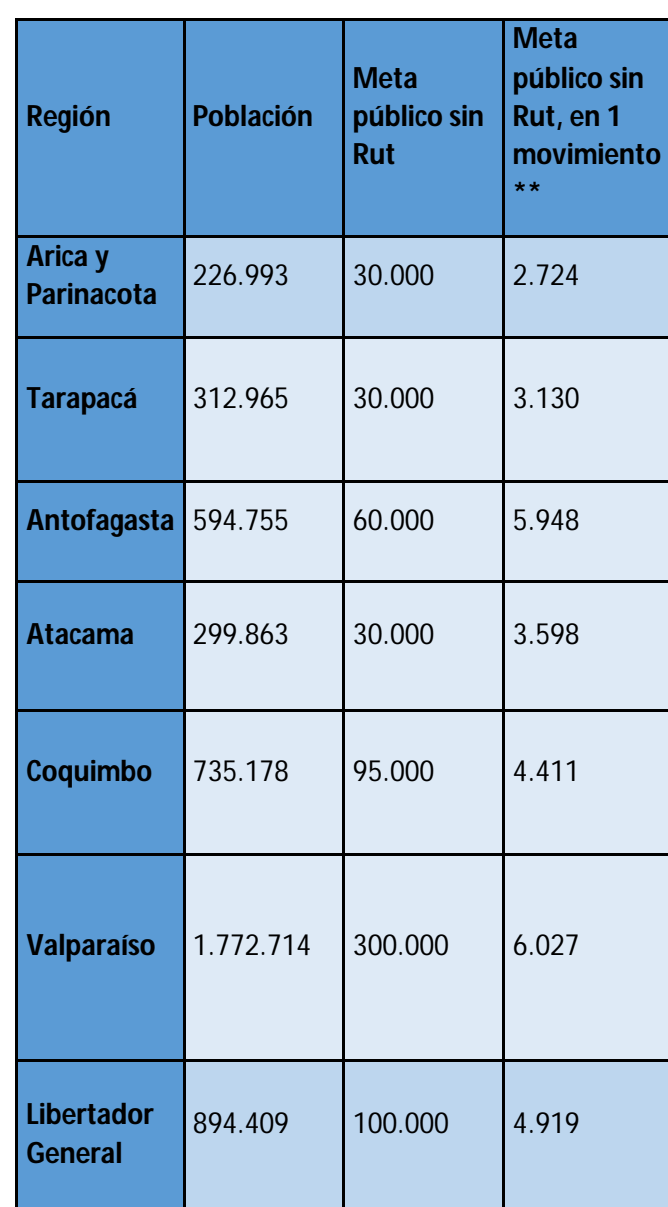

#### **Meta público exposiciones EXPLORA 2016\***

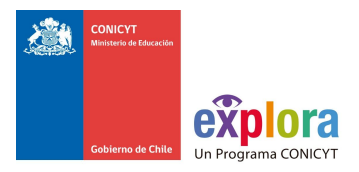

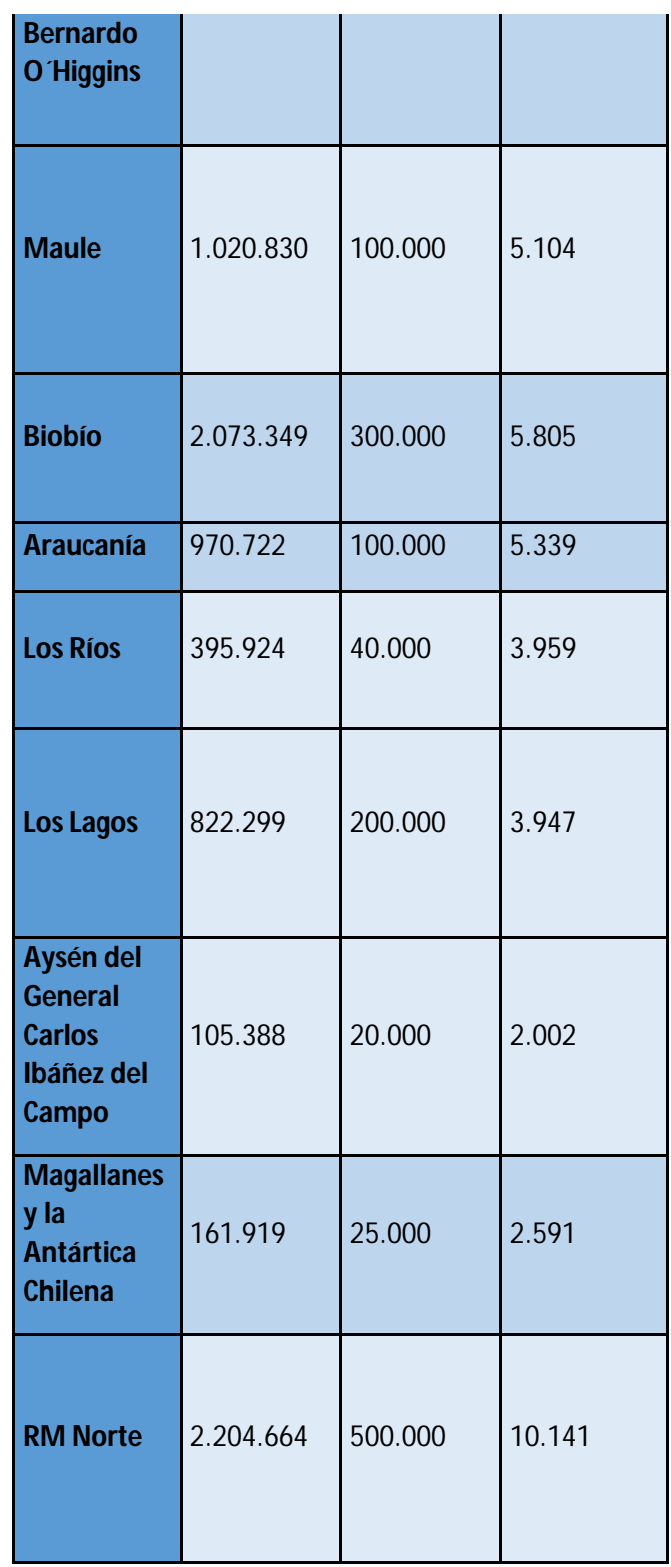

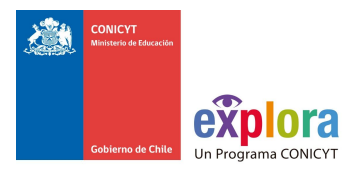

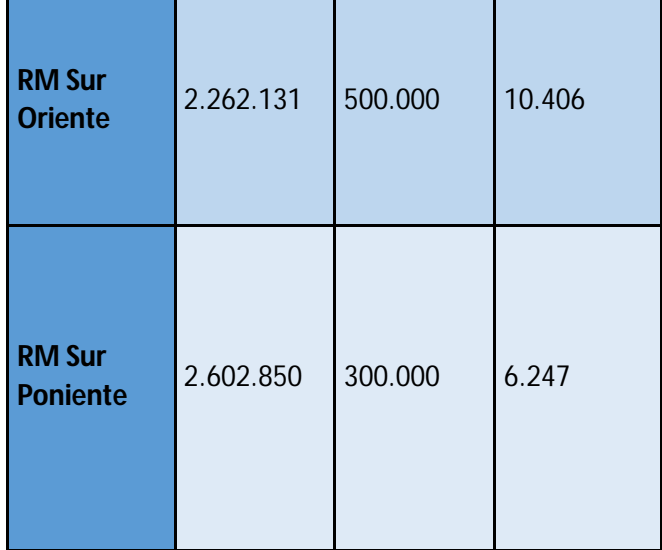

\*En caso que el proyecto sea prorrogado se solicita para el año 2 y 3, aumento en el porcentaje de visitantes del 3% anual.

\*\* Puede ser la suma de 2 movimientos en el caso, que uno de ellos sea de una ciudad considerada en la focalización territorial y/o sea una localidad de escasa densidad de población o esté aislada de centros urbanos.

Solicitamos como evidencia:

- Informe de análisis de resultados de las encuestas. Modelo va adjunto.
- Ingreso en la plataforma del recuento de público e información pertinente de la exposición.
- Fotografía de un lienzo, pendón o pasacalle, instalado en un lugar emblemático, reconocible y concurrido del lugar visitado. La pieza gráfica debe tener los datos de la muestra, incluye la fecha.

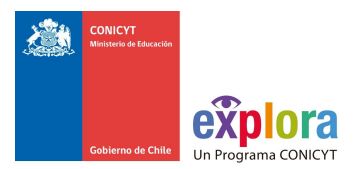

Los Proyectos Asociativos Regionales, pueden optar por las siguientes alternativas:

#### **A. Modalidad comodato**

El Programa EXPLORA ofrece la posibilidad de entregar en comodato las exposiciones para que el PAR disponga de la exposición por un año pudiendo prorrogarse en caso de común acuerdo de las partes.

El comodatario sólo podrá utilizar los bienes objeto de este contrato, única y exclusivamente para el propósito de divulgación de la ciencia y tecnología y las pueden itinerar por su región, o por otras regiones, en conjunto con otros PAR u otras instituciones regionales.

Constituyen las obligaciones especiales del comodatario las siguientes:

- Trasladar bajo su costo la exposición, desde la bodega EXPLORA, al inicio del comodato y devolverla una vez terminado éste.
- Cuidar y mantener la exposición recibida en comodato, respondiendo por todo daño o deterioro que sufra.
- Responsabilizarse de todo deterioro que no provenga de la naturaleza o de su uso legítimo.
- Asumir los gastos de mantención y reparaciones que sean necesarias efectuar a futuro, de los bienes objeto del comodato.
- Responder por los daños que los bienes entregados causen a terceros.
- Incluir en todas las piezas gráficas el logo del Programa EXPLORA CONICYT.
- Entregar las cuantificaciones de público asistente a través del procedimiento que indique el Programa EXPLORA.
- Restituir los bienes al término del comodato, de acuerdo al inventario y el estado en que se facilitó.

Las exposiciones itinerantes bajo esta condición, sin perjuicio que en el momento de escoger, puede estar en préstamo temporal, son las siguientes:

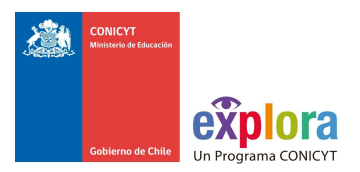

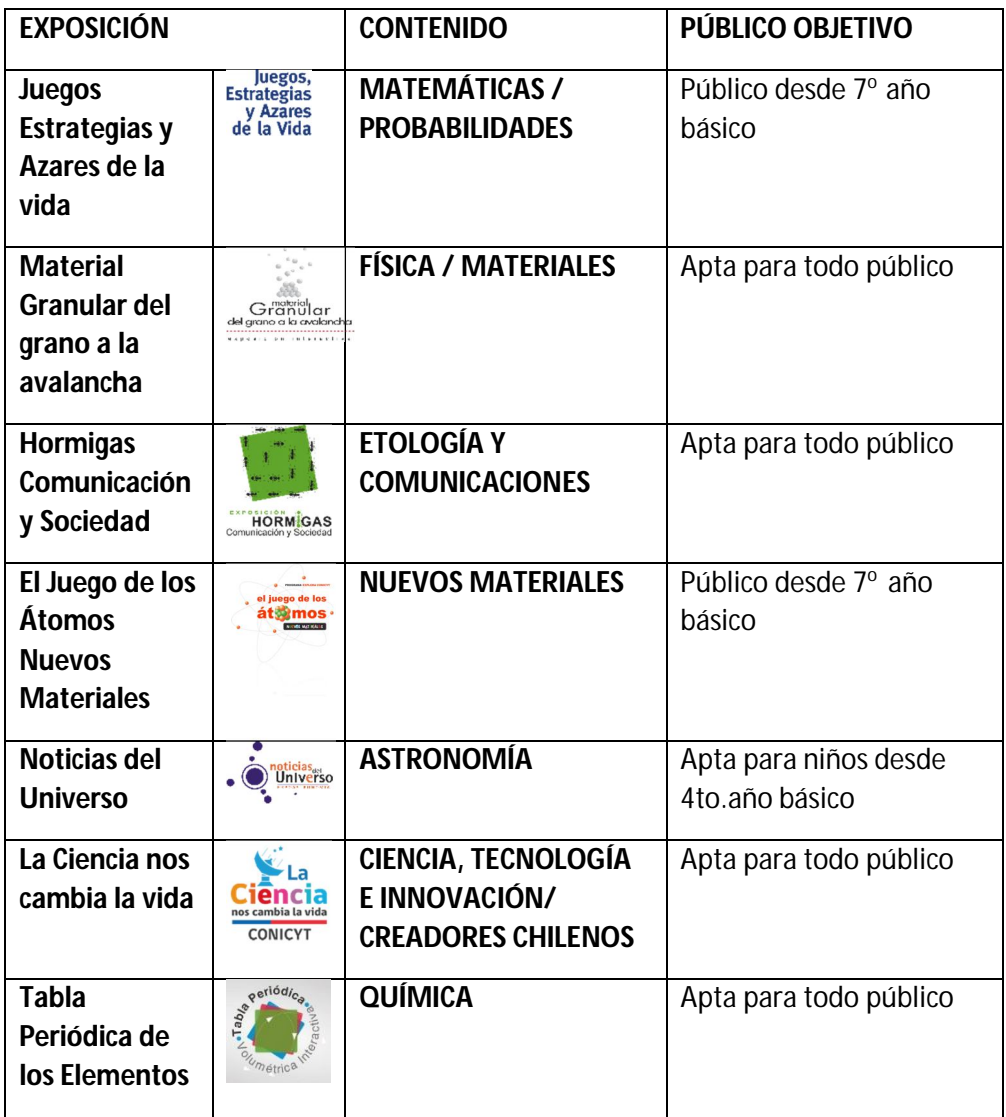

Los PAR deberán licitar el movimiento de las exposiciones, si el monto supera \$15.000.001, como indica el protocolo del Manual de Rendición de Cuentas (en el caso de Instituciones Privadas. Las Instituciones Públicas se rigen por la Ley de compras públicas), y según los requerimientos técnicos necesarios para cada caso.

A modo de ejemplo, los ítems esperables en una licitación son los siguientes:

**1.** Una Coordinación para el óptimo desarrollo de la Exposición Interactiva.

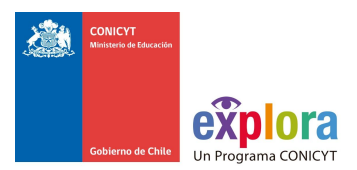

- **2.** Espacio apropiado para el buen funcionamiento de la muestra: visibilidad; accesibilidad y requerimientos adecuados (descritas en las fichas técnicas).
- **3.** Montaje y desmontaje de la muestra.
- **4.** Trasladar la muestra al lugar que EXPLORA determine por itinerario.
- **5.** Equipo de trabajo para todas sus fases.
- **6.** Contratar a un profesional científico, perfil acorde al contenido temático de la exposición, para realizar la capacitación de los guías de la muestra. Considerar las condiciones necesarias para la su óptimo desarrollo.
- **7.** Mantención y conservación la muestra (embalajes, prototipos, mueblería, insumos y aspectos virtuales de la exposición).
- **8.** Gráfica. Diseño e impresión de invitaciones, afiches, pendones, lienzos, entre otros materiales, para apoyar la difusión de la muestra, acorde al diseño gráfico de la exposición.
- **9.** Contratar seguros.
- **10.** Transporte escolares y/o público general, en especial desde zonas rurales a localidades de hasta 50.000 habitantes.
- **11.** Plan de difusión local que incorpore medios de comunicación locales tradicionales y que también use los nuevos medios digitales como diarios ciudadanos, sitios Web, redes sociales, entre otros.
- **12.** Estrategia para lograr una cobertura masiva de visitantes.
- **13.** Informe del estado de la muestra, que incluya detalle y fotografías por prototipo.

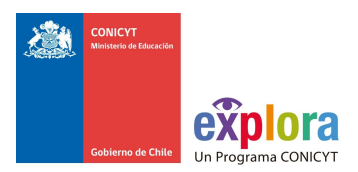

#### **B. Modalidad regional**

El Programa EXPLORA CONICYT como los propios Proyectos Asociativos Regionales u otros socios estratégicos institucionales, eventualmente pueden generar una nueva exposición interactiva, la cual podría itinerar por su región y/o por otras regiones estableciendo acuerdos con otros PAR u otras instituciones durante la ejecución del proyecto, siempre y cuando mantenga vigentes lo solicitado para este instrumento.

#### **Encuesta de satisfacción exposiciones interactivas**

La encuesta de satisfacción es una propuesta que se presenta con el fin de mejorar el instrumento y hacer más visible el valor aportado de éste hacia la comunidad.

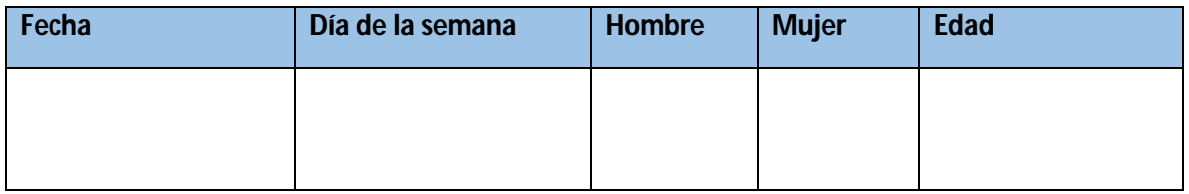

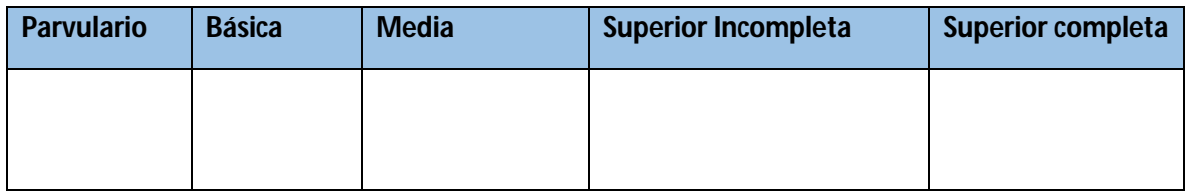

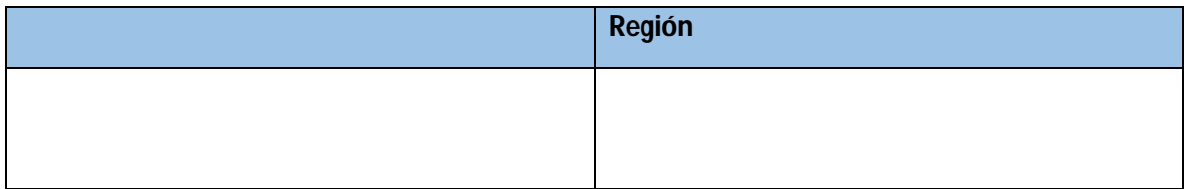

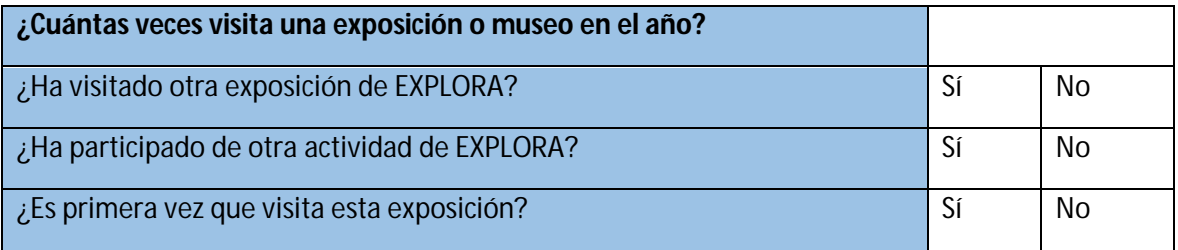

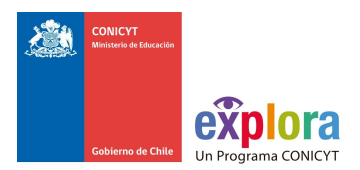

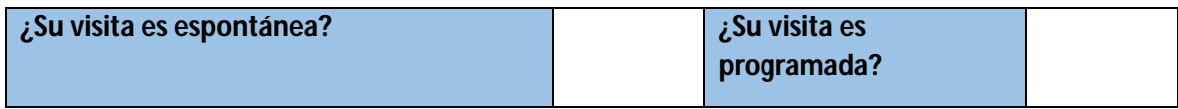

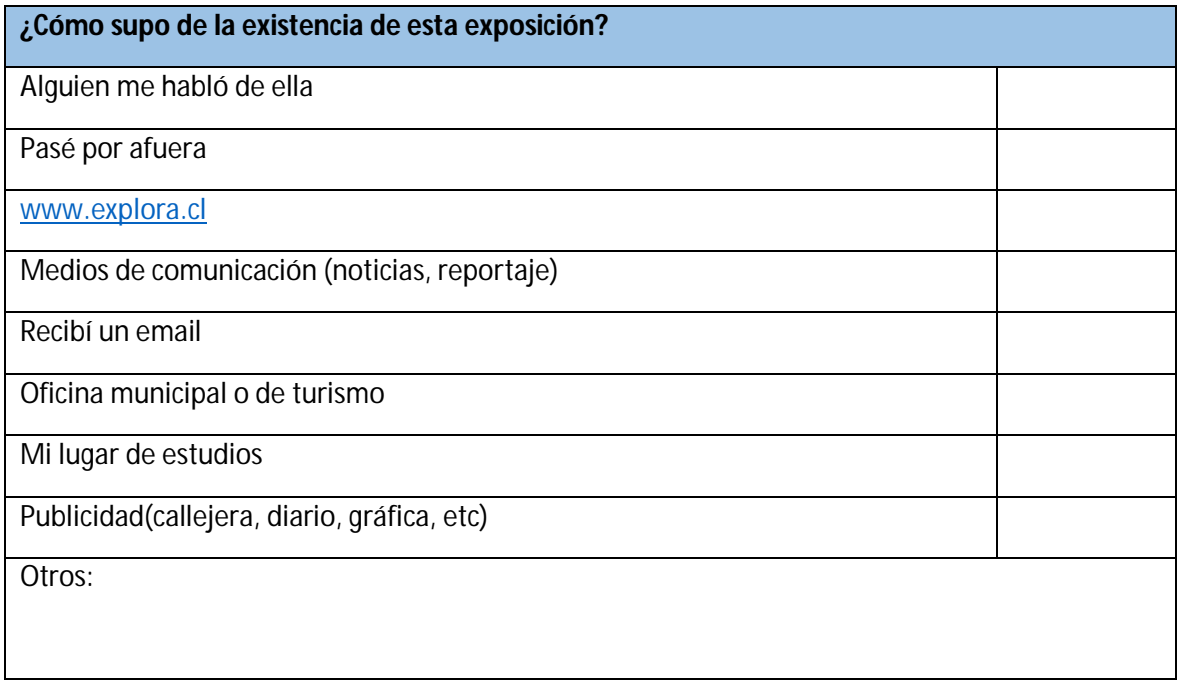

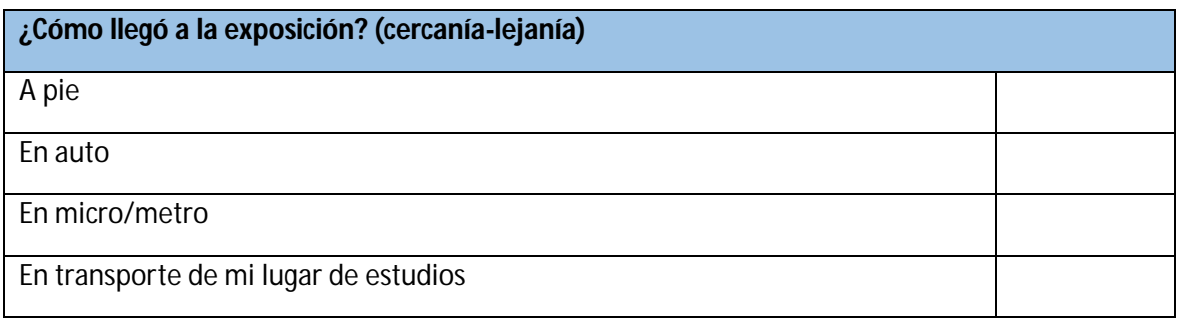

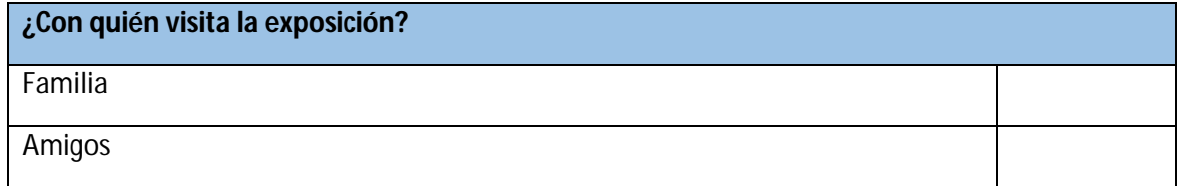

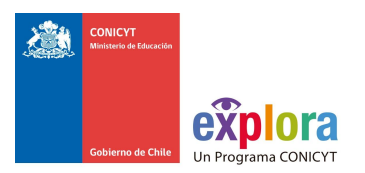

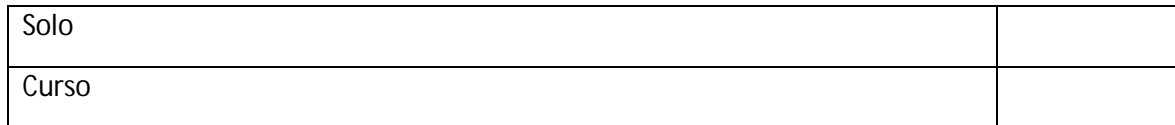

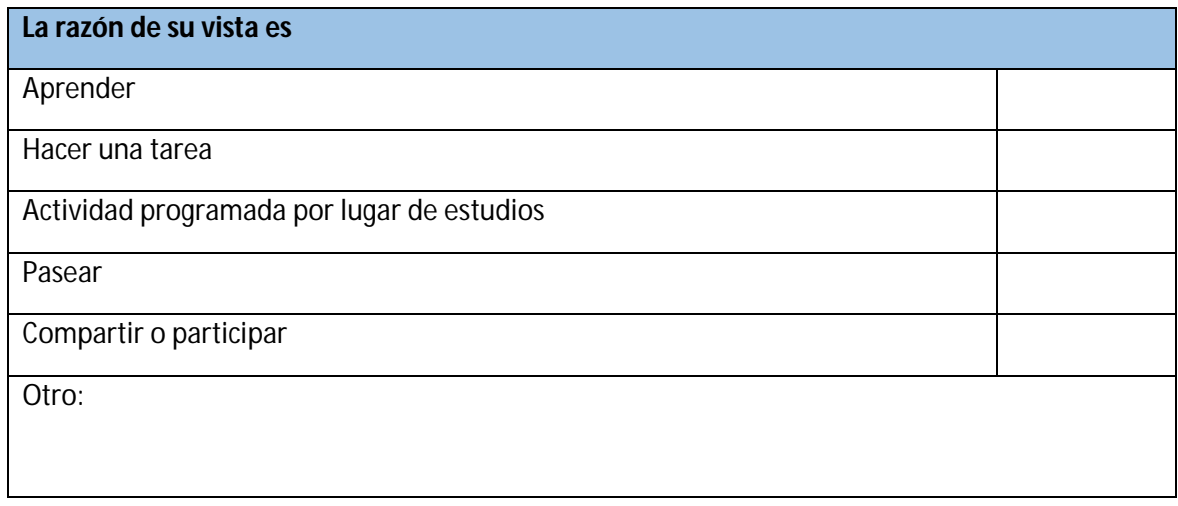

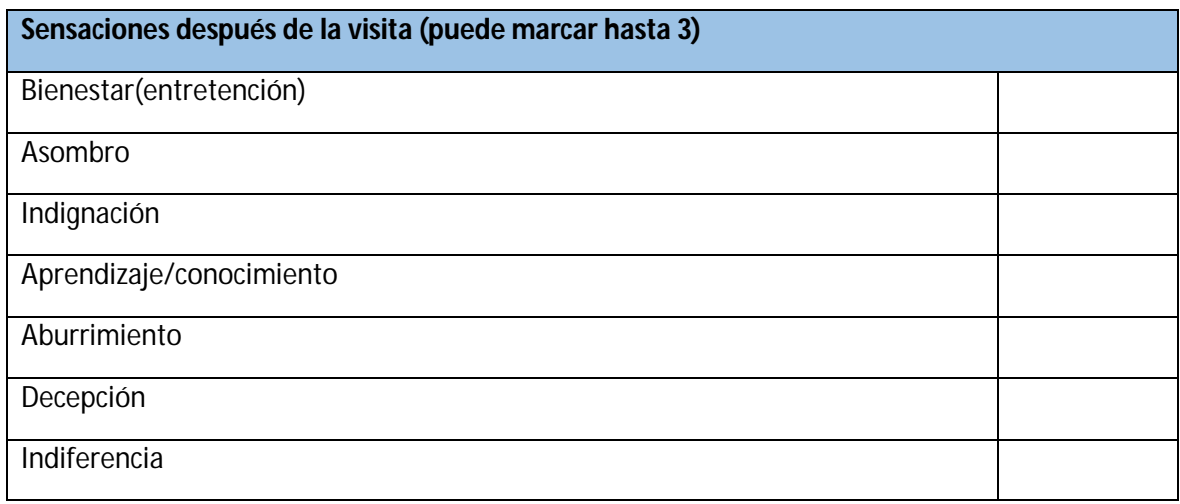

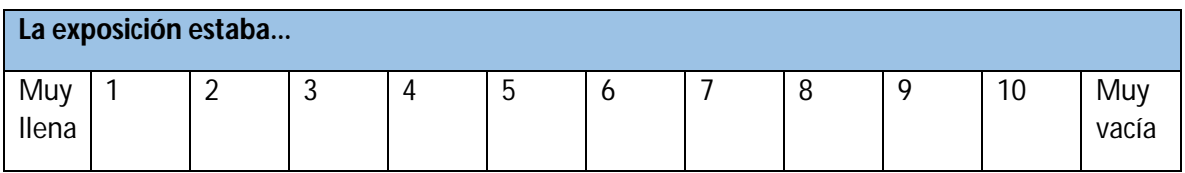

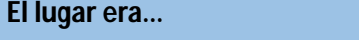

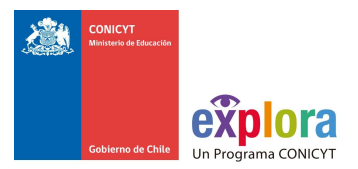

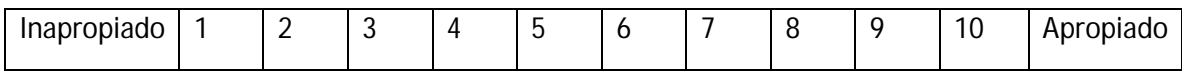

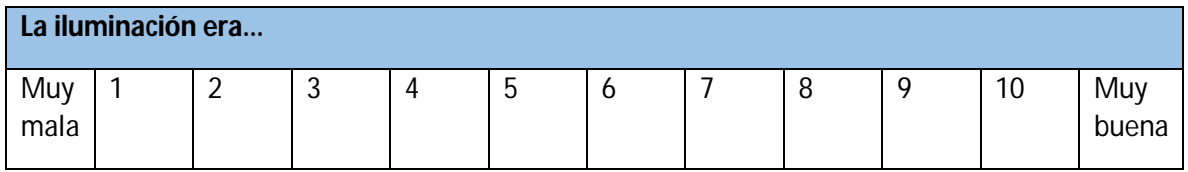

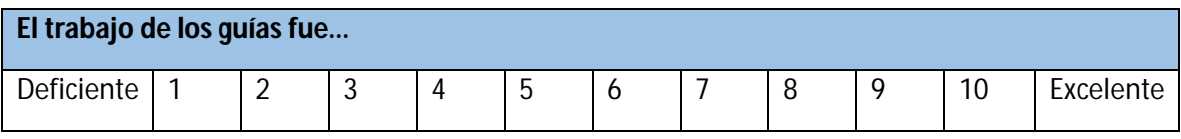

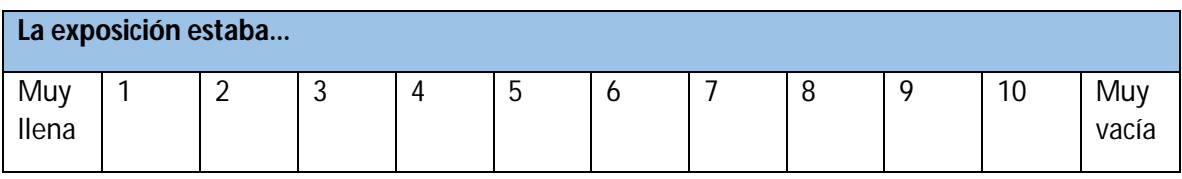

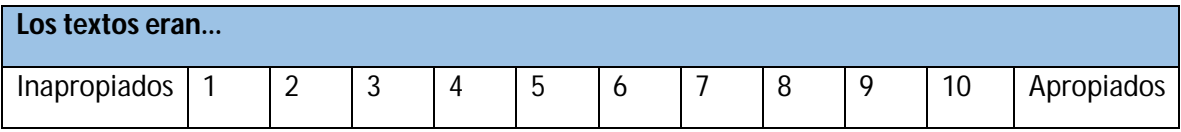

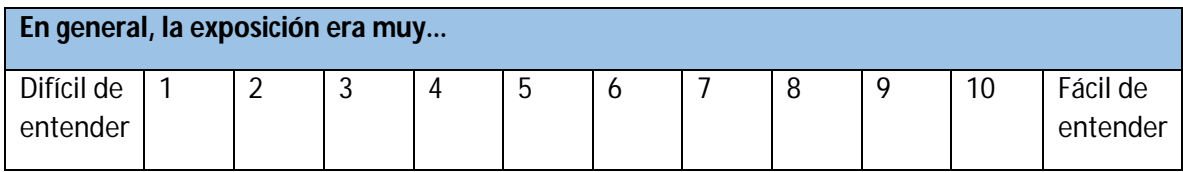

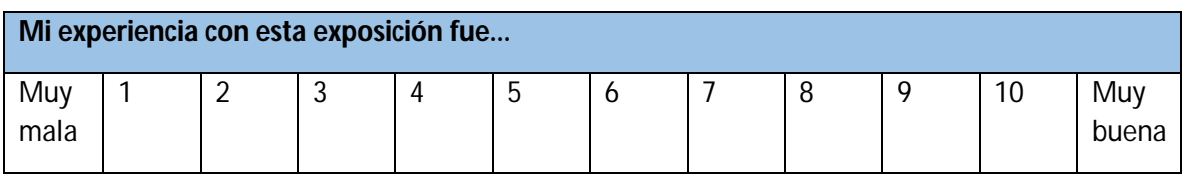

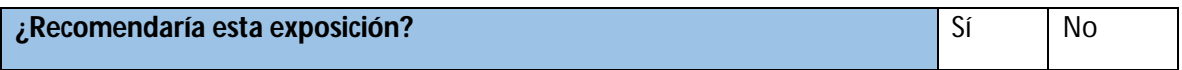

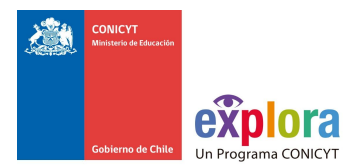

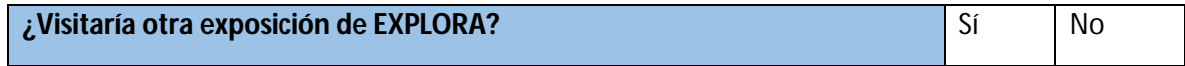

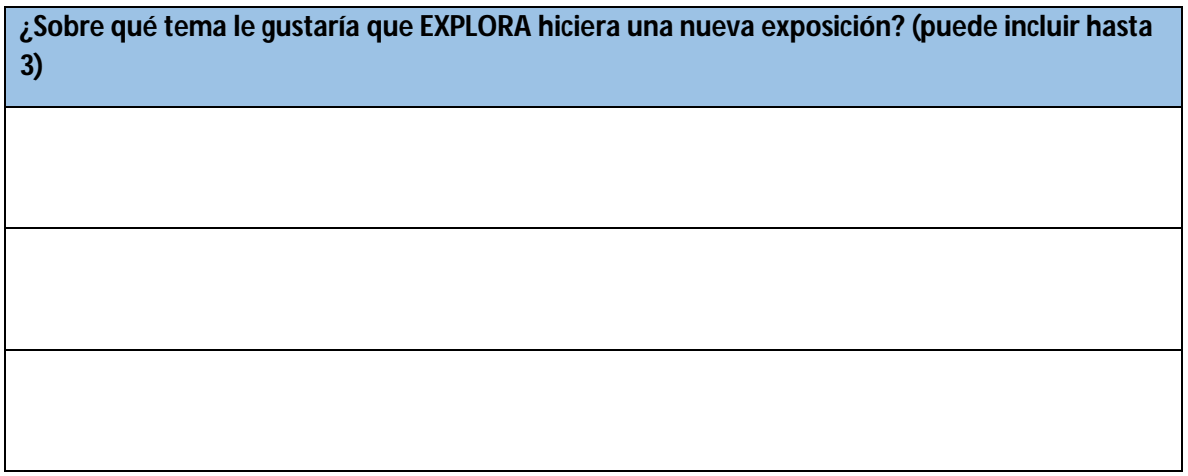

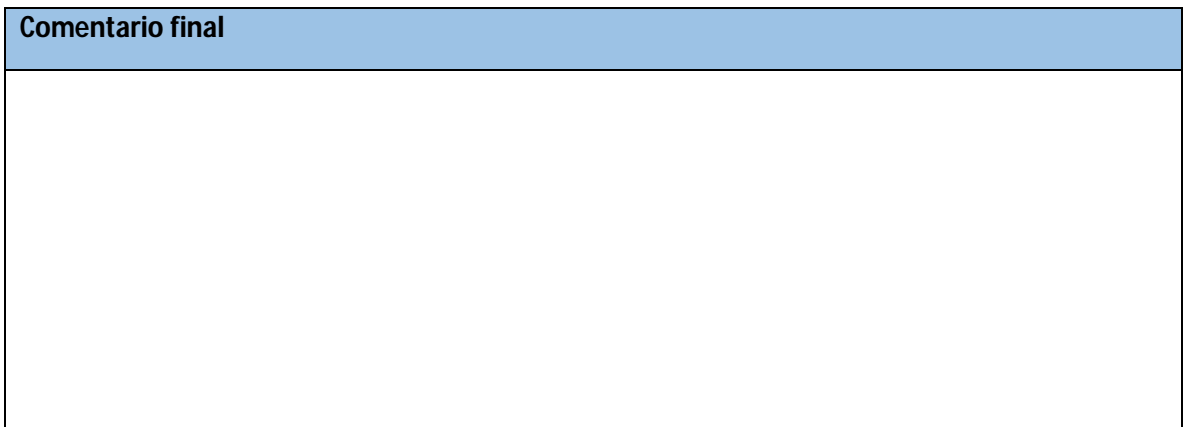

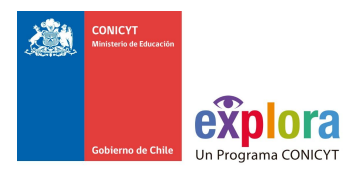

#### **Descripción Exposiciones Interactivas**

**I.-Juegos, Estrategias y Azares de la Vida**

Esta exposición interactiva fue traída desde Francia por el Programa EXPLORA CONICYT para recorrer Chile de norte a sur a partir de octubre de 2000. Fue creada por CSSTI, Francia, la versión chilena fue producida con el apoyo del Departamento de Ingeniería Matemática de la Universidad de Chile.

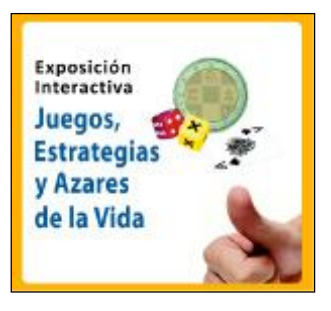

La exposición se compone de dos muestras complementarias, la primera llamada Juegos, Estrategias y Azares y la segunda Los Azares de la Vida. A través de una serie de 44 módulos y exhibiciones esta muestra presenta diversas situaciones de la vida diaria relacionadas con las matemáticas como los juegos de azar, la arquitectura de un edificio, la política monetaria de un país y el azar de la genética. La propuesta de la exposición es descubrir la presencia de esta ciencia exacta y el azar en las más variadas situaciones cotidianas.

A partir de las instalaciones interactivas se trabajan conceptos de estadísticas y probabilidades, leyes del clima y la naturaleza, con los que los visitantes podrán aprender a "domar" el azar, conociendo diferentes modalidades de predicción que las matemáticas nos entregan. Los elementos pueden ser manipulados por los asistentes para que descubran por sí mismos los conceptos integrados en cada juego.

#### **II.-Material Granular, del Grano a la Avalancha**

Esta exposición fue creada y desarrollada por el Programa EXPLORA CONICYT con el apoyo de la Universidad de Santiago de Chile y se inauguró en octubre de 2002.

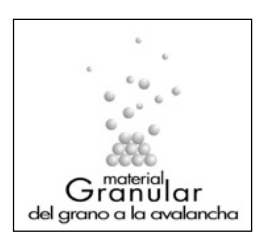

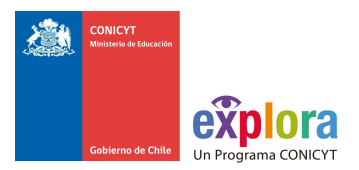

Los Materiales Granulares son todos aquellos compuestos exclusivamente por granos o partículas independientes, minerales o vegetales, grandes o pequeños, livianos o pesados. Algunos ejemplos son: arena, arroz, sal, granos de café, azúcar y talco. Ellos tienen características únicas. Pueden actuar como un sólido, un líquido o un gas. Tienen propiedades como la dilatancia (capacidad de expandirse como un todo), la segregación (o separación de las partículas por tamaño), la formación de dunas y la posibilidad de sufrir avalanchas. La complejidad de su comportamiento está expresada, en esta muestra, en múltiples experimentos diseñados para asombrar y descubrir con una mirada renovada la Naturaleza y la capacidad creadora de la Humanidad.

Estos y otros fenómenos están representados físicamente en los módulos de la exposición. Pueden ser manipulados para explorar de forma directa la materia granular, montada en mesas con experimentos, tableros interactivos, paneles informativos ilustrados y discos giratorios.

#### **III.-Hormigas, Comunicación y Sociedad**

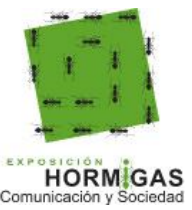

Muestra concebida y desarrollada en Francia por el CSSTI. Producida, traducida e incrementada en Chile por el Programa EXPLORA CONICYT con la colaboración de la Universidad Mayor.

La muestra, inaugurada en octubre 2003, consta de 11 experiencias interactivas que simulan y ejemplifican el comportamiento de estos insectos para que el visitante, a través de su propia experiencia, comprenda mejor la organización, el comportamiento y las formas de comunicación de estos notables insectos.

Esta exposición da a conocer las asombrosas formas de vida y comunicación de estos insectos sociales que viven en la Tierra desde hace 100 millones de años. ¿Quiénes son estos diminutos seres? ¿Cómo se relacionan con amigos y enemigos? ¿Cómo dominan o son dominados? ¿Cuáles son sus relaciones con los diferentes ecosistemas? ¿Cómo les afecta la presencia del ser humano? ¿Cómo se comunican? ¿Cuáles especies viven en Chile?

Obreras, reinas, agricultoras, soldados, ganaderas, exploradoras. Cualquiera sea su posición en la red social las hormigas velan por la supervivencia de la colonia y la comunicación es fundamental en este proceso que no se detiene jamás.

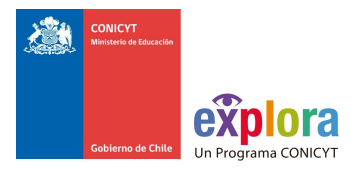

#### **IV. – El Juego de los Átomos, Nuevos Materiales**

Inaugurada en octubre de 2006 es una exposición desarrollada por el Programa EXPLORA CONICYT en conjunto con un grupo de científicos de las universidades de Chile, Concepción, Santiago de Chile, Técnica Federico Santa María, Talca y el Museo Chileno de Arte Precolombino, Museo Interactivo Mirador y la especial colaboración de la Iniciativa Científica Milenio.

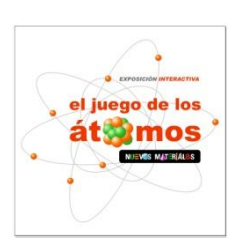

Esta exposición demuestra en forma concreta que los Nuevos Materiales son un notable ejemplo de la estrecha relación entre el desarrollo científico y tecnológico, la creatividad y la innovación.

A través de 20 exhibiciones interactivas los visitantes observarán de cerca cómo se hacen, para qué sirven y dónde están los Nuevos Materiales en nuestra vida. Por medio de experiencias y prototipos que explican fenómenos, las funcionalidades, la estructura y las propiedades de los nuevos materiales, se podrá dar cuenta de su presencia y desarrollo a lo largo de la historia y entregar una mirada a los materiales del futuro.

### **V.- Noticias del Universo**

El año de 2009 celebrando el Año Internacional de la Astronomía el Programa EXPLORA CONICYT con apoyo del Observatorio Europeo Austral, ESO y el complejo Radioastronómico ALMA y la colaboración científica del Programa de Astronomía de CONICYT, ofrece a la comunidad la exposición Noticias del Universo.

Esta muestra interactiva de Astronomía tiene como fin dar a conocer a la comunidad nacional, particularmente a niñas, niños y jóvenes lo que es hoy la investigación astronómica, qué se hace en el país y cuáles son los alcances de estos desarrollos para la humanidad.

Noticias del Universo se inauguró en el marco de la celebración de la XV Semana Nacional de la Ciencia y la Tecnología en la Multisala Cultural Baquedano, del Metro de Santiago.

#### **VI.- La Ciencia nos Cambia la Vida**

La Ciencia nos Cambia la Vida busca comunicar efectiva y eficientemente el impacto que tienen Ciencia, Tecnología e Innovación –desarrolladas en el país- en la vida cotidiana de los chilenos y en nuestro desarrollo.

La exposición está orientada a la población en general a fin de acercar a muchas personas que no tienen acceso habitual a estas materias de C&T. Se inauguró en Santiago el 5 de enero de 2012 en la Plaza de la Constitución, para luego continuar su recorrido por otras 7 capitales regionales.

#### **VII.- Tabla Periódica**

Diseñada y construida por el Centro Interactivo de Ciencias, Artes y Tecnologías CICAT y la Facultad de Ciencias Químicas de la Universidad de Concepción, la TABLA PERIÓDICA fue concebida con la finalidad de que tuviese las características de ser volumétrica e interactiva. La manipulación del módulo está pensada para que sea amigable, lúdica e informativa para el usuario, además de marcar presencia en el lugar donde se instale. Cada cubo entrega información relevante de cada

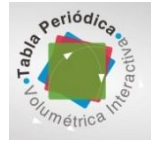

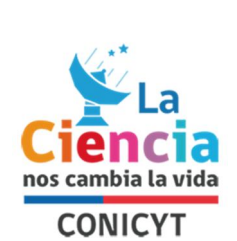

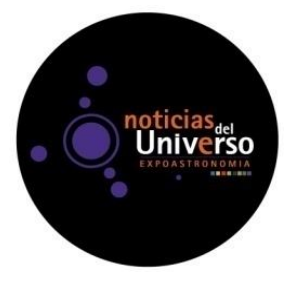

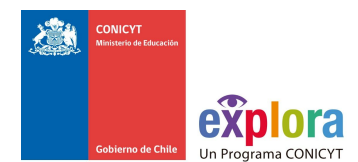

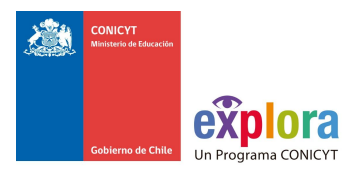

elemento, además tiene en una de sus caras, una representación real de la aplicación del material en la vida cotidiana. También cada elemento está clasificado y ordenado por los colores que tiene cada uno de los grupos en la tabla.

#### **FICHAS TÉCNICAS**

#### **I.- Juegos, Estrategias y Azares de la Vida**

# **Exposición Interactiva / Matemáticas / Público desde 7<sup>o</sup>año básico**

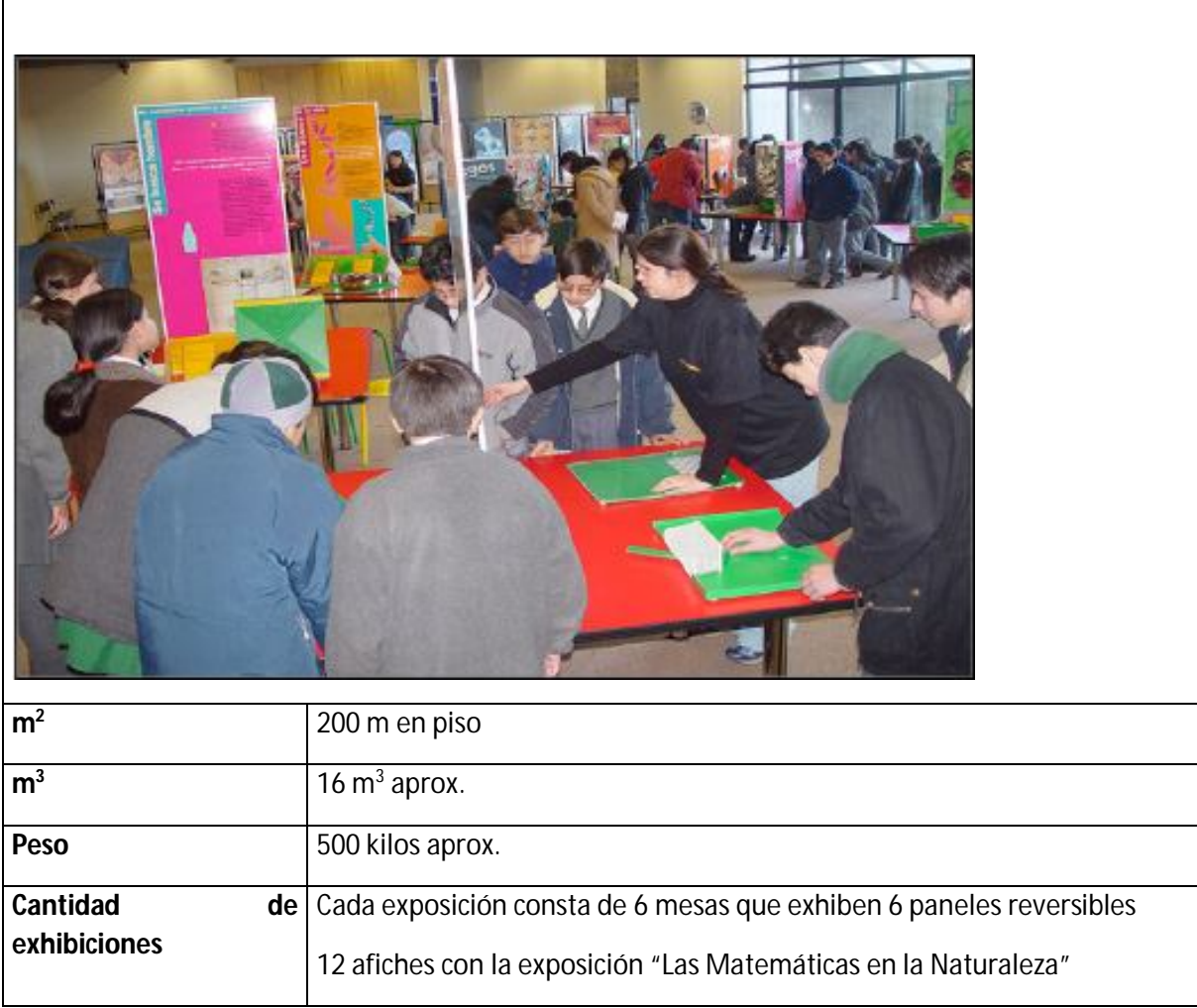

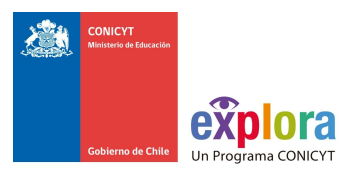

 $\mathbf{r}$ 

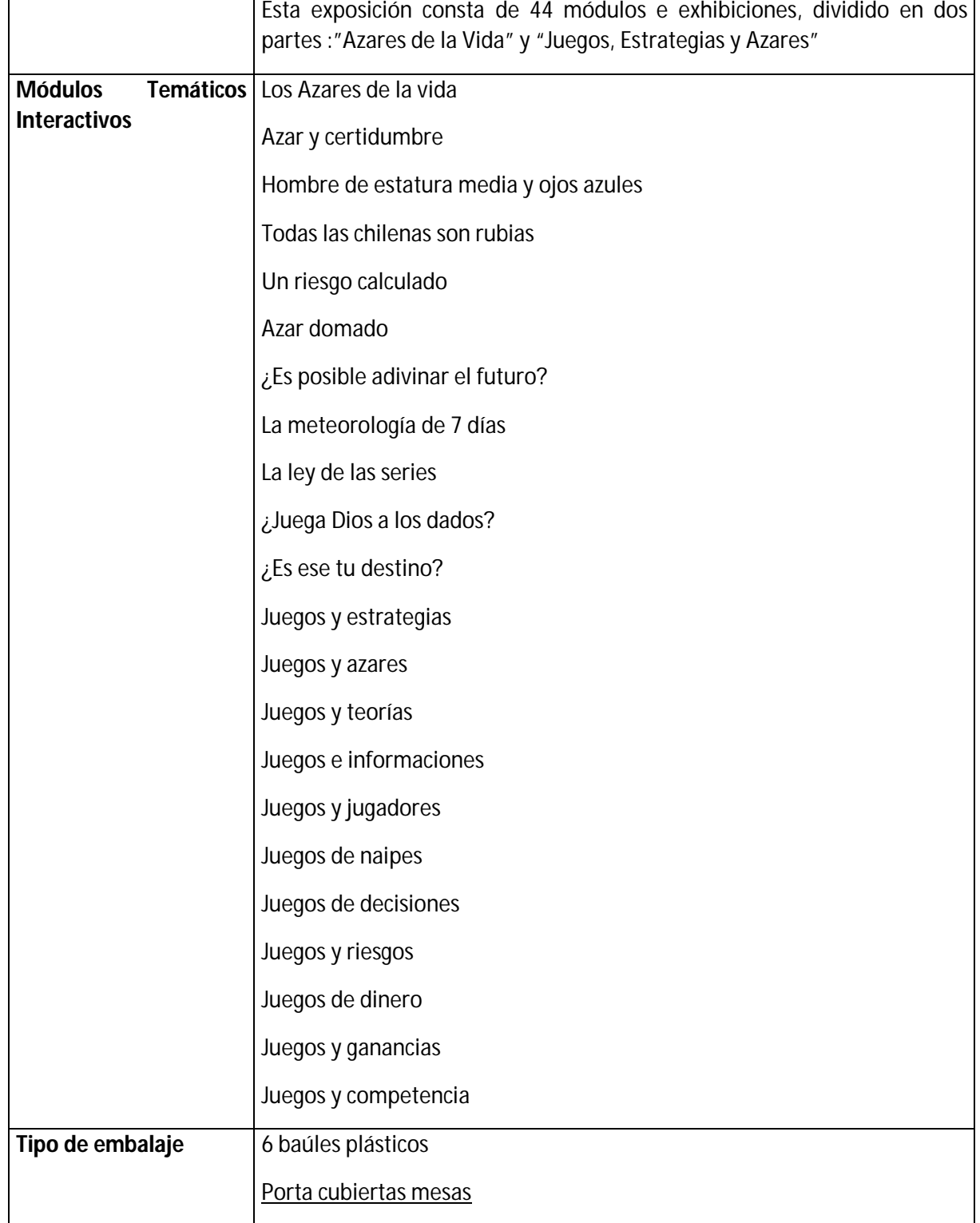

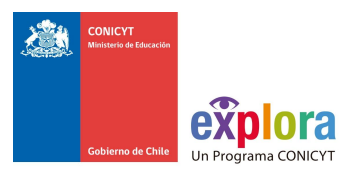

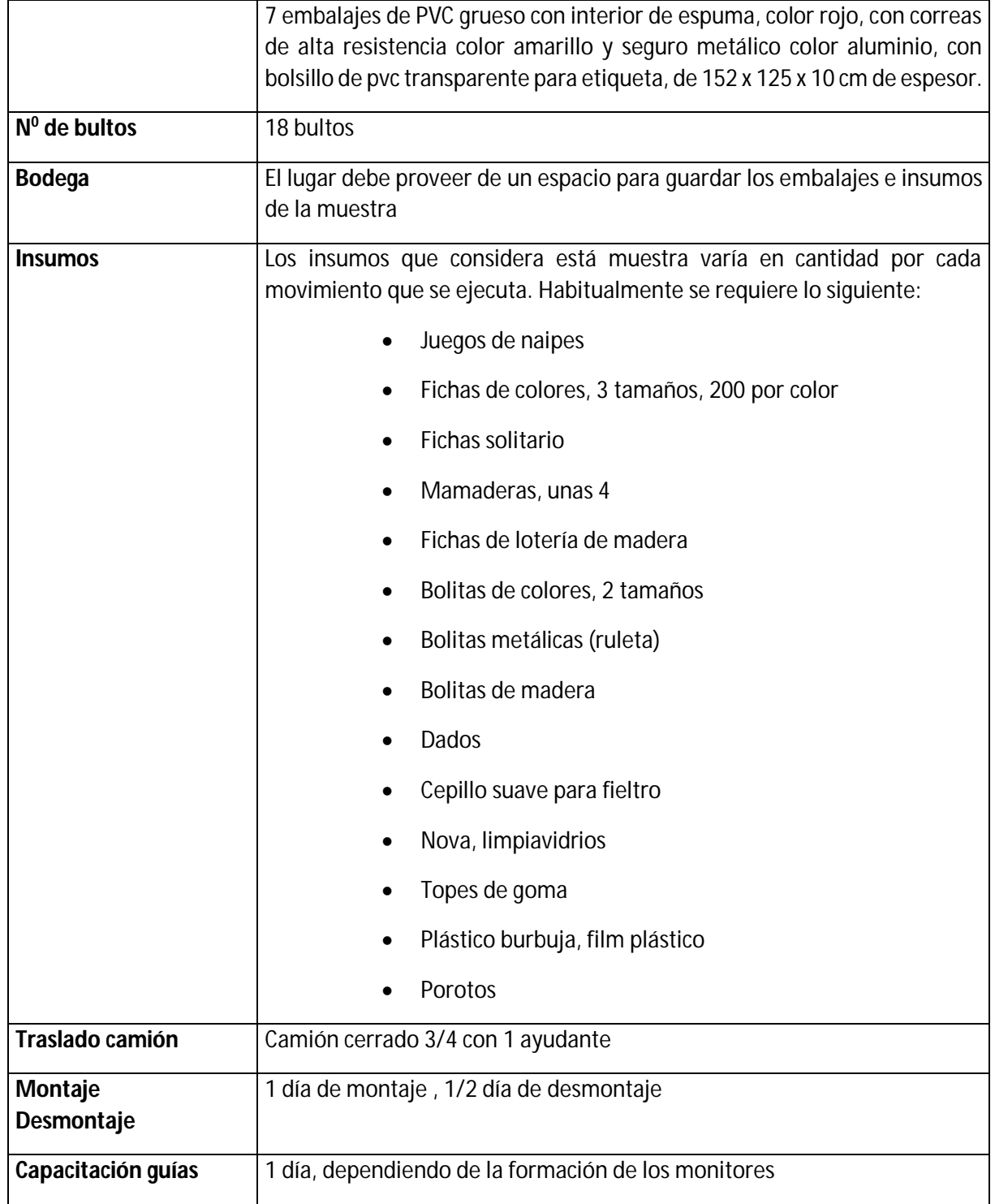

# **EQUIPO DE TRABAJO EN TERRENO**

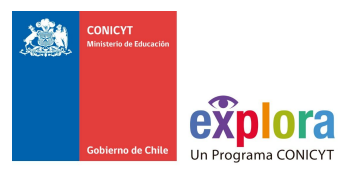

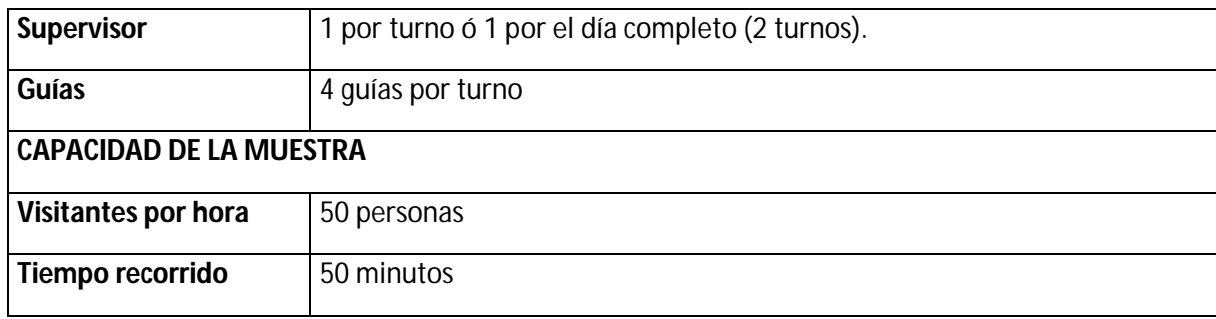

# **II.- Material Granular, del Grano a la Avalancha**

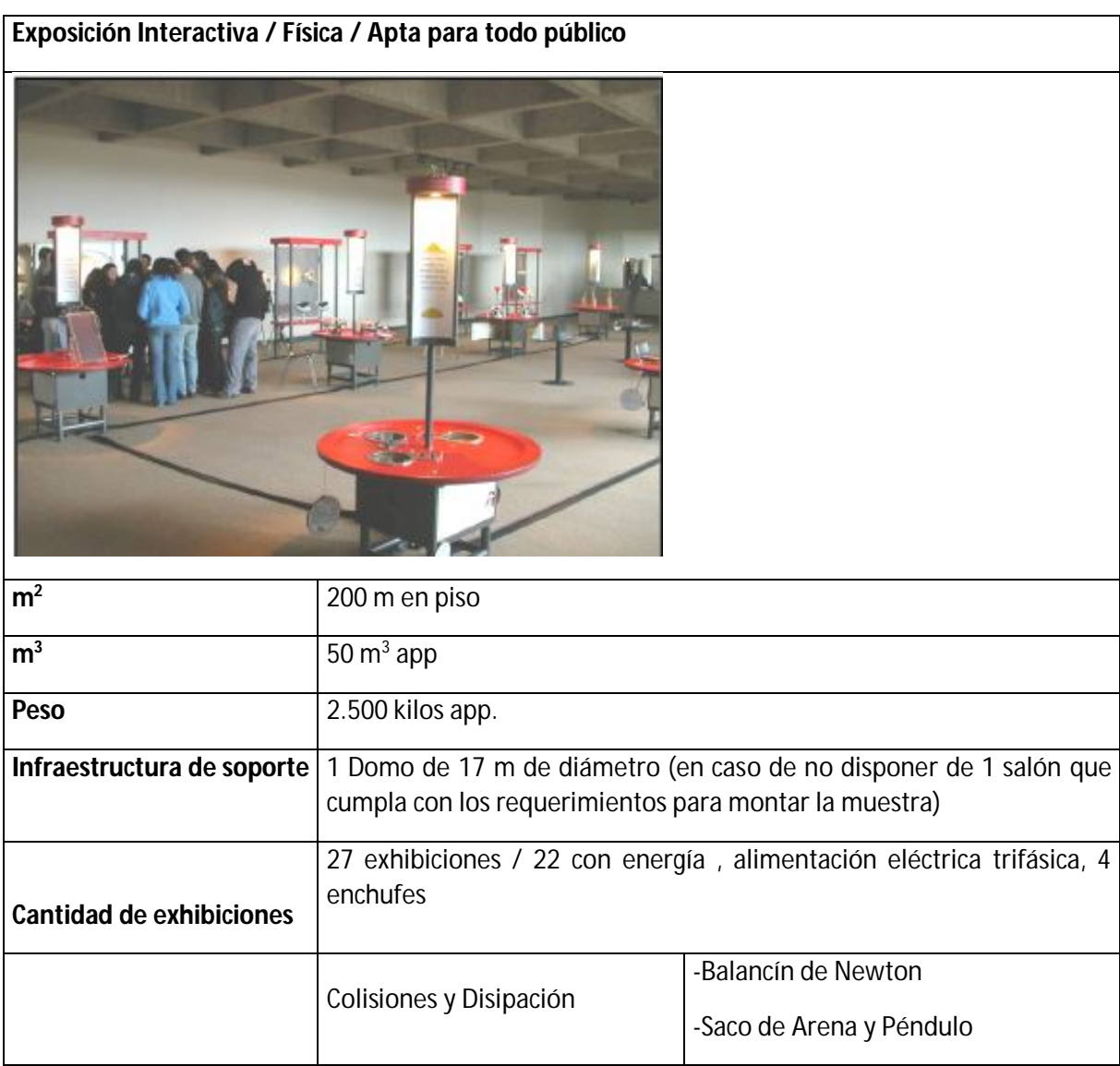

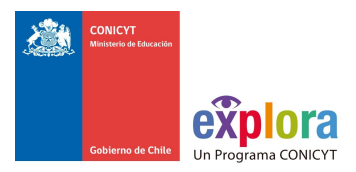

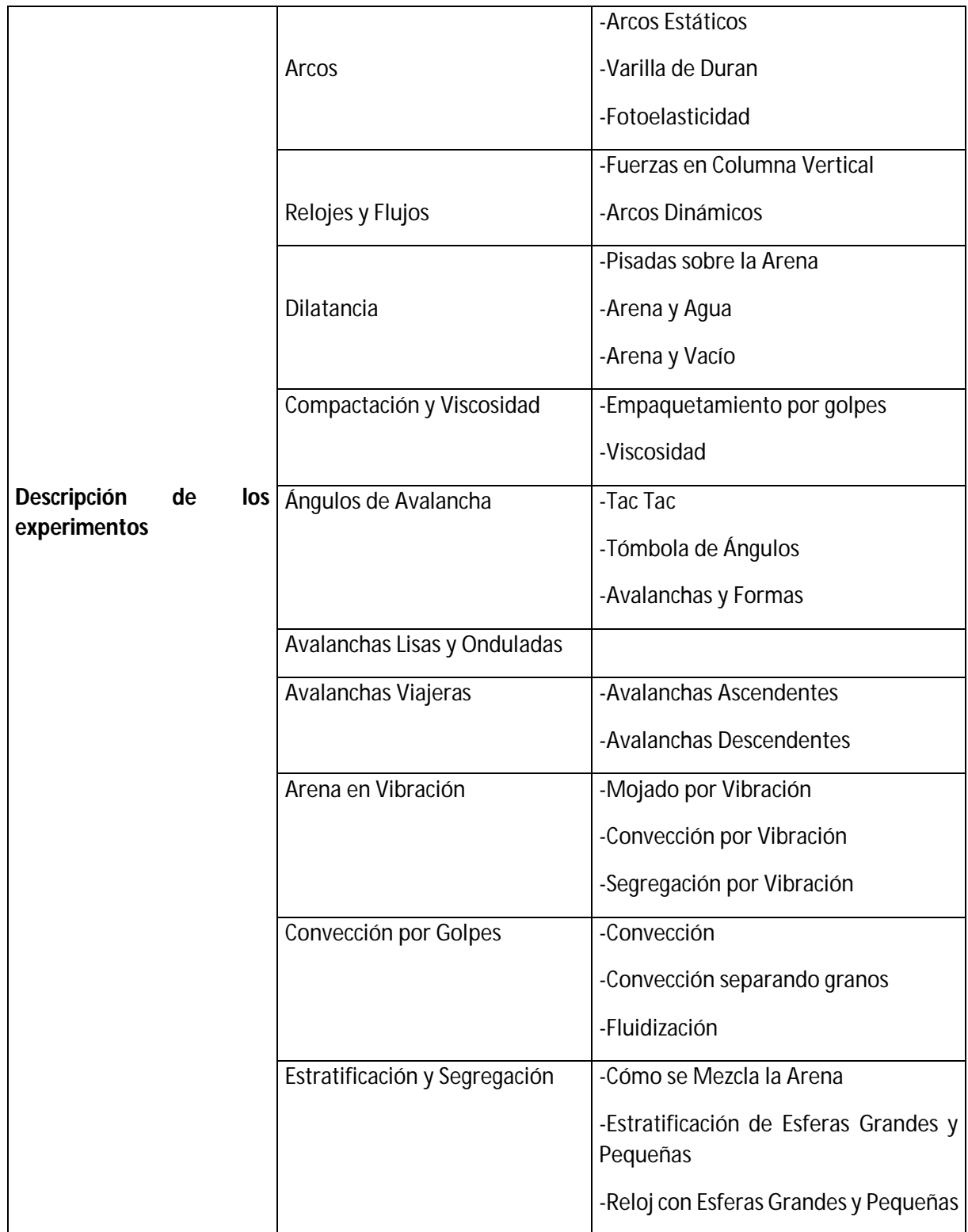

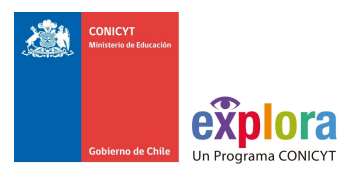

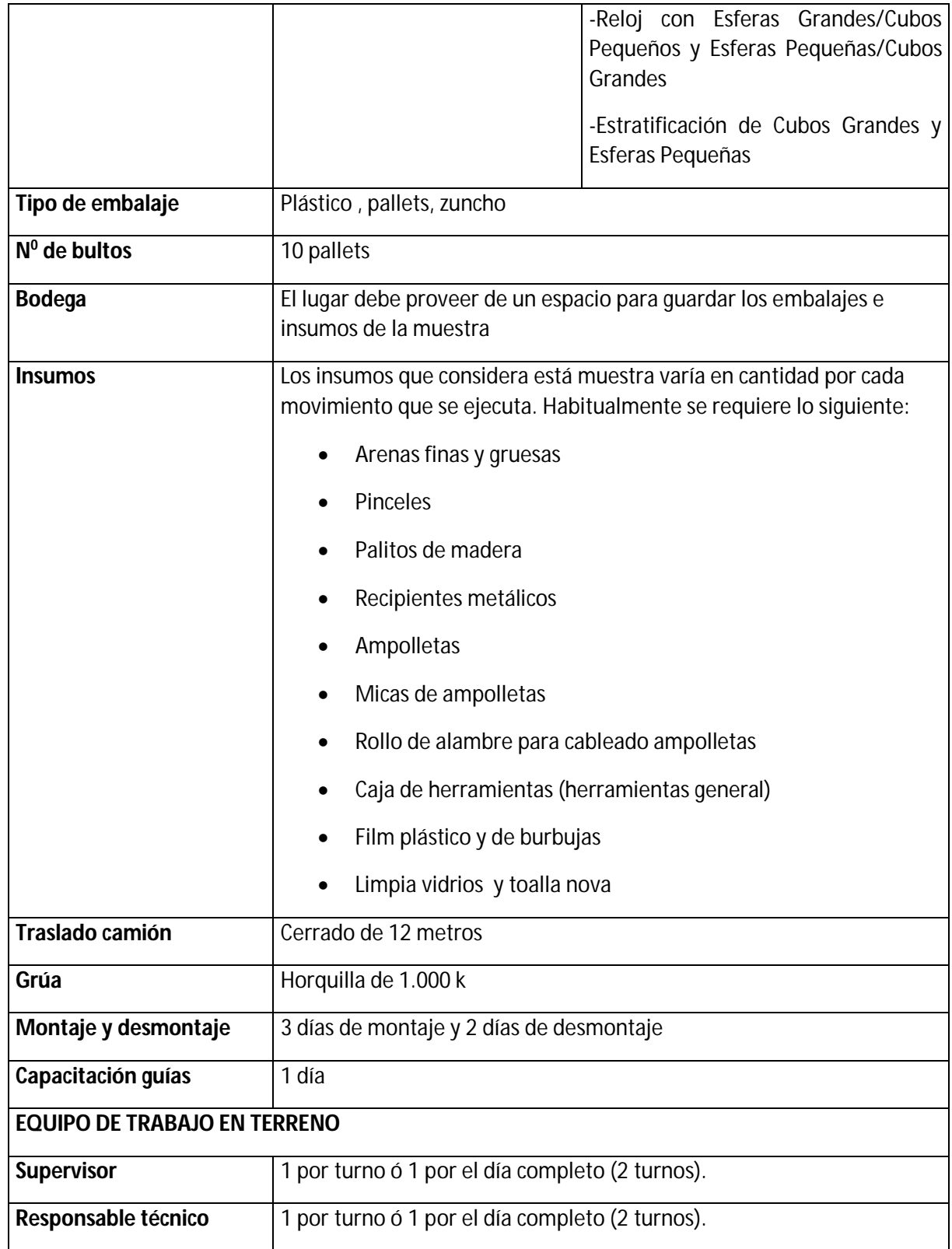

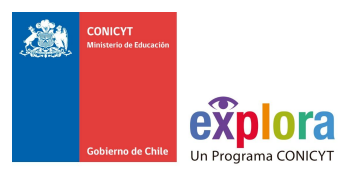

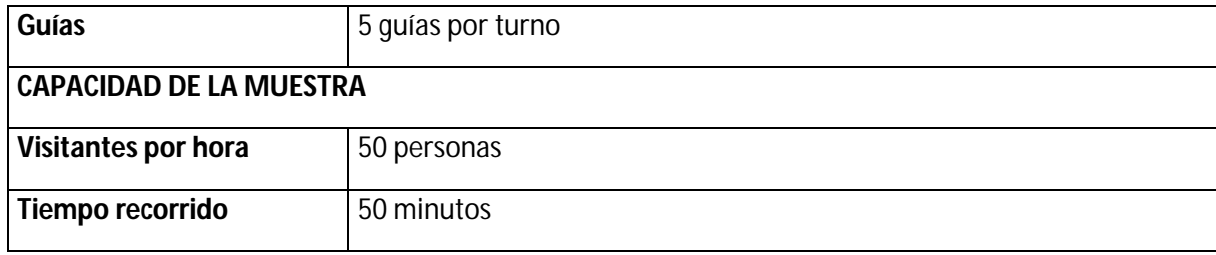

#### **III.- Hormigas, Comunicación y Sociedad**

# **Exposición Interactiva /Entomología/ Apta para todo público**

Esta exposición interactiva del Programa EXPLORA CONICYT invita a conocer el asombroso mundo de las Hormigas, insectos sociales cuyas conductas y modos de vida han permitido su exitosa presencia en la Tierra desde hace 100 millones de años. Características de diferentes especies y sus formas de comunicación, dominancia, división del trabajo, alimentación, sexualidad, guerra, etc.

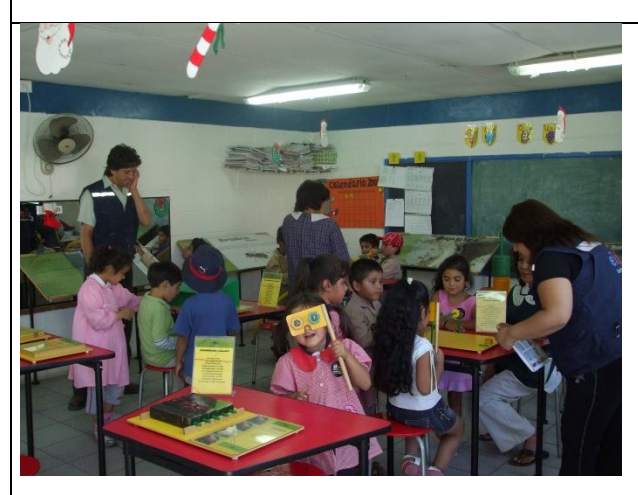

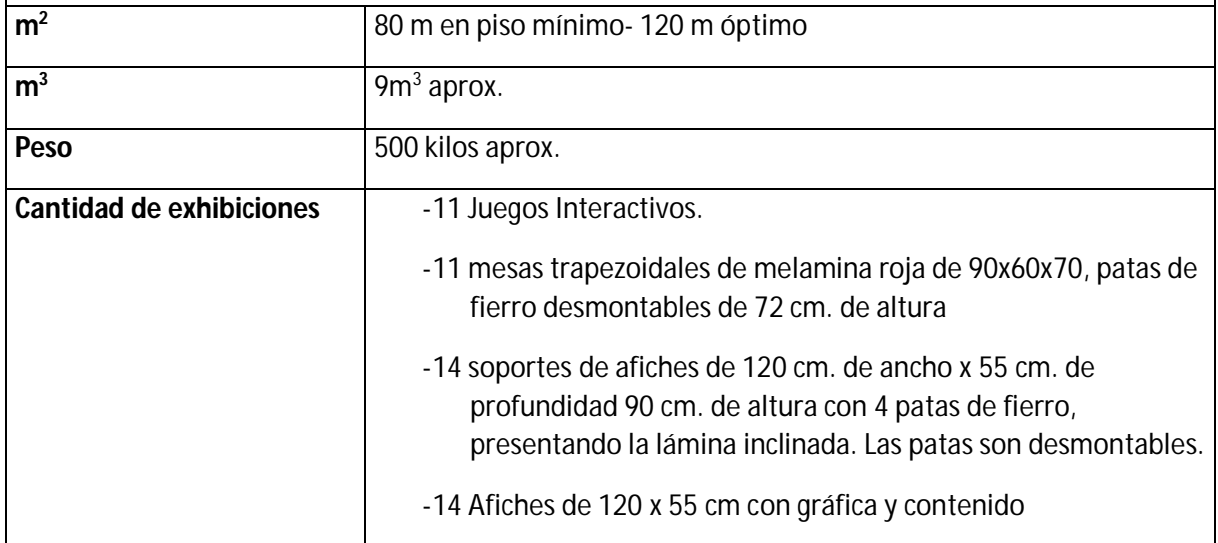

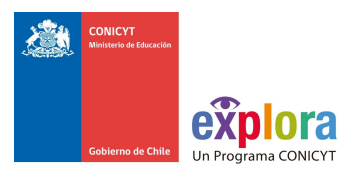

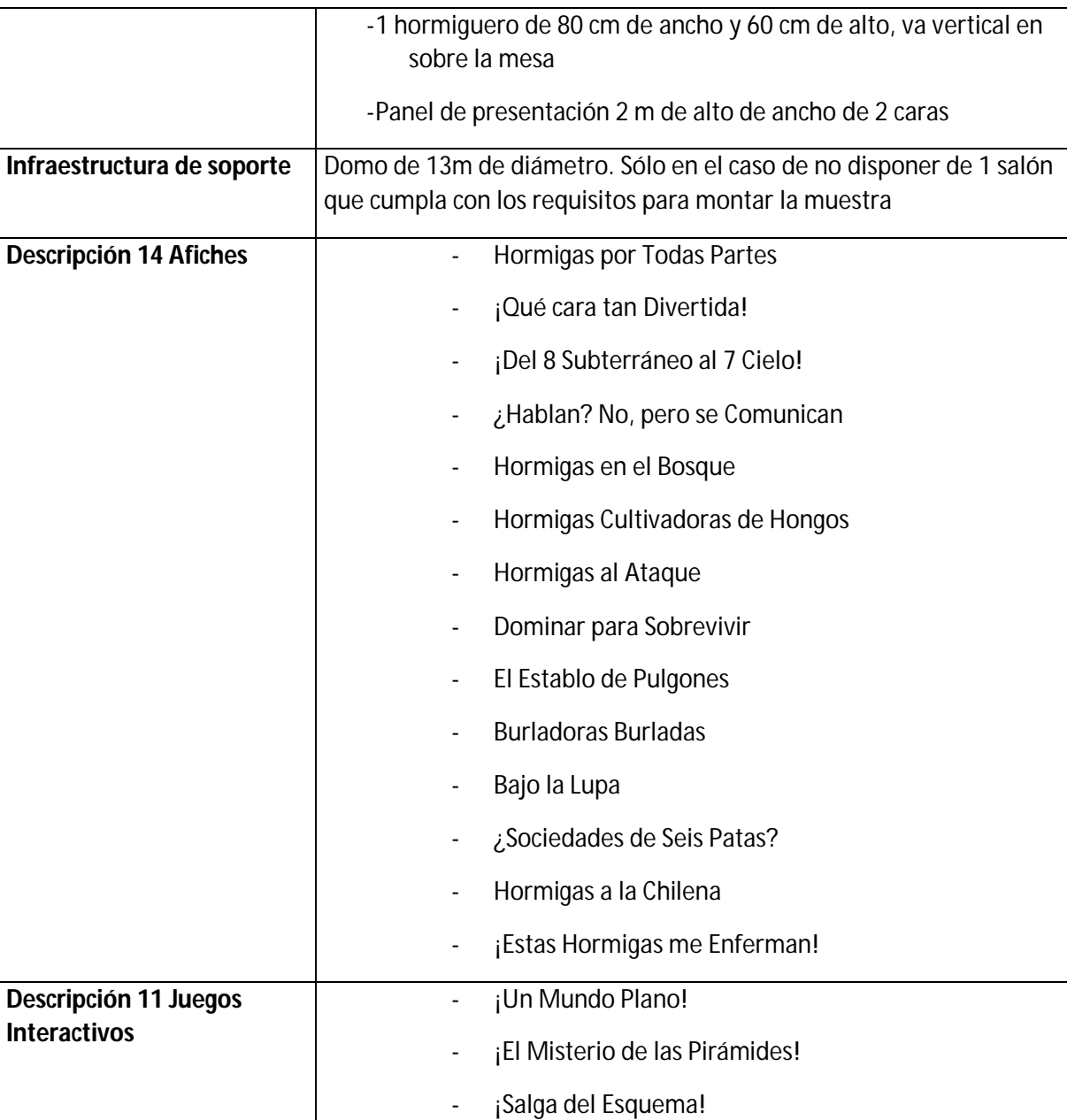

- ¡Cada cual con su Lógica!

- Comunicar !Es Binario!

- ¡Con Ojos de Hormiga!

- ¡S.O.S., Hormiga Busca la Salida

- Dibujos que Hablan

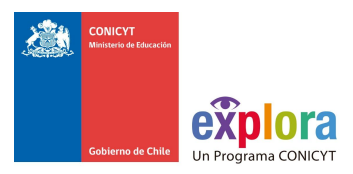

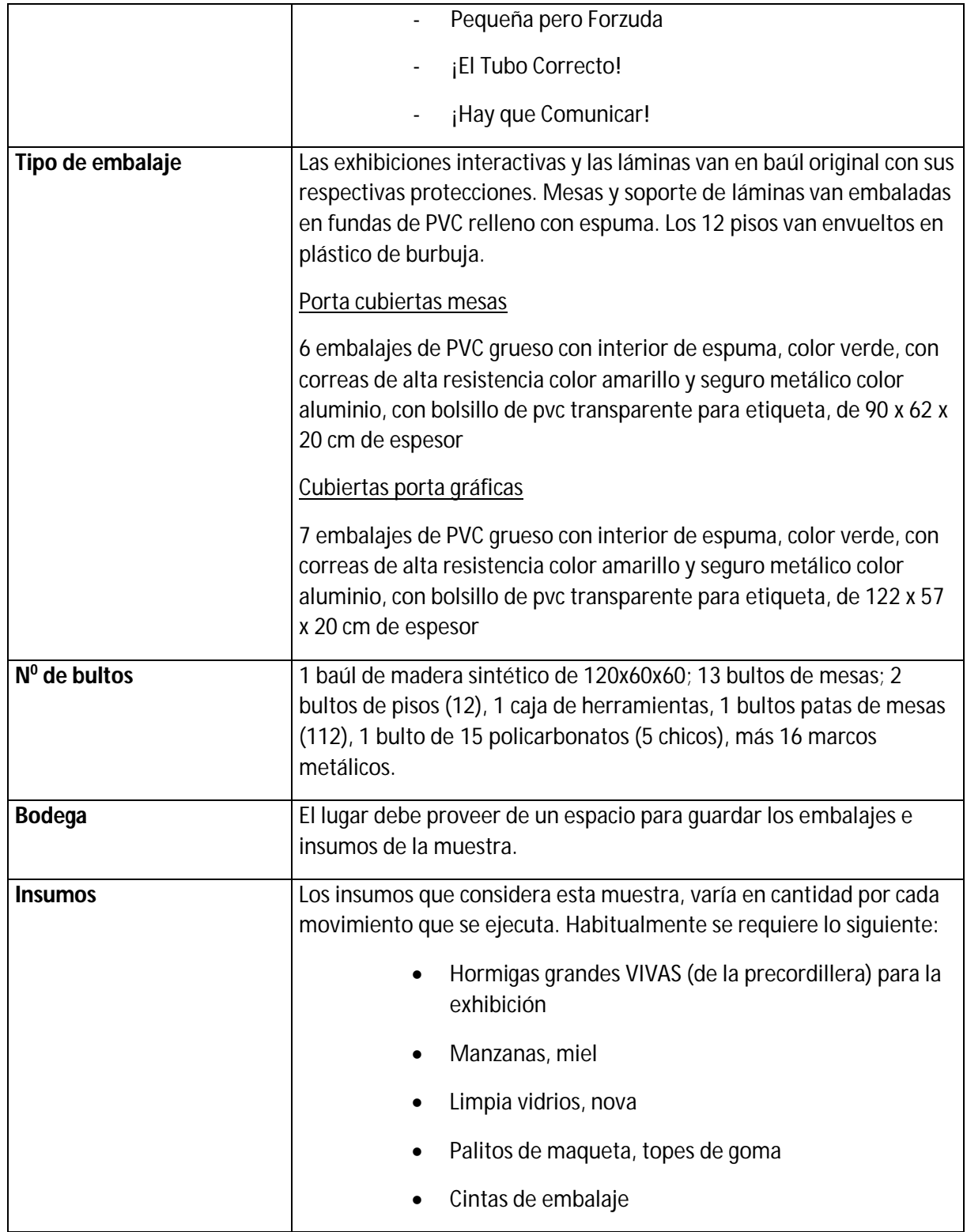

Τ

٦

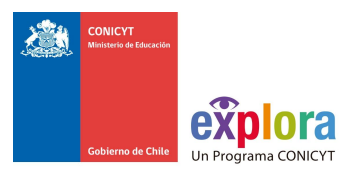

# Plástico burbuja para cubrir los juegos(embalaje) **Traslado** Camión cerrado3/4 con 1 ayudante **Montaje y desmontaje** 1 día de montaje. Considerar el armado del hormiguero y 1 /2 día de desmontaje. **Capacitación** 1 día

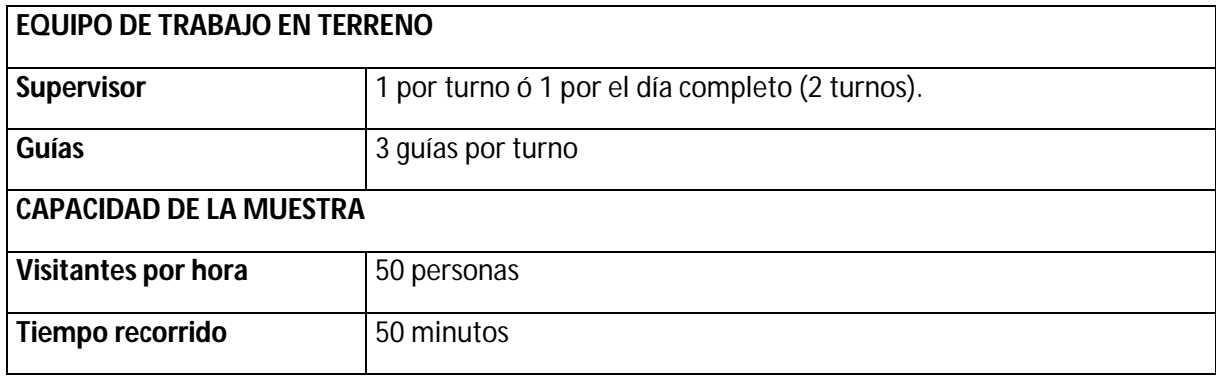

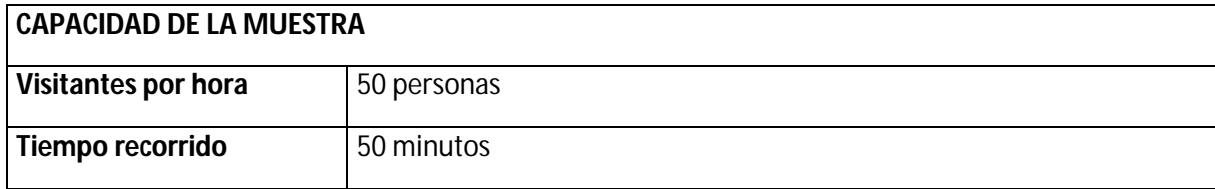
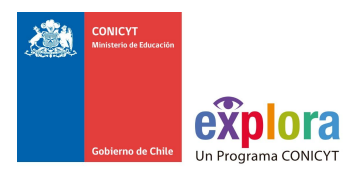

### **IV.-El Juego de los Átomos, Nuevos Materiales**

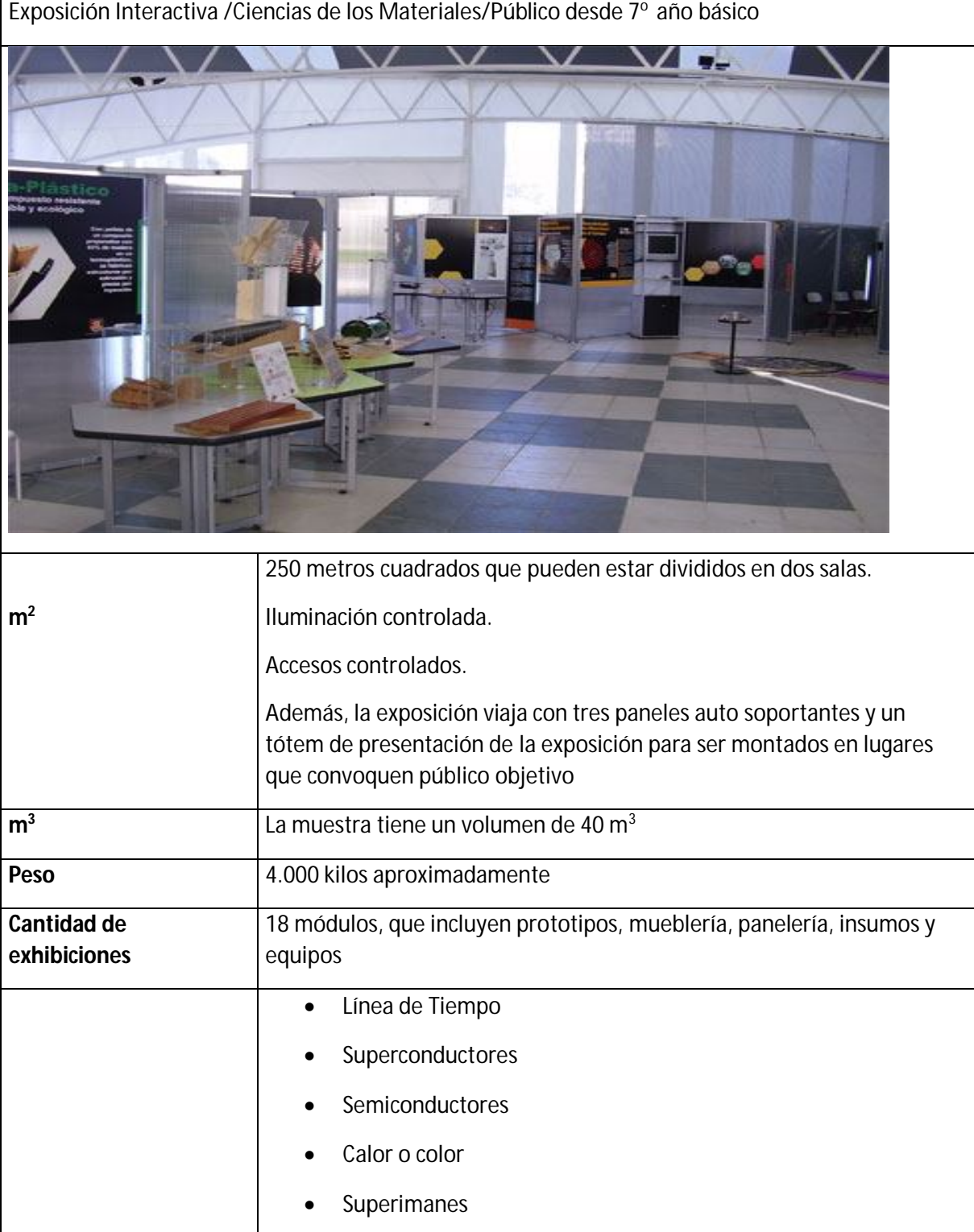

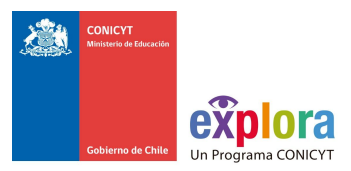

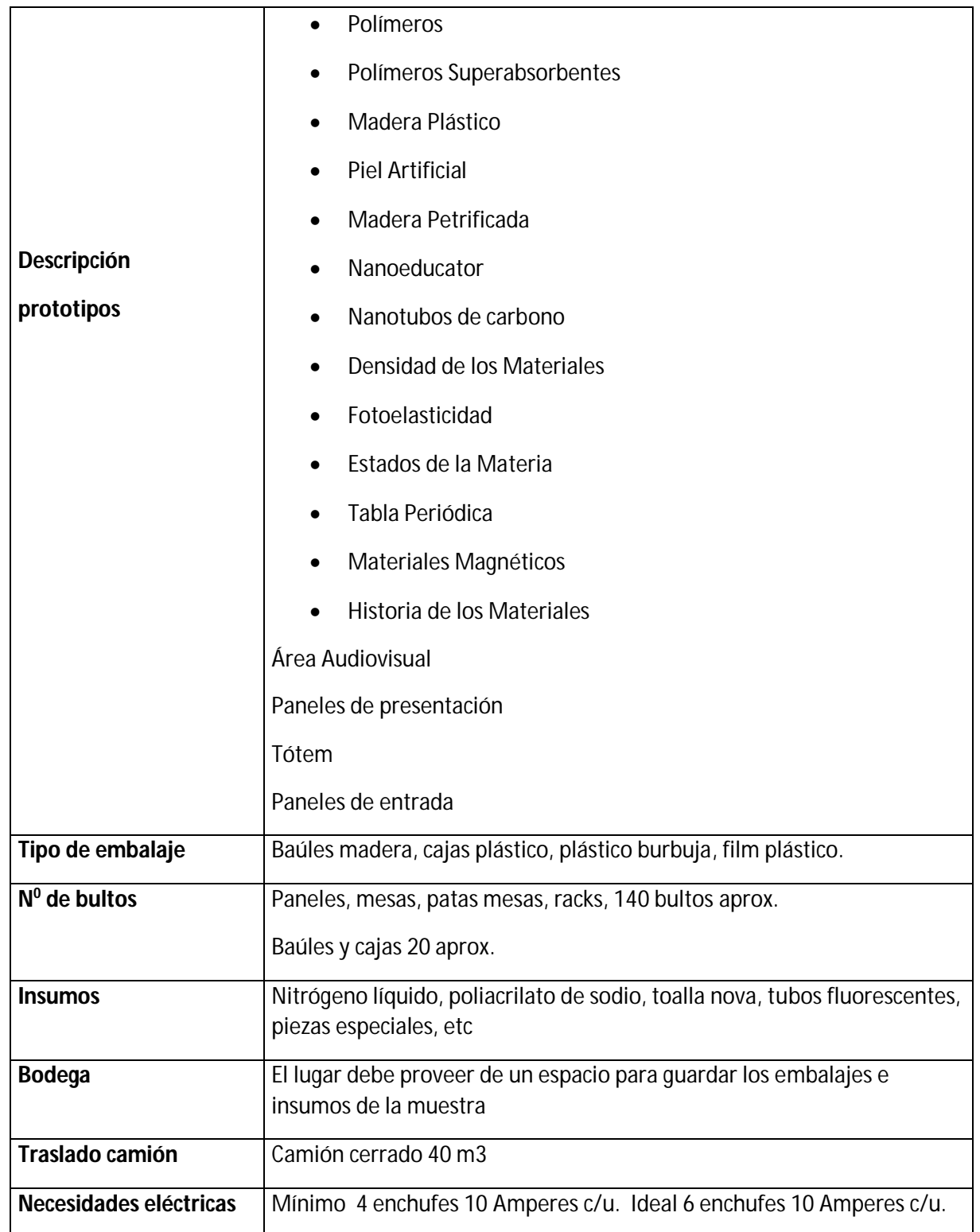

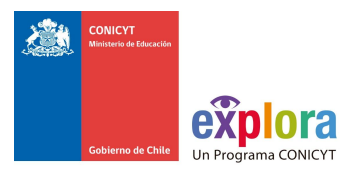

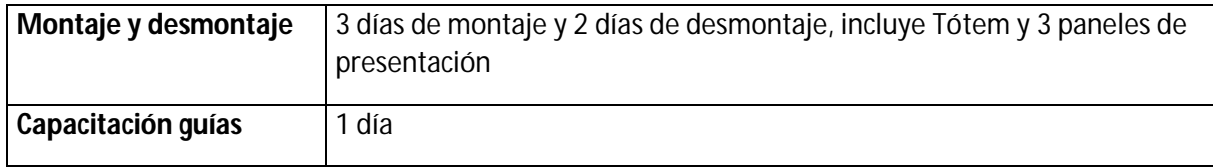

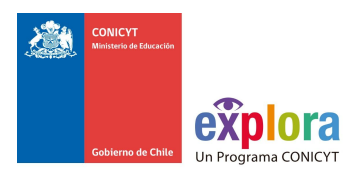

### **V.- Noticias del Universo**

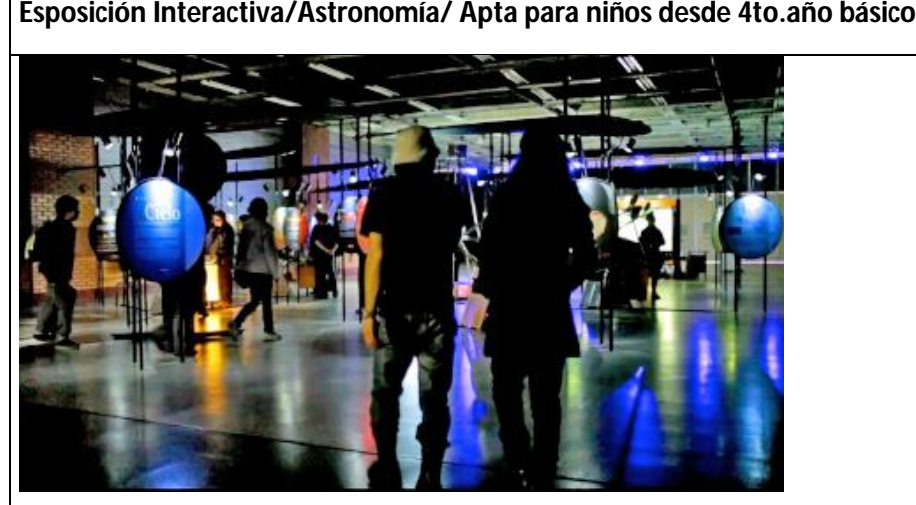

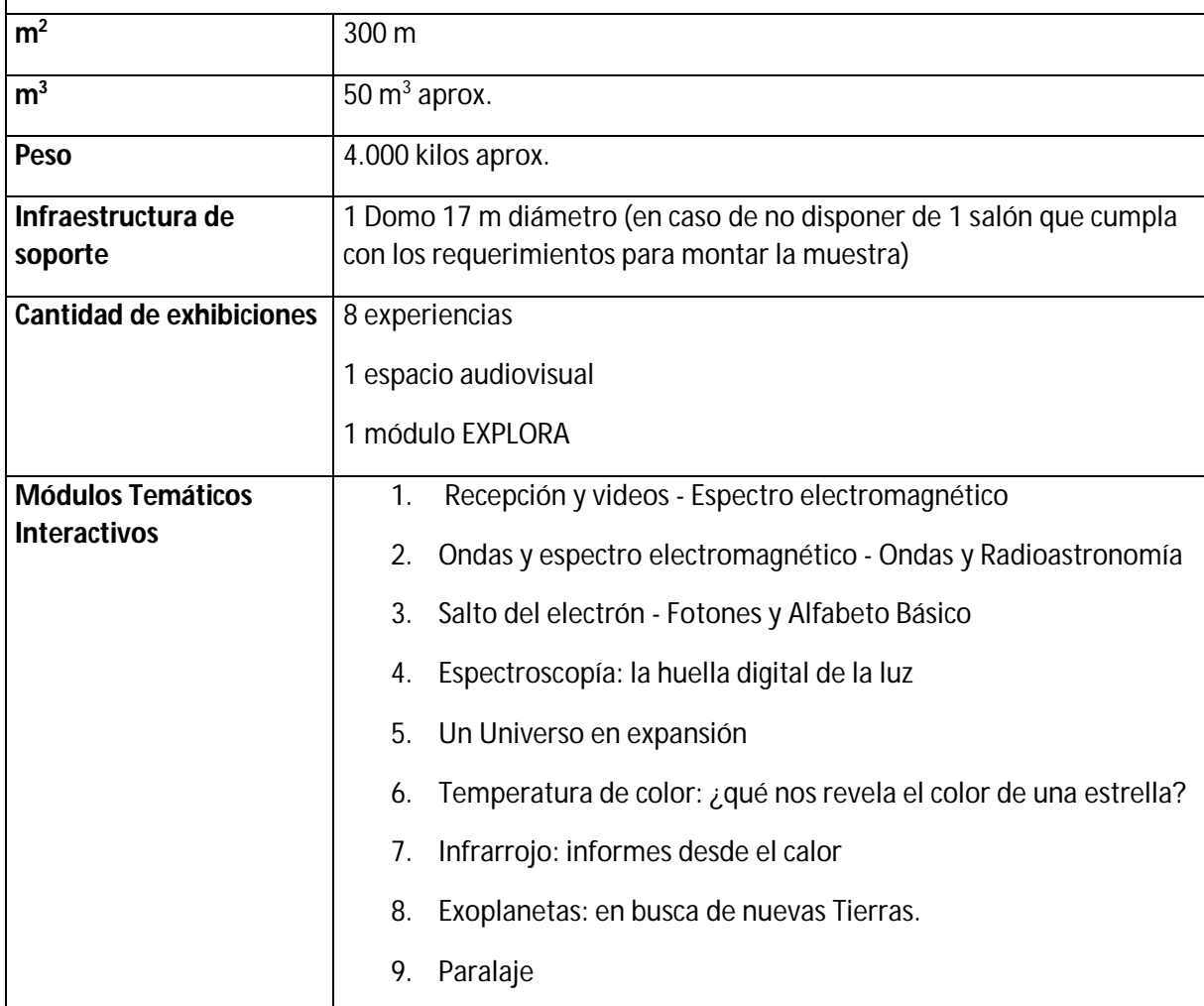

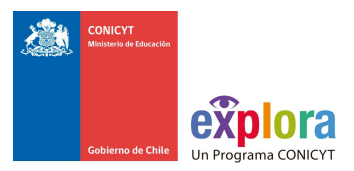

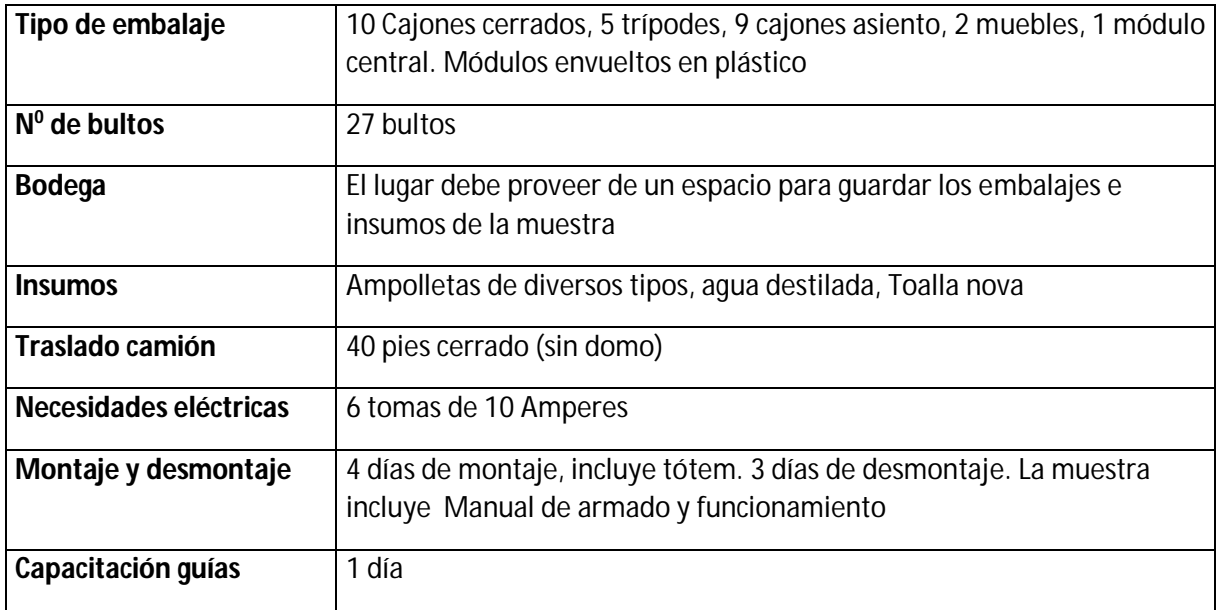

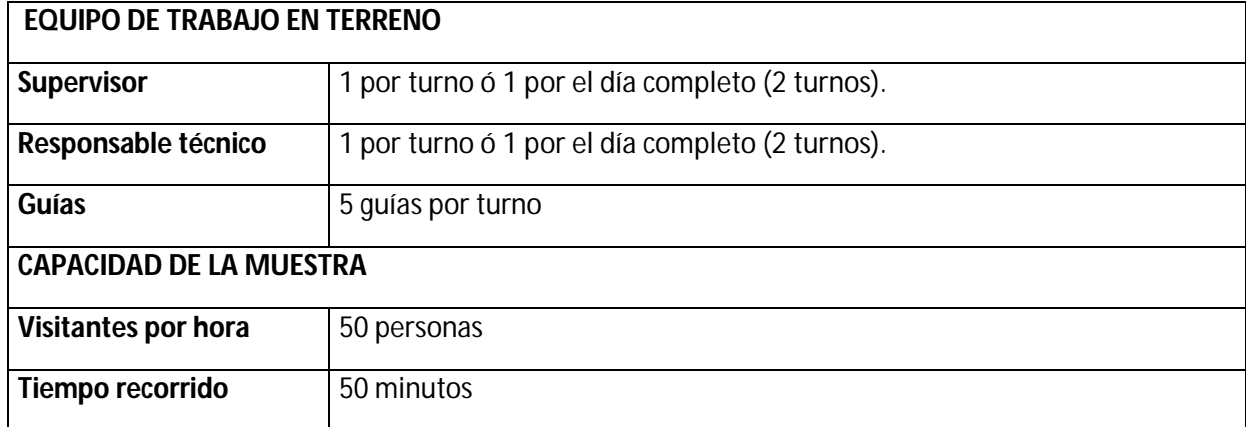

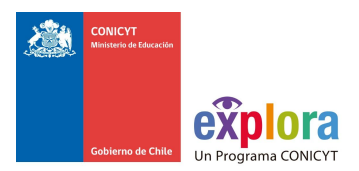

# **VI.- La Ciencia nos Cambia la Vida**

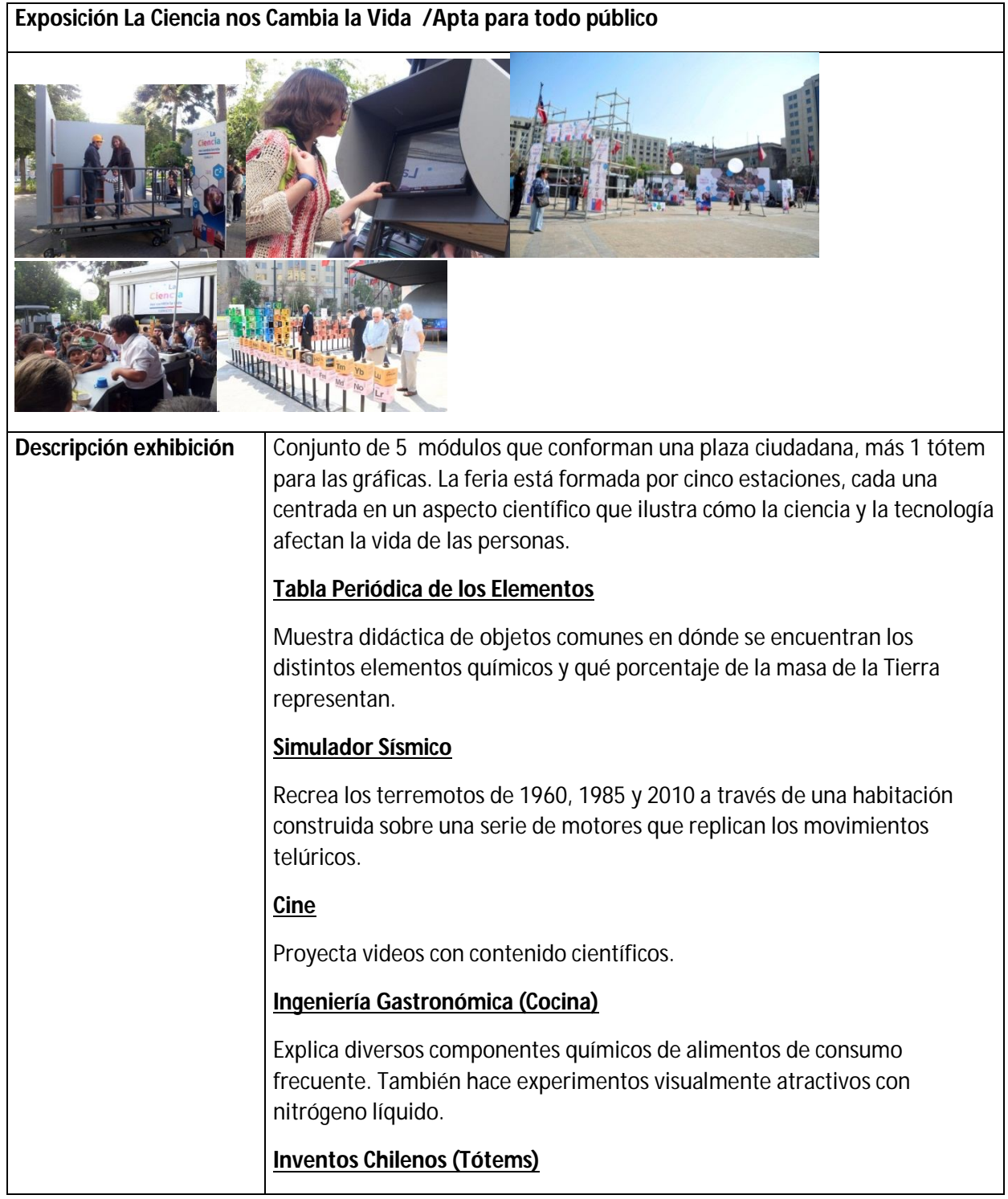

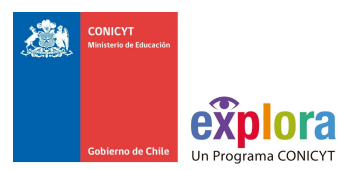

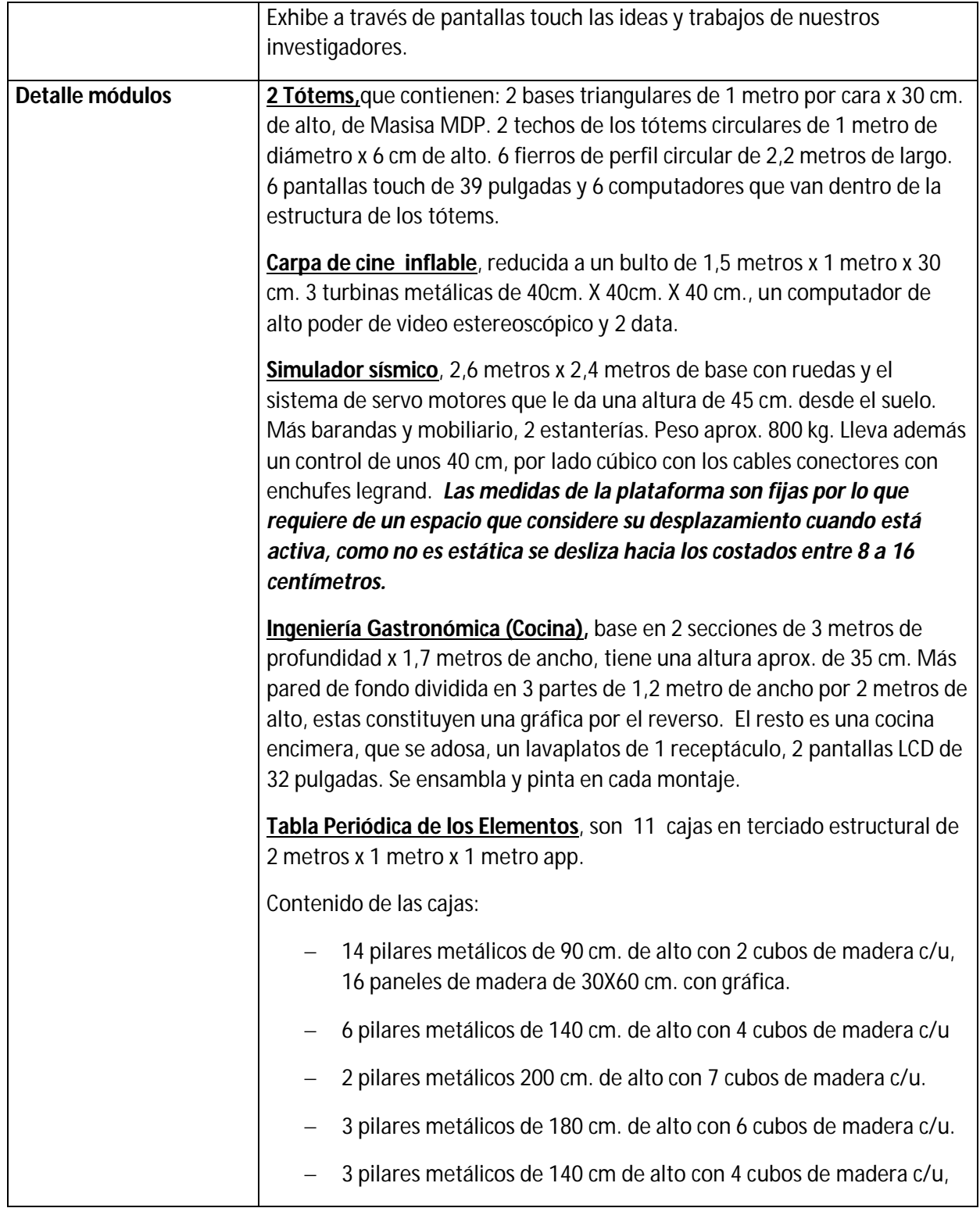

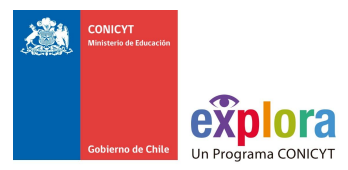

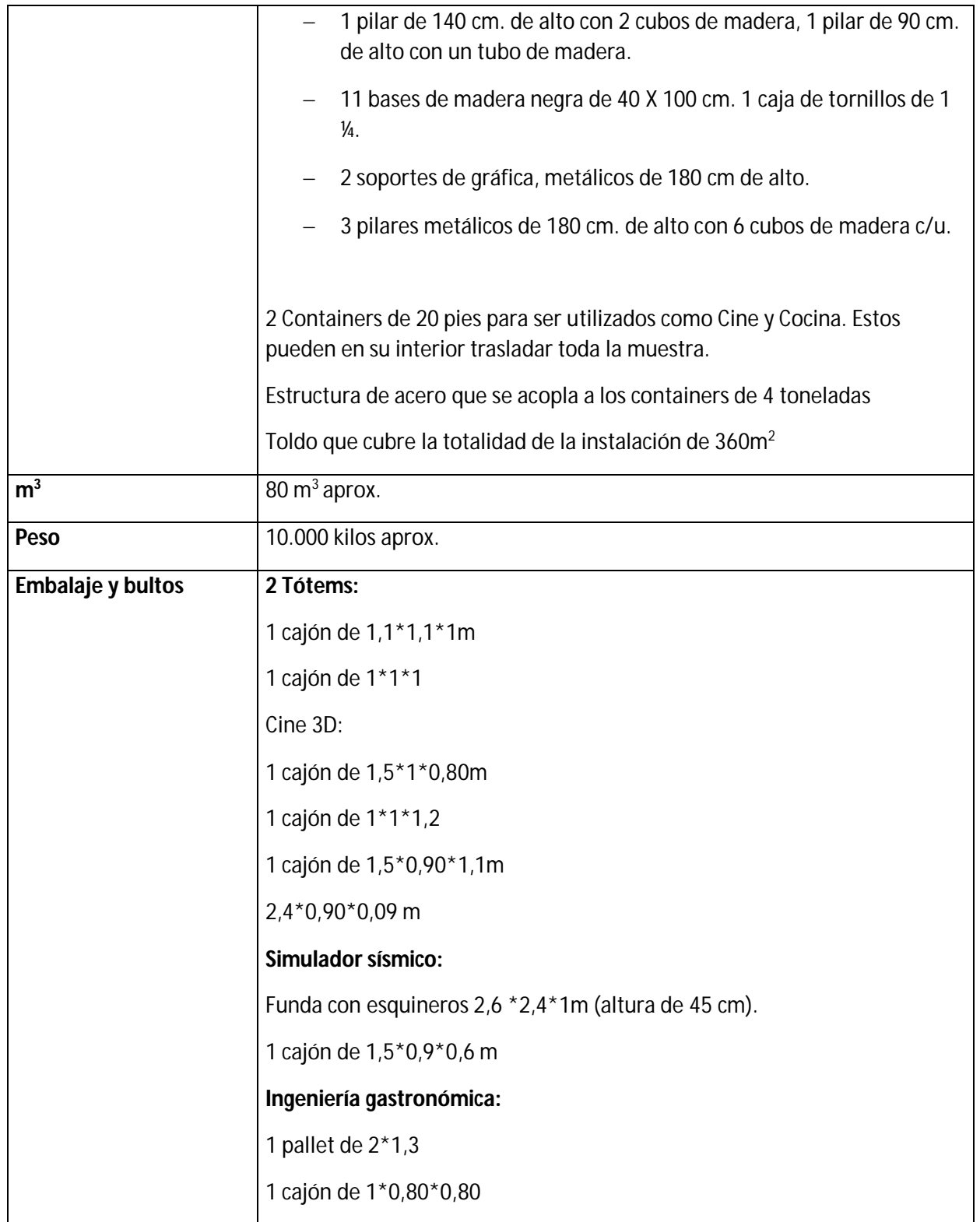

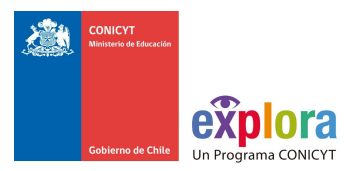

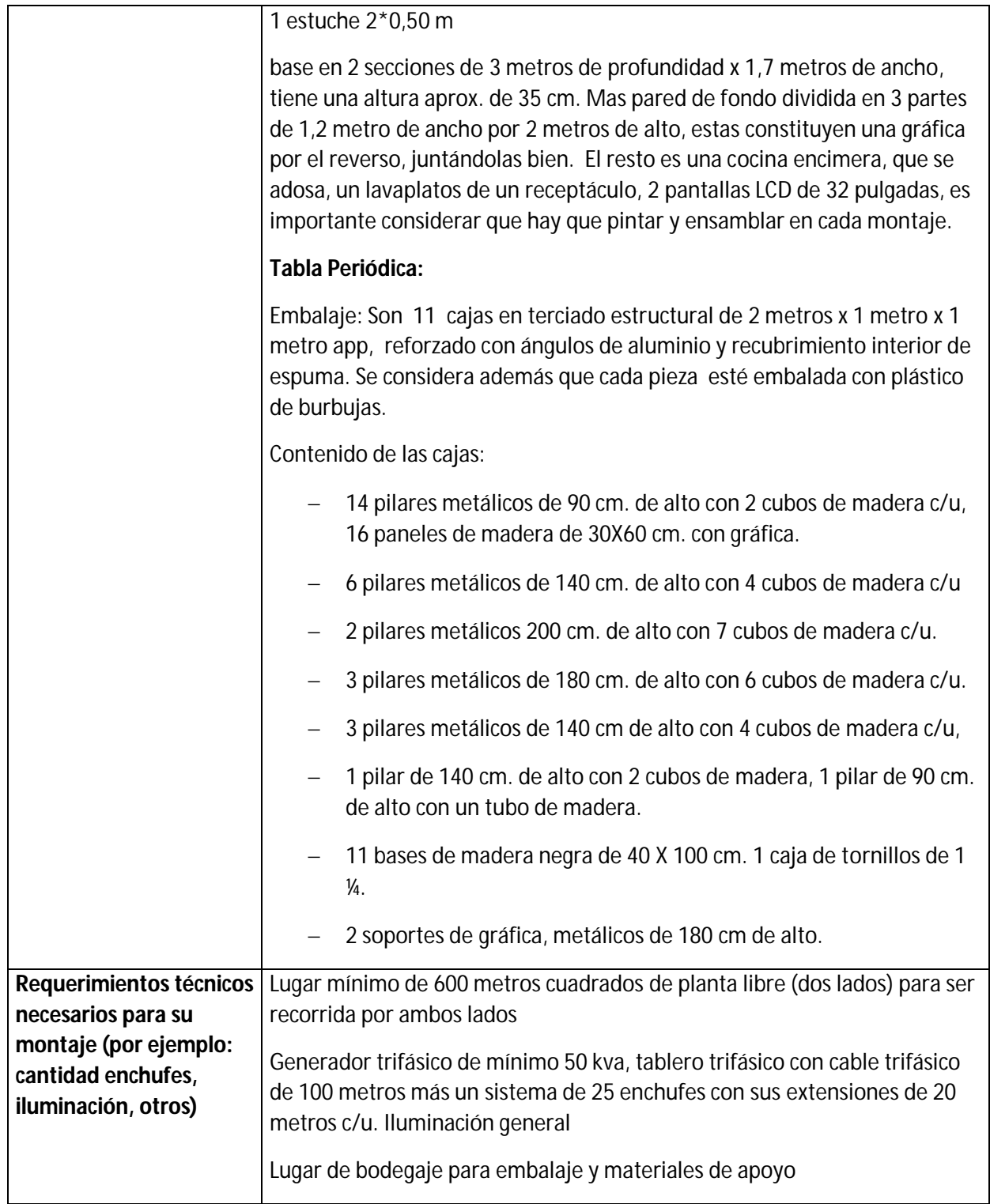

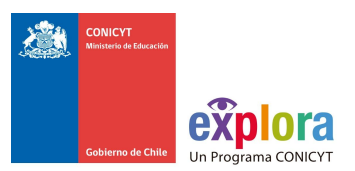

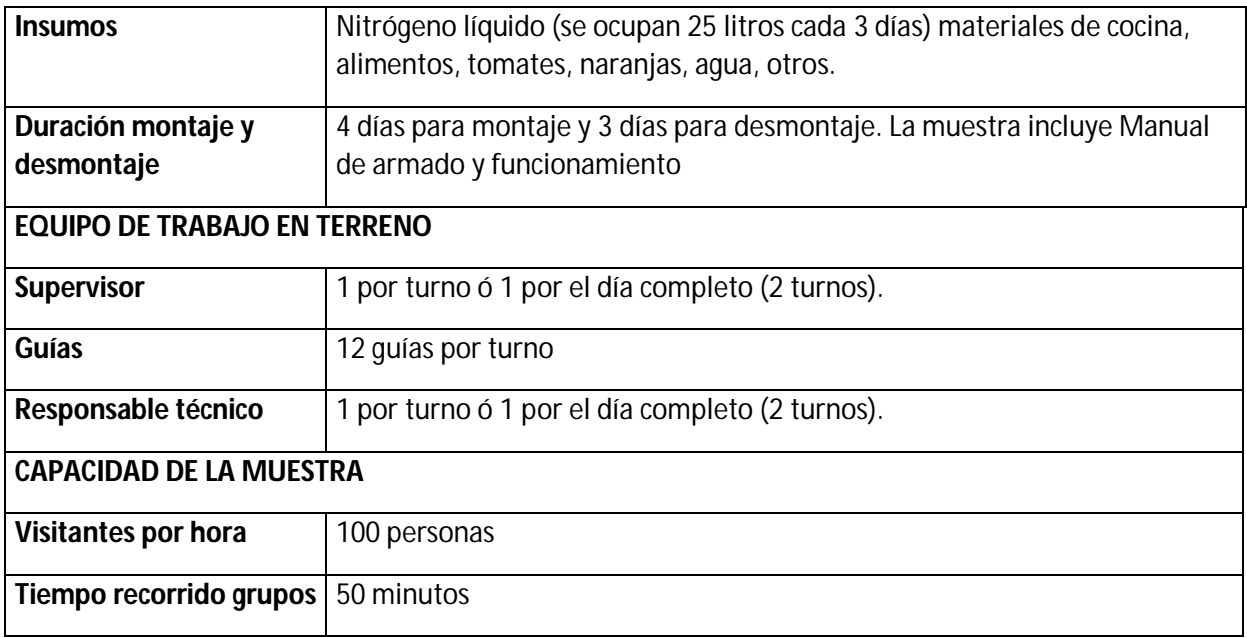

#### **VII. Tabla Periódica**

#### **Exposición Tabla Periódica/ Química / Apta para todo público**

Diseñada y construida por el Centro Interactivo de Ciencias, Artes y Tecnologías CICAT y la Facultad de Ciencias Químicas de la Universidad de Concepción, la TABLA PERIÓDICA fue concebida con la finalidad de que tuviese las características de ser volumétrica e interactiva.

La manipulación del módulo está pensada para que sea amigable, lúdica e informativa para el usuario, además de marcar presencia en el lugar donde se instale.

Cada cubo entrega información relevante de cada elemento, además tiene en una de sus caras, una representación real de la aplicación del material en la vida cotidiana.

También cada elemento está clasificado y ordenado por los colores que tiene cada uno de los grupos en la tabla.

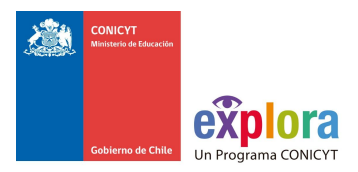

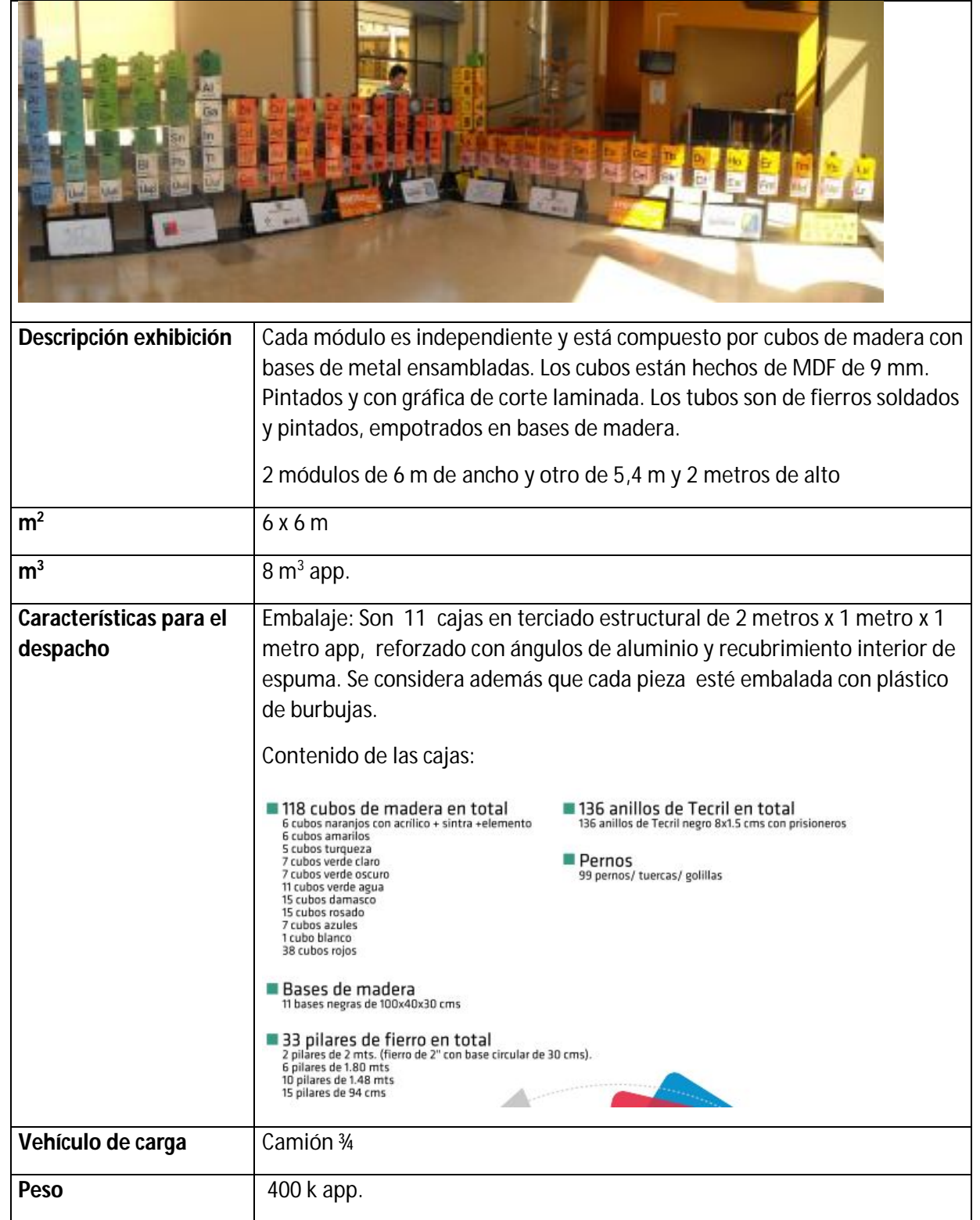

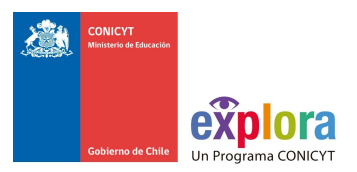

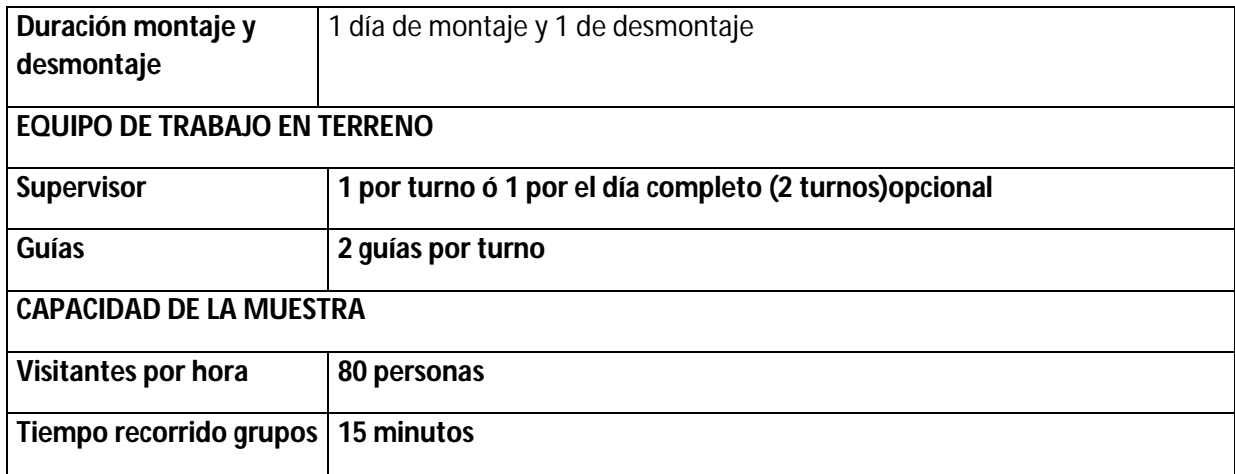